KfK 5298 Februar 1994

# Numerische Analyse der Modenkonversion in koaxialen Wellenleiterkomponenten

0. Höchtl Institut für Technische Physik Projekt Kernfusion

Kernforschungszentrum Karlsruhe

#### KERNFORSCHUNGSZENTRUM KARLSRUHE

Institut für Technische Physik

Projekt Kernfusion

KfK 5298

### Numerische Analyse der Modenkonversion in koaxialen Wellenleiterkomponenten\*

#### 0. Höchtl

Kernforschungszentrum Karlsruhe GmbH, Karlsruhe

\*Dieser Veröffentlichung liegt eine am Institut für Höchstfrequenztechnik und Elektronik der Universität Karlsruhe durchgeführte Diplomarbeit zugrunde.

Als Manuskript gedruckt Für diesen Bericht behalten wir uns alle Rechte vor

 $\sim 10^{11}$  km  $^{-1}$ 

 $\sim 10^{-10}$ 

 $\mathcal{L}^{\text{max}}_{\text{max}}$  and  $\mathcal{L}^{\text{max}}_{\text{max}}$ 

 $\sim 10^{11}$ 

 $\mathcal{L}_{\text{max}}$ 

Kernforschungszentrum Karlsruhe GmbH Postfach 3640, 76021 Karlsruhe

ISSN 0303-4003

 $\mathcal{L}$ 

#### Numerical Analysis of mode conversion in coaxial waveguide components

#### Abstract:

Oversized waveguides are used for generation (e.g. in a gyrotron) and transmission of very high power micro- and millimeter waves. To increase the mode selectivity in the resonator these overmoded components are equiped with an inner conductor. In this work a method has been developed to analyse the mode conversion in coaxial waveguides with axially symmetric inhomogeneities. Therefore an existing scattering matrix code for circular waveguides has been modified to include coaxial geometries. Starring with the analytical description by means of eigenwaves the mode coupling at a single waveguide step has been determined. The coupling between circular- circular, coaxial- coaxial and circular- coaxial waveguides is investigated. By using the scattering matrix formulation it is possible to combine several waveguide discontinuities which allows the approximation of a continuous radius variation. The work concludes with the application to some problems. In particular the mode purity of coaxial waveguide tapers, planned to be installed in gyrotrons with coaxial resonators, has been studied. In addition a converter between the TEM- and the  $TM_{0,1}$ - mode has been optimized and the results have been compared to measurement.

#### Numerische Analyse der Modenkonversion in koaxialen Wellenleiterkomponenten

#### Zusammenfassung:

Bei der Erzeugung und Übertragung von Mikro- und Millimeterwellen sehr hoher Leistungen (z.B. in einem Gyrotron) finden vor allem überdimensionierte Wellenleiterkomponenten Verwendung. Zur Verbesserung der Modenselektivität im Resonator werden diese übermodierten Komponenten mit einem Innenleiter ausgestattet. Im Rahmen dieser Arbeit wurde ein Verfahren zur Analyse der Modenkonversionen in koaxialen Wellenleiterkomponenten mit axialsymmetrischen Inhomogenitäten entwickelt. Dazu wurde ein bestehendes Streumatrixprogramm für Rundhohlleiterkomponenten auf koaxiale Wellenleiter erweitert. Ausgehend von einer analytischen Beschreibung der Feldformen erfolgt die Herleitung der an einem sprungförmigen Übergang auftretenden Modenkopplungen mit Hilfe der Eigenwellenentwicklung. Betrachtet werden Rundhohlleiter - Rundhohlleiter, Koaxial - Koaxial und Koaxial- Rundhohlleiterübergänge. Durch Verwendung des Streuparameterformalismus ist es möglich, mehrere aufeinanderfolgende Übergänge zu verketten, was zur näherungsweisen Beschreibung kontinuierlicher Übergänge benutzt wird. Die Arbeit schließt mit einer Reihe von Anwendungsrechnungen, wobei speziell die Modenreinheit von koaxialen Querschnittswandlern (Tapern), wie sie in koaxialen Gyrotronresonatoren eingesetzt werden sollen, analysiert wurde. Ferner konnte ein Wellentypwandler zwischen der koaxialen TEM-Leitungswelle und der  $TM_{0,1}$ -Rundhohlleitermode optimiert und meßtechnisch bestätigt werden.

# Inhaltsverzeichnis:

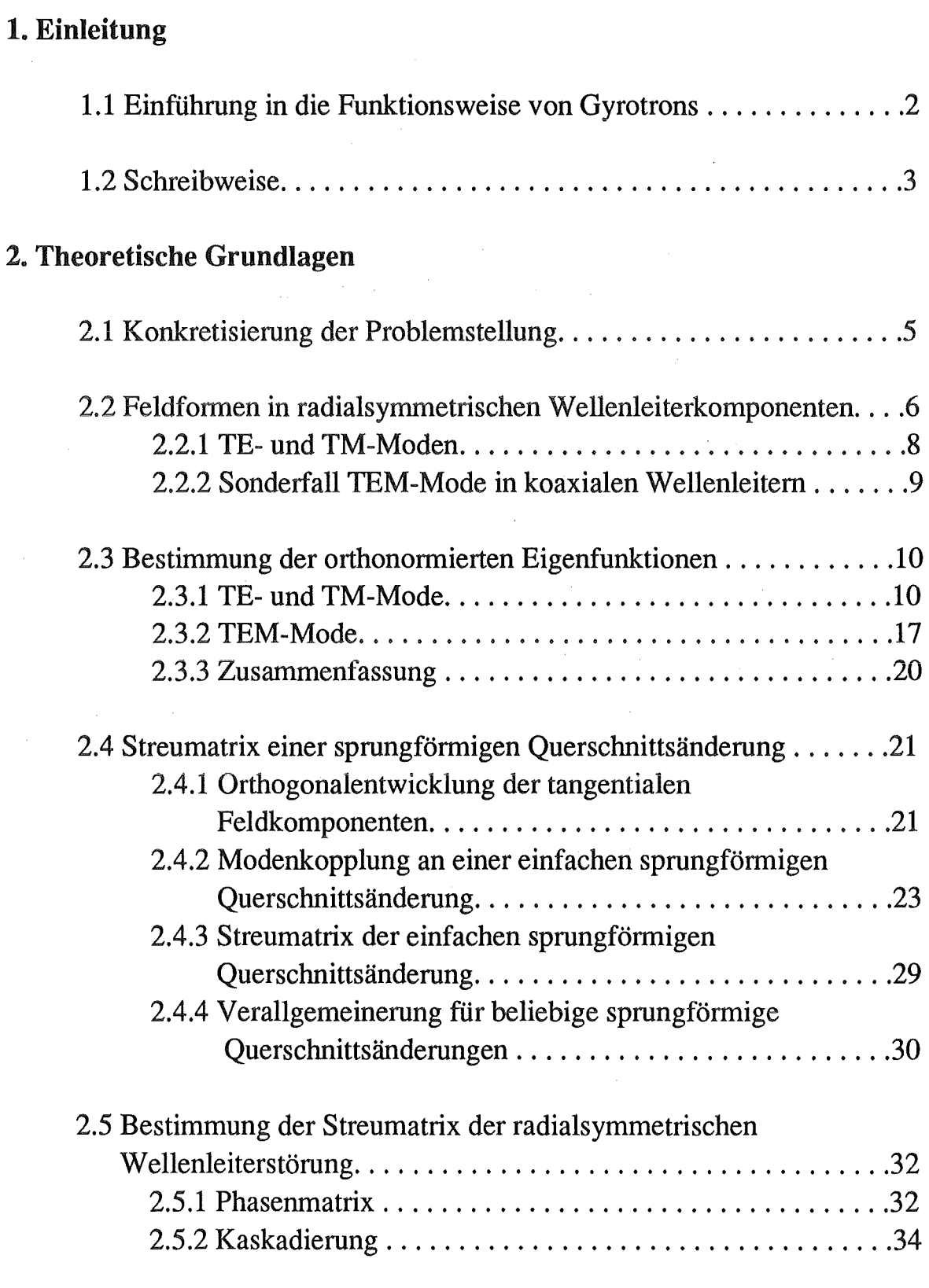

i.

# 3. Programmtechnische Realisierung

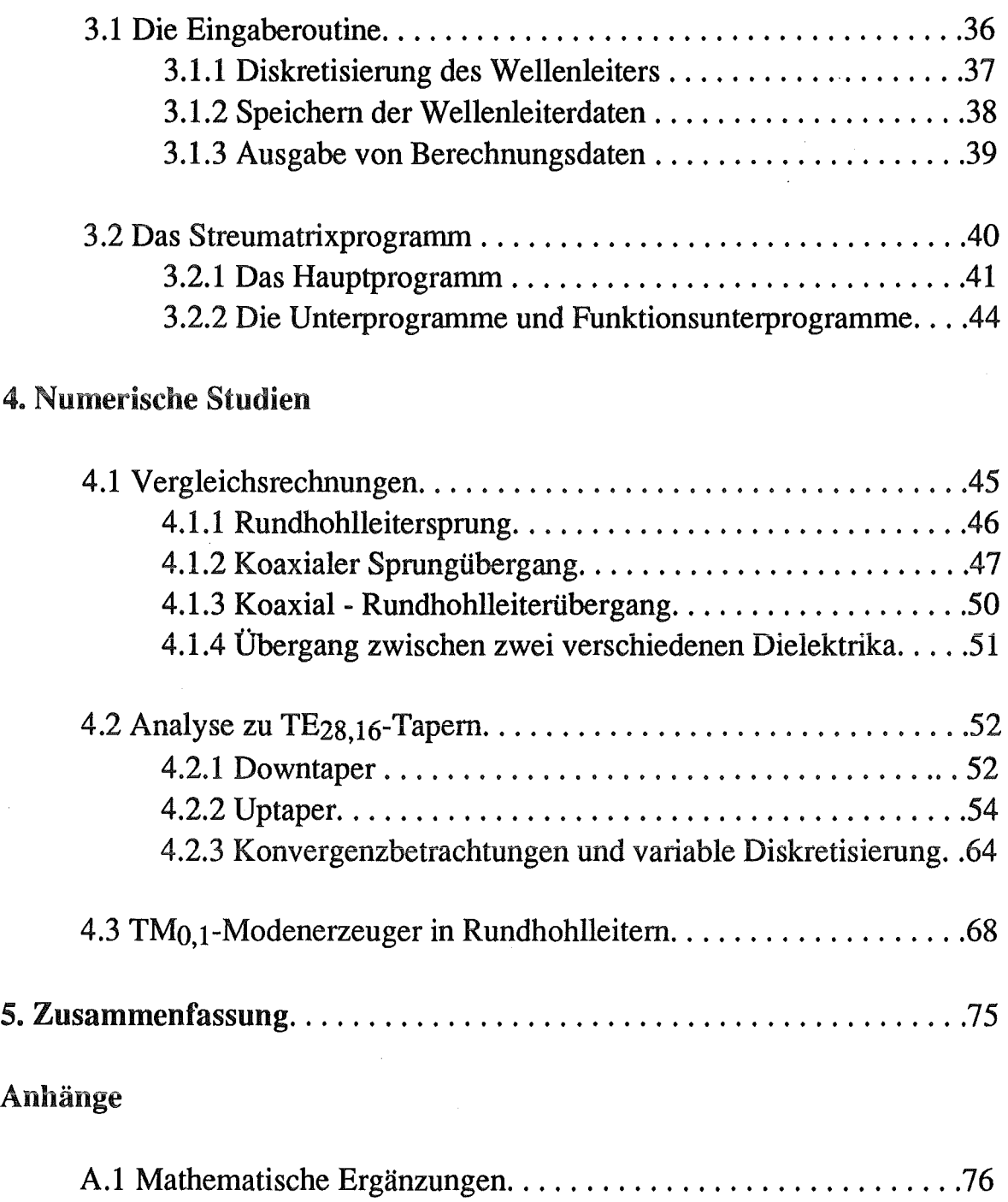

A.2 Literaturverzeichnis .................................... 78

## !.Einleitung

Hintergrund zu dieser Arbeit stellt die Entwicklung eines Gyrotrons mit koaxialem Resonator am Institut für Technische Physik (ITP) des Kernforschungszentrum Karlsruhe in Zusammenarbeit mit dem Institut für Höchstfrequenztechnik und Elektronik (IHE) der Universtität Karlsruhe dar.

Beabsichtigt ist es, mit Hilfe dieses Hochfrequenzoszillators eine Dauerstrichleistung von ca. 2MW bei einer Frequenz von 140 GHz zu erreichen. Die Hauptanwendung hierfür ist die Bereitstellung von Millimeterwellensystemen zur Heizung von dichten Hochtemperaturplasmen, wie sie bei der Erforschung der kontrollierten Kernfusion in Tokamaks und Stellaratoren notwendig sind.

Bei den bislang realisierten Gyrotrontypen wurde der Resonator aus Rundhohlleiterkomponenten gebildet. Durch das Einbringen eines Innenleiters verspricht man sich nun folgende Vorteile:

- 1. Die Modenselektion im Resonator kann durch den Innenleiter gesteigert werden [1; 2].
- 2. Wie in der Arbeit von R.A. Correa und J.J. Barroso [3] gezeigt, läßt sich mit Hilfe des Innenleiters die Spannungsahsenkung (Voltage-Depression) im Resonator verringern. Hierbei handelt es sich um einen unerwünschten Raumladungseffekt, der die effektive Beschleunigungsspannung herabsetzt.

Zur Analyse des Streuverhaltens der in dieser Hochfrequenzröhre verwendeten koaxialen Wellenleiterkomponenten wurde im Rahmen dieser Arbeit ein Computerprogramm entwickelt. Dieses basiert auf einer analytischen Beschreibung der Feldverteilung mittels der Eigenwellenentwicklung unter Verwendung des Streuparameterformalismus. Hierbei wurde ein bereits bestehendes Streumatrixprogramm zur Analyse von Rundhohlleiterkomponenten [ 4] auf koaxiale Komponenten erweitert.

Das in Kapitel 2 vorgestellte Berechnungsverfahren ist in der Programmiersprache FORTRAN auf einem Rechner des Typs IBM3090 implementiert worden. Die wichtigsten Programmteile sind in Kapitel 3 beschrieben. Mit der Anwendung dieses Analyseverfahrens auf konkrete Problemstellungen schließt diese Arbeit in Kapitel 4 ab.

Es folgt eine kurze Übersicht über den Aufbau und die Funktionsweise eines Gyrotrons. Für eine detailliertere Darstellung sei auf die angegebene Literatur verwiesen [5; 6].

1

### 1.1 Einführung in die Funktionsweise yon Gyrotrons

Der grundlegende Mechanismus zur Erzeugung kohärenter Mikrowellenstrahlung sehr hoher Leistung im Gyrotron ist die Wechselwirkung eines schwach relativistischen Elektronenstrahls mit einem elektromagnetischen Feld, wobei sich der Resonator in einem magnetischen Längsfeld befindet [7; 8].

Bild 1.1 zeigt den schematischen Aufbau eines Gyrotrons mit koaxialem Resonator.

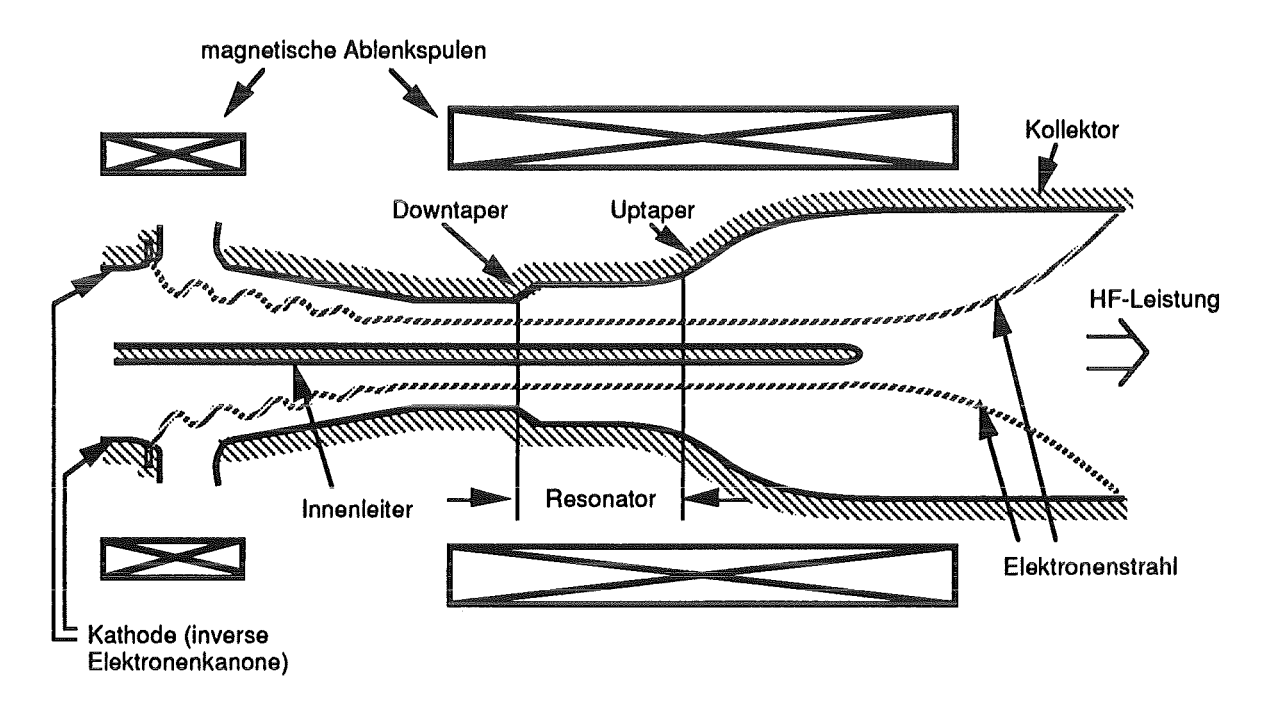

Bild 1.1 Schematischer Aufbau eines Gyrotrons mit koaxialem Resonator

Die ringförmige Kathode emittiert Elektronen, die mit Hilfe statischer elektrischer und magnetischer Felder zu einem Hohlstrahl geformt werden. Da die Strahlelektronen bei der Emission von der Kathode eine transversale Geschwindigkeitskomponente erhalten, rotieren diese mit der Elektronen-Zyklotron-Frequenz um die Magnetfeldlinien. Aufgrund der relativistischen Abhängigkeit der Gyrofrequenz im Gyrotronresonator erfolgt unter der Einwirkung eines elektromagnetischen Feldes eine (azimutale) Bündelung (Phasenfokusierung) der Elektronen. Dies ermöglicht die kohärente kollektive Energieabgabe der Elektronen an die TE-Eigenmoden des Resonators. Um eine möglichst effiziente Ankopplung zumindest einer TE-Mode an den Strahl zu erreichen, muß sich diese Sollmode nahe ihrer Grenzfrequenz (Cut-Off) befinden. Der dabei verwendete Wellenleiterradius und die Wahl der Arbeitsmode im Resonator stellt dabei einen Kompromiß zwischen der Notwendigkeit, die ohmschen Verluste auf eine größere Wandfläche zu verteilen, und der erreichbaren Modenselektion dar. Diese Modenselektion wird mit steigendem Wellenleiterradius aufgrund des dichter werdenden Eigenwertspektrums zunehmend schwieriger [1; 9]. Wie zuvor erwähnt, läßt sich das Spektrum der relevanten Moden bei gleichem Außenleiterradius gezielt in einem gewissen Frequenzbereich durch das Einbringen eines Innenleiters ausdünnen.

Die erzeugte TE-Mode (Arbeitsmode) soll auf der der Kanone zugewandten Seite des Resonators vollständig reflektiert werden. Dies erreicht man durch eine Verjüngung des Wellenleiterradius, dem sogenannten Downtaper, in dem sich die Arbeitsmode im Cut-Off befindet. Auf der anderen Seite des Resonators wird ein Teil der HF-Leistung reflektiert, um eine ausreichende Güte des Resonators zu erreichen, der andere Teil aber durch einen sogenannten Uptaper in einen Wellenleiter mit größerem Durchmesser herausgeführt. Der größere Durchmesser ist vorteilhaft, weil die unvermeidlichen Wandverluste auf eine noch größere Wandfläche verteilt werden und die Gefahr von Spannungsüberschlägen herabgesetzt wird. Die Konturen der beiden Taper sind nun so ausgelegt, daß die Reflexion und auch die Transmission möglichst modenrein erfolgt. Durch die Wahl einer nichtlinearen Kontur kann die Baulänge des Uptapers minimiert werden [10].

### 1.2 Schreibweise

Allen in dieser Arbeit angestellten Betrachtungen liegt folgendes Koordinatensystem zugrunde:

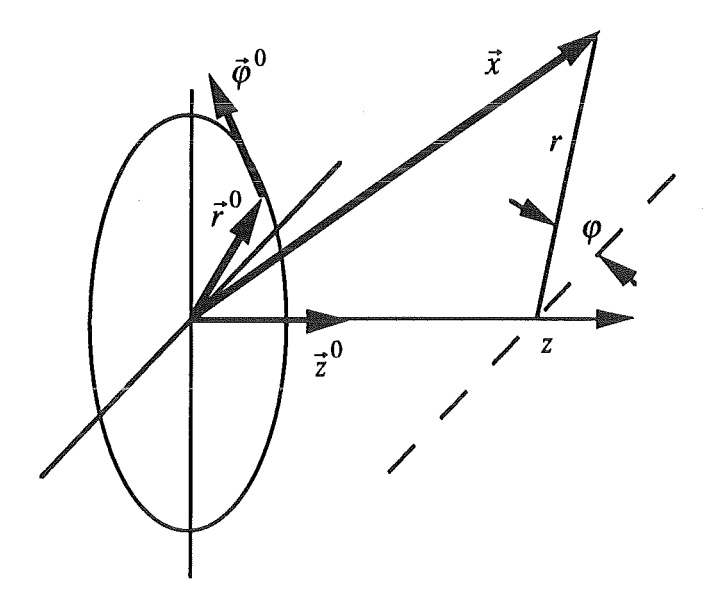

Bild 1.2: Koordinatensystem

Ortsvektoren: 
$$
\vec{x} = \begin{pmatrix} r \\ \varphi \\ z \end{pmatrix}
$$
 tangentiale Komponenten:  $\vec{x}_t = \begin{pmatrix} r \\ \varphi \end{pmatrix}$ 

r bezeichnet die radiale,  $\varphi$  azimutale und z die longitudinale Abhängigkeit.

Zur Beschreibung von koaxialen Wellenleiterkomponenten werden folgende Größen definiert:

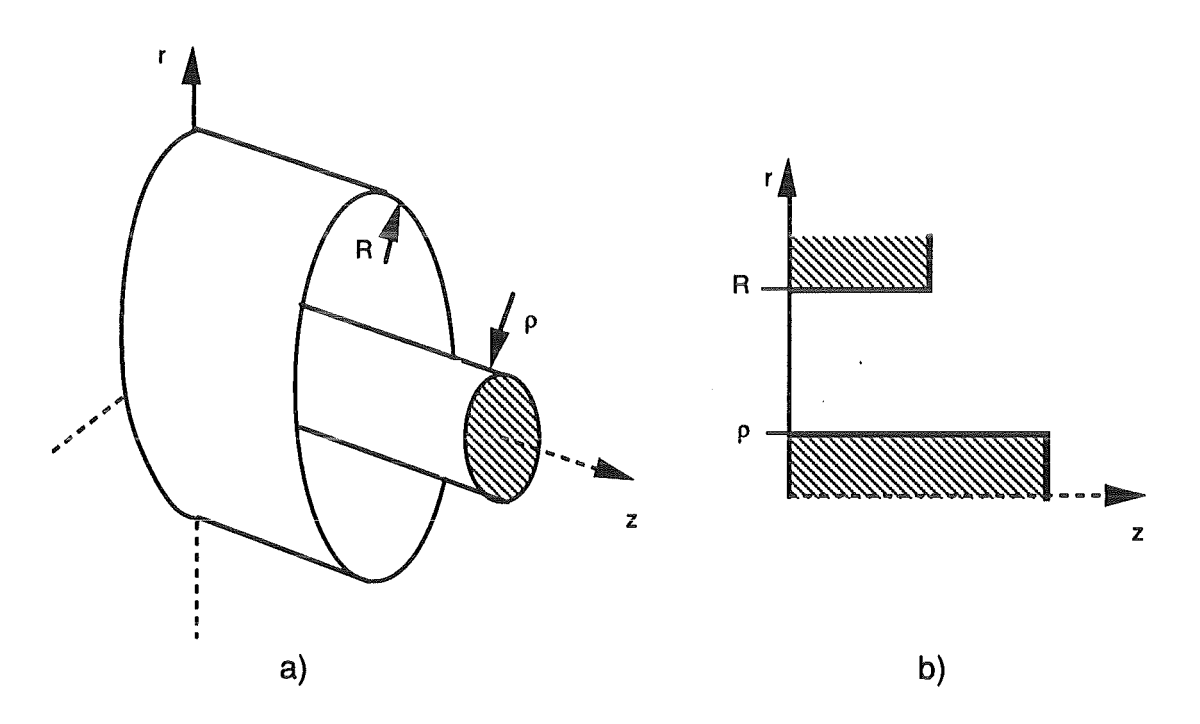

Bild 1.3: Bezeichnungen bei koaxialen Wellenleitern

Der Außenradius wird mit R und der Innenleiter mit p bezeichnet.

# 2. Theoretische Betrachtungen

#### 2.1 Konkretisierung der Problemstellung

In der Hochfrequenztechnik ist es üblich, Störungen in Wellenleiterkomponenten durch Streumatrizen zu beschreiben [11]. Diese ermöglichen wegen der Trennung von Ursache und Wirkung die Zerlegung komplexer Zusammenhänge in kleinere Teilprobleme. Diese Idee liegt auch dem nachfolgend dargestellten Lösungsweg zugrunde.

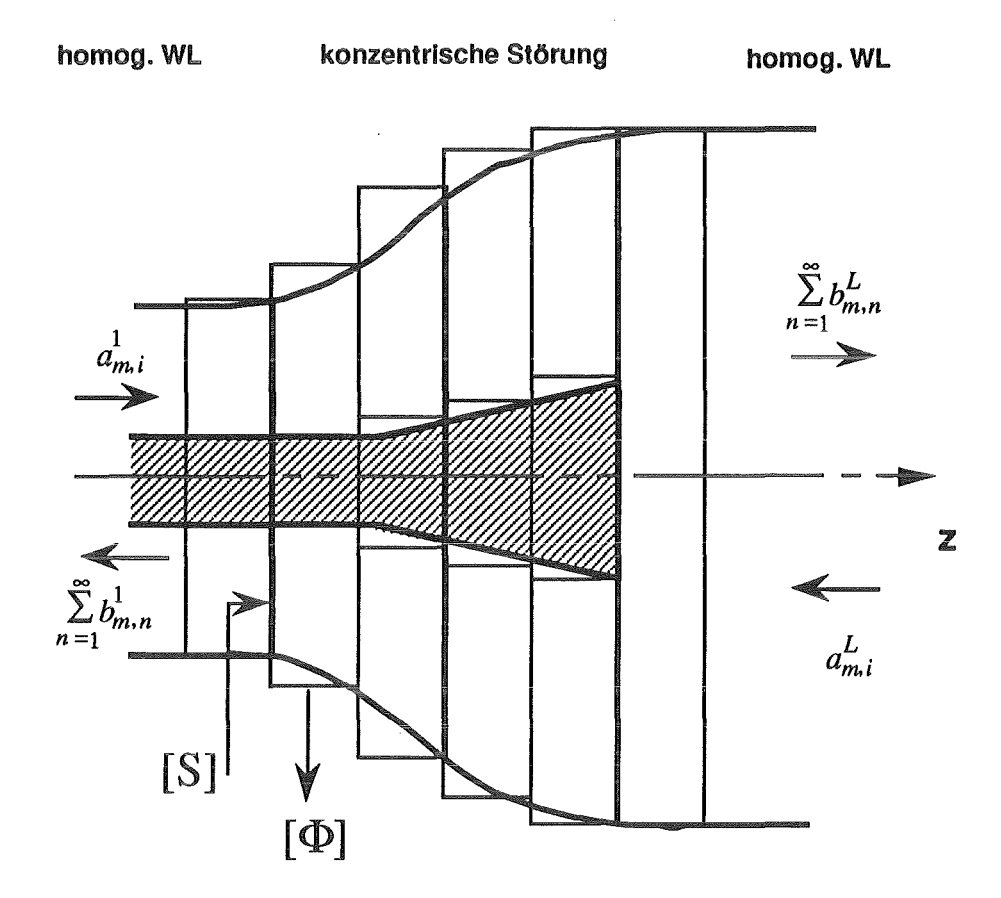

Bild 2.1: Diskretisierung einer konzentrischen Wellenleiterstörung

Zur Beschreibung einer konzentrischen Wellenleiterstörung zerlegt man den Wellenleiter in Scheiben, die über ihre Länge konstante Radien haben. Die sich aufgrund der abrupten Änderungen der Radien ergebenden Stoßstellen werden durch Streumatrizen beschrieben. Die Länge einer jeden Scheibe bewirkt dann lediglich eine Drehung der Phasen der Feldkomponenten. Durch Kaskadierung, d.h. Zusammenschalten der dabei entstehenden Matrizen, hofft man nun, das Problem hinreichend gut zu erfassen. Da die zur Berechnung benötigte Zeit wesentlich von der Anzahl der Scheiben abhängt, ist ein Kompromiß zwischen dieser und der geforderten Genauigkeit zu schließen. Es zeigt sich, daß dieses Verfahren recht schnell konvergiert, was bedeutet, daß ab einer bestimmten Anzahl von Scheiben die Genauigkeit des Ergebnisses nur unwesentlich verbessert wird, wenn man diese weiter erhöht.

Mit Hilfe der Maxwell'schen Gleichungen werden im folgenden zunächst die in Koaxialund Rundhohlleiterkomponenten möglichen Feldformen (Moden) hergeleitet. Aus der Verkopplung der Felder an den Stoßstellen werden die Streumatrizen errechnet. Nach der Bestimmung der zur Phasentransformation benötigten Matrizen werden die einzelnen "Bausteine" schließlich kaskadiert.

Die nachfolgenden Betrachtungen werden soweit als möglich für alle drei behandelten Wellenleiterkopplungen parallel durchgeführt.:

- 1. Rundhohlleiter <=> Rundhohlleiter
- 2. Koaxial  $\iff$  Koaxial
- 3. Koaxial <=> Rundhohlleiter

Auf Besonderheiten des einen oder anderen Falls wird speziell hingewiesen.

#### 2.2 Feldformen in radialsymmetrischen Wellenleiterkomponenten

Ausgangspunkt, wie für alle feldtheoretischen Betrachtungen, stellen die Maxwell'schen Gleichungen dar. *E* bezeichnet dabei die elektrische und *H* die magnetische Feldstärke.

$$
\operatorname{rot} \vec{E} = -\mu \frac{\partial \vec{H}}{\partial t} \quad (1) \qquad \qquad \operatorname{rot} \vec{H} = \varepsilon \frac{\partial \vec{E}}{\partial t} \quad (2)
$$
  
div  $\vec{E} = 0 \qquad (3) \qquad \qquad \operatorname{div} \vec{H} = 0 \qquad (4)$ 

Materialgleichungen:

Dielektrizität

Permeabilität

 $\varepsilon = \varepsilon_0 \cdot \varepsilon_r$  (5)  $\mu = \mu_0 \cdot \mu_r$  $(6)$ 

Hier dargestellt ist die bereits reduzierte Form, d.h. es wird angenommen, der Feldraum im Inneren des Wellenleiters sei homogen, isotrop, sowie strom-und ladungsfrei.

Die beiden zuletzt getroffenen Vereinbarungen sind im Gyrotron sicherlich nicht richtig. Untersuchungen zum Einfluß des Elektronenhohlstrahls auf die Feldformen im Wellenleiter wurden von H. Flügel [12] und G. S. Nusinovich [13] durchgeführt. Aufgrund ihrer

Aussagen kann der Elektronenstrahl in den nachfolgenden Betrachtungen vernachlässigt werden. Dies ist im wesentlichen auf die extrem geringe radiale Ausdehnung des Strahls zurückzuführen.

In Anlehnung an die Vorgehensweise in [14] und [15] wird im folgenden auf die Einführung elektrodynamischer Potentiale verzichtet. Dies ermöglicht eine physikalisch anschaulichere Darstellung des Lösungswegs.

Durch nochmalige Anwendung des rot-Operator und Ausnutzung der Operatoridentität rot rot = grad div -  $\Delta$  erhält man aus (1) und (2) die Wellengleichungen.

$$
\Delta \vec{E} = \frac{1}{c^2} \frac{\partial^2 \vec{E}}{\partial t^2} \quad (7) \qquad \Delta \vec{H} = \frac{1}{c^2} \frac{\partial^2 \vec{H}}{\partial t^2} \quad (8) \qquad c = \sqrt{\frac{1}{\epsilon_r \cdot \mu_r}} \cdot c_0 \quad (9)
$$

Hierbei stellt co die Lichtgeschwindigkeit im Vakuum und c die in Materie dar. Es sei an dieser Stelle darauf hingewiesen, daß  $\varepsilon_r=1$  und  $\mu_r=1$  nur Sonderfälle darstellen. Prinzipiell gelten alle Betrachtungen für beliebige homogene und isotrope Medien.

Die Betrachtungen beschränken sich auf zeitlich harmonische Wellenausbreitung längs der **z - i\chse, wodurch die Orts- und Zeitabhängigkeit in Form einer komplexen Exponential=**  funktion dargestellt werden kann.

[14, S.8; 16, S.60]

$$
U(r, \varphi, z, t) = \tilde{U}(r, \varphi) \cdot e^{j(\omega \cdot t - \beta \cdot z)} \implies \frac{\partial}{\partial z} = -j\beta \qquad \frac{\partial}{\partial t} = j\omega \qquad (10)
$$

 $\omega$  bezeichnet dabei die Kreisfrequenz,  $\beta$  die noch zu bestimmende longitudinale Ausbreitungskonstante.

Die Oberfläche des Wellenleiters wird als ideal leitend angenommen. Aufgrund der vollständigen Feldverdrängung im Leiter führt dies zu folgenden einfachen Randbedingungen [17, S. 403]:

$$
\vec{E}_t = 0
$$
 (11)  $\vec{H}_n = 0$  (12)

 $\vec{E}_t$  stellt dabei die zur Wellenleiteroberfläche parallel liegende elektrische und  $\vec{H}_n$  die zur Oberfläche senkrecht stehende magnetische Feldstärke dar.

### 2.2.1 TE- und TM-Moden in radialsymmetrischen Wellenleitern

Aus den Gleichungen (1) und (2) lassen sich folgende Beziehungen ableiten [14]:

$$
E_r \left( \left( \frac{\omega}{c} \right)^2 - (\beta)^2 \right) = -j\beta \frac{\partial E_z}{\partial r} - j\omega \mu \frac{1}{r} \frac{\partial H_z}{\partial \varphi} \quad (13)
$$
  
\n
$$
H_r \left( \left( \frac{\omega}{c} \right)^2 - (\beta)^2 \right) = -j\beta \frac{\partial H_z}{\partial r} + j\omega \varepsilon \frac{1}{r} \frac{\partial E_z}{\partial \varphi} \quad (14)
$$
  
\n
$$
E_\varphi \left( \left( \frac{\omega}{c} \right)^2 - (\beta)^2 \right) = -j\beta \frac{1}{r} \frac{\partial E_z}{\partial \varphi} + j\omega \mu \frac{\partial H_z}{\partial r} \quad (15)
$$
  
\n
$$
H_\varphi \left( \left( \frac{\omega}{c} \right)^2 - (\beta)^2 \right) = -j\beta \frac{1}{r} \frac{\partial H_z}{\partial \varphi} - j\omega \varepsilon \frac{\partial E_z}{\partial r} \quad (16)
$$

Sofern eine Feldkomponente in Ausbreitungsrichtung existiert, können die transversalen Feldkomponenten aus ihr bestimmt werden. Jede beliebige Feldforrn, die Feldkomponenten in Ausbreitungsrichtung besitzt, läßt sich durch Überlagerung von Teilwellen mit  $E_z$ - und Hz- Komponenten darstellen. Deshalb beschränkt sich die Betrachtung im folgenden auf diese zwei prinzipiellen Fälle. Wie man aus den Gleichungen (7) und (8) erkennt sind die Ezund Hz- Komponenten nicht miteinander verkoppelt. Sie können insbesondere unabhängig voneinander zu Null gesetzt werden, was auf folgende Feldformen führt:

$$
H_z \neq 0
$$
,  $E_z = 0 \rightarrow$  TE-Mode bzw. H-Welle (17)  
 $H_z = 0$ ,  $E_z \neq 0 \rightarrow$  TM-Mode bzw. E-Welle (18)

Um einen besseren Überblick zu gewährleisten, wird an dieser Stelle gemäß [17, S.403 ff.] folgende Schreibweise eingeführt :

Transversaler Nablaoperator: 
$$
\nabla_t = \begin{pmatrix} \frac{\partial}{\partial r} \\ \frac{1}{r} \frac{\partial}{\partial \varphi} \\ 0 \end{pmatrix}
$$
 (19)

Die Gleichungen (13) bis (16) lassen sich hiermit wie folgt angeben:

TM-Mode: TE-Mode:

 $H_z = 0$   $E_z = 0$ 

$$
\vec{E}_t^{TM} = V \cdot \nabla_t E_z^{TM}
$$
 (20) 
$$
\vec{H}_t^{TE} = I \cdot \nabla_t H_z^{TE}
$$
 (21)

 $\vec{H}_t^{TM} = I \cdot (\vec{z}^0 \times \nabla_t E_t^{TM})$  (22)  $\vec{E}_t^{TE} = V \cdot (-\vec{z}^0 \times \nabla_t H_t^{TE})$  (23)

Die komplexen Variablen I, V, I' und V' beinhalten dabei die in Gl.(13) bis Gl.(16) verwendeten Konstanten und frequenzabhängigen Größen.

#### 2.2.2 Sonderfall TEM-Mode in koaxialen WeHenleitern:

Da in koaxialen Wellenleitern aufgrund des Innenleiters zwei verschiedene Äquipotentialflächen möglich sind, existiert hier eine weitere Lösung der Maxwell'schen Gleichungen [17]. Die sich ergebende Feldform bezeichnet man als TEM-Mode. Sie besitzt weder eine Ez- noch eine Hz- Komponente. In Anlehnung an [15, S.67 ff.; 17, S.403] wird der folgende Lösungsansatz gewählt.

Aus den z-Komponenten von GI. (1) und (2) folgt:

rot,  $\vec{E} = 0$  (24) rot,  $\vec{H} = 0$  (25)

Anschaulich: Es existieren keine Ursachen für Wirbel in der transversalen Ebene. Deshalb müssen sich die Feldkomponenten aus einem konservativen Potential ableiten lassen. Da die transversalen E- und H- Komponenten aber weiterhin über GI. (1) und (2) verkoppelt sind, lassen sich beide durch eine einzige Potentialfunktion U beschreiben.

Mit der zuvor eingeführten Schreibweise ergibt sich somit:

$$
\Delta_t U = 0 \quad (26)
$$

$$
\vec{E}_t^{TEM} = V^{\prime\prime} \cdot \nabla_t U \quad (27) \qquad \qquad \vec{H}_t^{TEM} = I^{\prime\prime} \cdot (\vec{z}^0 \times \nabla_t U) \quad (28)
$$

#### 2.3 Bestimmung der orthonormierten Eigenfunktionen

#### 2.3.1 TE- und TM- Moden

Wie im vorangegangenen Abschnitt gezeigt, reichen die z-Komponenten zur Beschreibung aus. Aus den Wellengleichungen (7) und (8) bzw. deren z-Komponente lassen sich folgende homogene, partielle Differentialgleichungen (Dgl.) 2. Ordnung angeben.

$$
\Delta E_z = \frac{1}{c^2} \frac{\partial^2 E_z}{\partial t^2} \quad (29) \qquad \Delta H_z = \frac{1}{c^2} \frac{\partial^2 H_z}{\partial t^2} \quad (30)
$$

Offensichtlich sind beide vom selben Typ, so daß ihre Lösung bis zum Einführen der Randbedingungen völlig analog verläuft. Unter Verwendung der komplexen Schreibweise erhält man daher:

$$
\Delta U_z = -\left(\frac{\omega}{c}\right)^2 \cdot U_z \implies \frac{1}{r} \cdot \frac{\partial}{\partial r} \left(r \frac{\partial U_z}{\partial r}\right) + \frac{1}{r^2} \cdot \frac{\partial^2 U_z}{\partial \varphi^2} - (\beta)^2 \cdot U_z = -\left(\frac{\omega}{c}\right)^2 \cdot U_z
$$
  

$$
\Delta_t U_z = -(\beta_c)^2 \cdot U_z \quad (31) \qquad \text{mit} \qquad (\beta_c)^2 = \left(\frac{\omega}{c}\right)^2 - (\beta)^2 \qquad (32)
$$

01.(31) stellt dabei die Helmholz'sche Schwingungsgleichung in der transversalen Ebene dar. Sie läßt sich sehr effizient bei der Lösung der Koppelintegrale verwenden [siehe mathematische Ergänzungen].

Aus der Auflösung der Gl. (32) nach ß erhält man die longitudinale Ausbreitungskonstante. Mit Hilfe des Bernoulli'schen Produktansatzes läßt sich 01.(31) in zwei gewöhnliche Dgl.'n aufspalten.

$$
U(r,\varphi) = P(r) \cdot Q(\varphi) \quad (33)
$$

Eingesetzt in 01.(31) ergibt sich damit [14, S.34]:

$$
Q(\varphi) = \begin{cases} \cos(m\varphi) & m \in N \\ \sin(m\varphi) & m \in N \end{cases}
$$
 (34)  

$$
\frac{d^2P(r)}{dr^2} + \frac{1}{r}\frac{dP(r)}{dr} + \left(\beta_c^2 - \frac{m^2}{r^2}\right)P(r) = 0
$$
 (35)

Für die <p-Abhängigkeit kommen wegen der Eindeutigkeit der Lösung nur ganzzahlige Indizes m in Frage, da sich die Lösung bei mehrfachem Umlauf identisch wiederholen muß. Eine Lösung der Dgl. für die r-Komponente die zur Beschreibung im Rundhohlleiter ausreicht, erhält man mit Hilfe eines Potenzreihenansatzes. Sie wird als Bessel'sche Funktion oder Zylinderfunktion 1. Art bezeichnet.

$$
L_1(r) = J_m(\beta_c \cdot r) \quad (36)
$$

 $\mathcal{F}_{\mu}$ 

Die zweite, linear unabhängige Lösung, die zum Erfassen der zusätzlichen Randbedingung in koaxialen Wellenleitern notwendig ist, kann mit Hilfe der Wronski-Determinante bestimmt werden. Man bezeichnet sie als Neumannfunktion oder Zylinderfunktion 2. Art

$$
L_2(r) = N_m(\beta_c \cdot r) \quad (37)
$$

Eine recht anschauliche Herleitung dieser Lösungen findet man in [18, S.123] bzw. [ 19, S.441].

Damit erhält man :

$$
P(r) = A \cdot J_m(\beta_c \cdot r) + B \cdot N_m(\beta_c \cdot r) \quad (38)
$$

Es sei an dieser Stelle darauf hingewiesen, daß diese Linearkombination von Zylinderfunktionen selbst wieder eine Lösung der Bessel'schen Differentialgleichung darstellen. Somit gelten für diese auch die in den meisten Büchern nur für die Besselfunktion 1. Art angegebenen Rekursionsformeln. Diese Tatsache ist bei der Bestimmung der abgeleiteten Variante (TE-Moden) von großem Nutzen.

Die noch verfügbaren Größen A und B werden durch die Randbedingungen festgelegt. Da die Neumannfunktion für kleine Argumente gegen unendlich strebt, was im Rundhohlleiter aber keine physikalisch sinnvolle Lösung darstellt, wird die Variable B hier zu Null gesetzt [14, S.50].

Um die bei TM-Moden auftretende Ez-Komponente auf dem Rand zum Verschwinden zu bringen (GL. (11) ), muß die gesuchte Lösung dort eine Nullstelle besitzen.

$$
P(r)|_{r=\rho,R} = 0 \quad \text{mit: } \chi = \beta_c \cdot R \text{ und } 1/C = \frac{\rho}{R} \quad (39)
$$

Dies führt auf folgende Bestimmungsgleichung:

$$
Z_m(\chi) = N_m(\chi) \cdot J_m(\chi/C) - N_m(\chi/C) \cdot J_m(\chi) = 0 \quad (40)
$$

Für die TE-Mode muß die Änderung der tangentialen magnetischen Feldstärke auf dem Rand maximal sein. Mathematisch heißt dies, daß die Ableitung der Lösung nach der r-Komponente dort Null sein muß [14, S.18].

$$
\frac{\partial}{\partial r} P(r)|_{r=\rho,R} = 0 \text{ mit: } \chi' = \beta'_{c} \cdot R \text{ und } 1/C = \frac{\rho}{R} \quad (41)
$$

Man erhält daraus die Bestimmungsgleichung für die TE-Moden:

 $\mathbb{R}^2$ 

$$
Z'_m(\chi') = N'_m(\chi') \cdot J'_m(\chi'/C) - N'_m(\chi'/C) \cdot J'_m(\chi') = 0 \quad (42)
$$

Das Radienverhältnis 1/C wurde hier als Quotient aus Innen- zu Außenradius gewählt. Prinzipiell ist auch der reziproke Wert, wie er beim Entwurf von koaxialen Resonatoren üblich ist, möglich. Die hier verwendete Form ermöglicht aber eine kompaktere Darstellung der Eigenwerte. Sie ergeben sich aus den Nulldurchgängen der Bestimmungsgleichungen, bezogen auf den Außenradius des Wellenleiters.

TE-Mode: 
$$
\frac{\chi'_{m,n}}{R} = \beta'_c
$$
 (43)  
TM-Mode:  $\frac{\chi_{m,n}}{R} = \beta_c$  (44)

Der Index m bezeichnet die Ordnung der jeweiligen Zylinderfunktion. Der zweite Index gibt den n-ten Nulldurchgang der Bestimmungsgleichung an.

Die Bestimmung der Nulldurchgänge  $\chi_{m,n}$  bzw.  $\chi'_{m,n}$  im Rundhohlleiter erweist sich als relativ unproblematisch. Es reicht aus, die Nullstellen der Sesselfunktion bzw. deren Ableitung zu finden, worauf in der Literatur mehrfach eingegangen wird. [14; 15; 17; 20] Die nachfolgenden Betrachtungen beschränken sich daher zunächst auf das koaxiale Problem. Zur Darstellung der Problematik in koaxialen Wellenleitern sind im folgenden einige Funktionsverläufe der 01.(40) und 01.(42) für TM- und TE-Moden dargestellt.

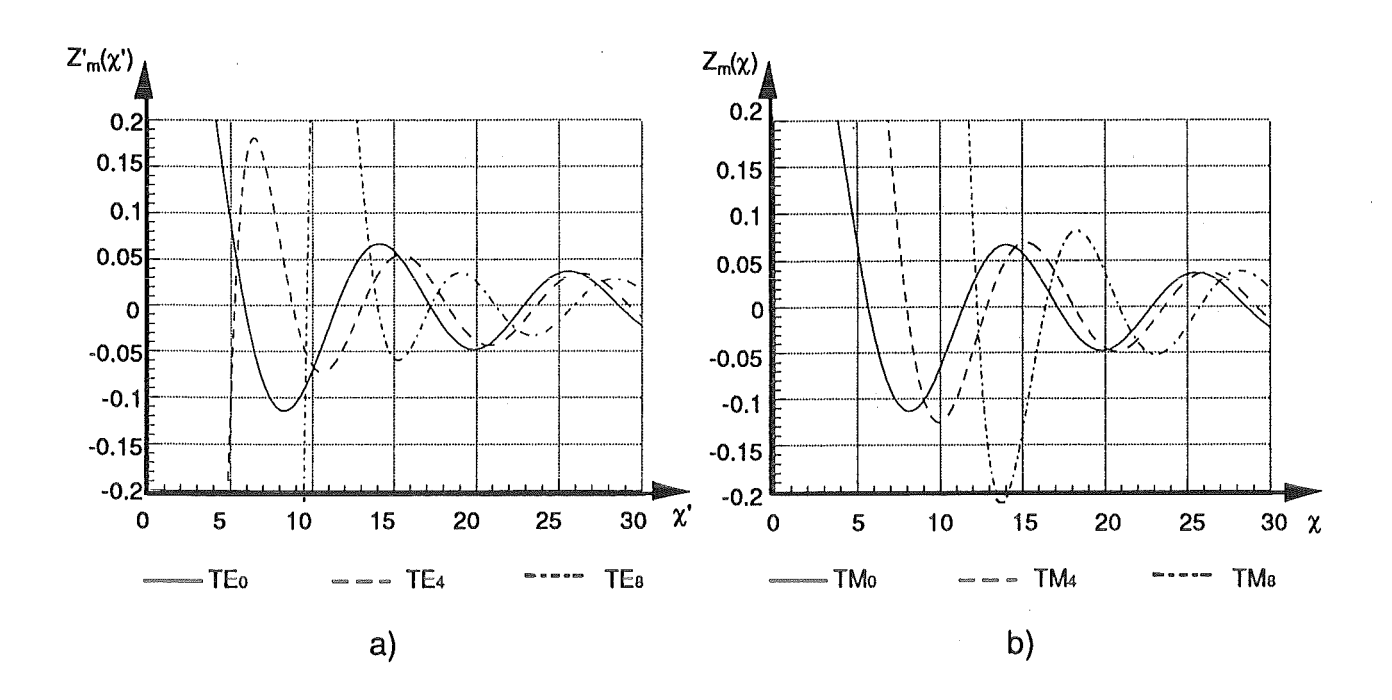

 $\mathcal{L}_{\mathcal{A}}$ 

Bild 2.2: Kurvenverläufe der Bestimmungsgleichungen für verschiedene azimutale Indizes Radienverhältnisse  $1/C = 0.45$ 

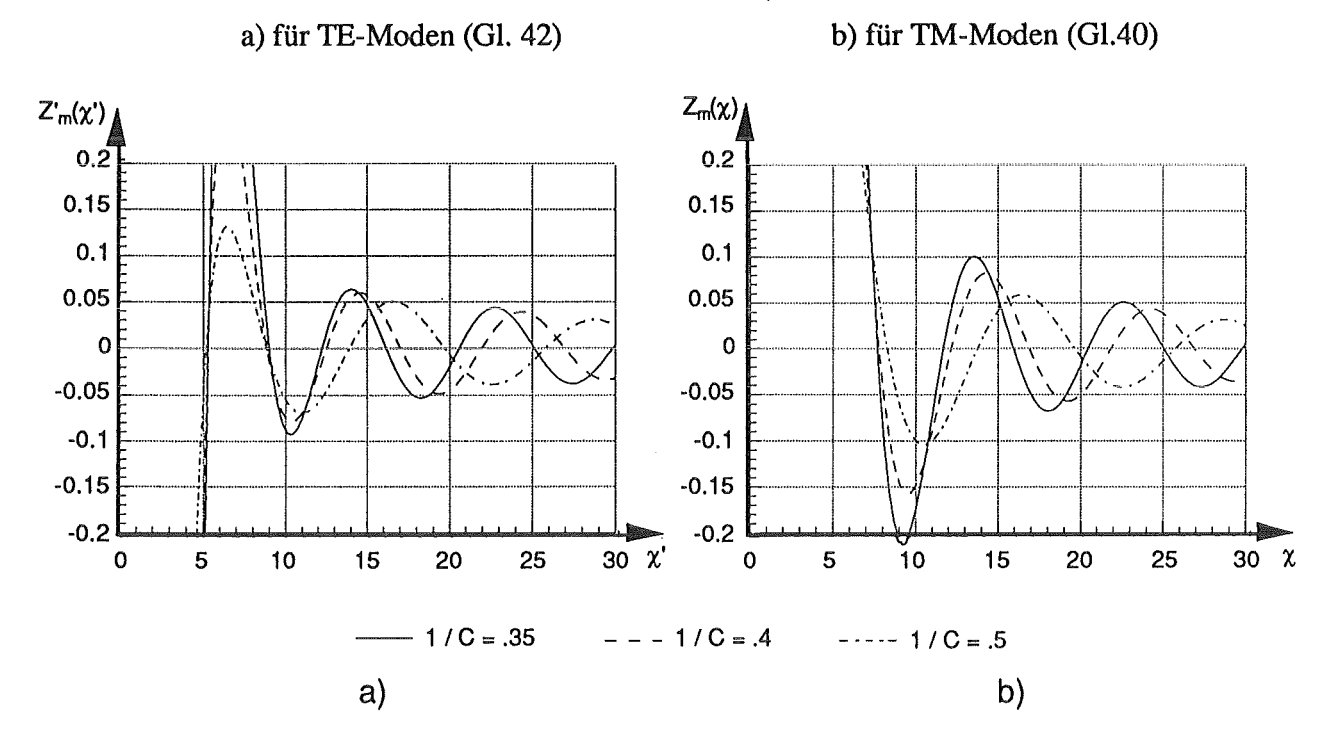

Bild 2.3: Kurvenverläufe der Bestimmungsgleichungen mit  $m = 4$  für verschiedene Radienverhältnisse 1/C a) für TE<sub>4</sub>-Mode (Gl. 42) b) für TM<sub>4</sub>-Mode (Gl.40)

Wie man erkennt sind die Nulldurchgänge nicht nur vom azimutalen Index m, sondern auch vom Radienverhältnis 1/C abhängig. Bei der numerischen Bestimmung der Nulldurchgänge erweist es sich als besonders störend, daß ihre Abstände für feste Werte m und bestimmte Werte von 1/C nicht gleich oder zumindest monoton steigend sind.

Reicht im Rundhohlleiter eine Suchintervallänge von  $\pi/2$  aus, um sicherzustellen, daß keine Nullstelle übergangen wird, sind im koaxialen Wellenleiter weitere Betrachtungen nötig. Da in der Literatur zu dieser Problematik nur wenig zu finden ist [19; 21; 22; 23], wird nach einer Reihe von numerischen Analysen folgende Annahme getroffen:

Die Nullstellen liegen nie dichter als  $\pi/4$ .

Ferner läßt sich zeigen, daß der erste Nulldurchgang frühestens bei m, d.h.:  $\chi_{m,1} \ge m$ erfolgt. Durch Grenzbetrachtungen mit verschwindendem Innenleiter ergibt sich, daß die Eigenwerte im koaxialen Wellenleiter gegen die des Rundhohlleiters streben, d.h., für  $1/C = 0$  sind die Lösungen identisch. Da die Analyse eines TE<sub>28,16</sub>-Tapers ein wesentlicher Bestandteil dieser Arbeit darstellt, sind im folgenden einige Nullstellenkurven über dem Radienverhältnis 1/C dargestellt.

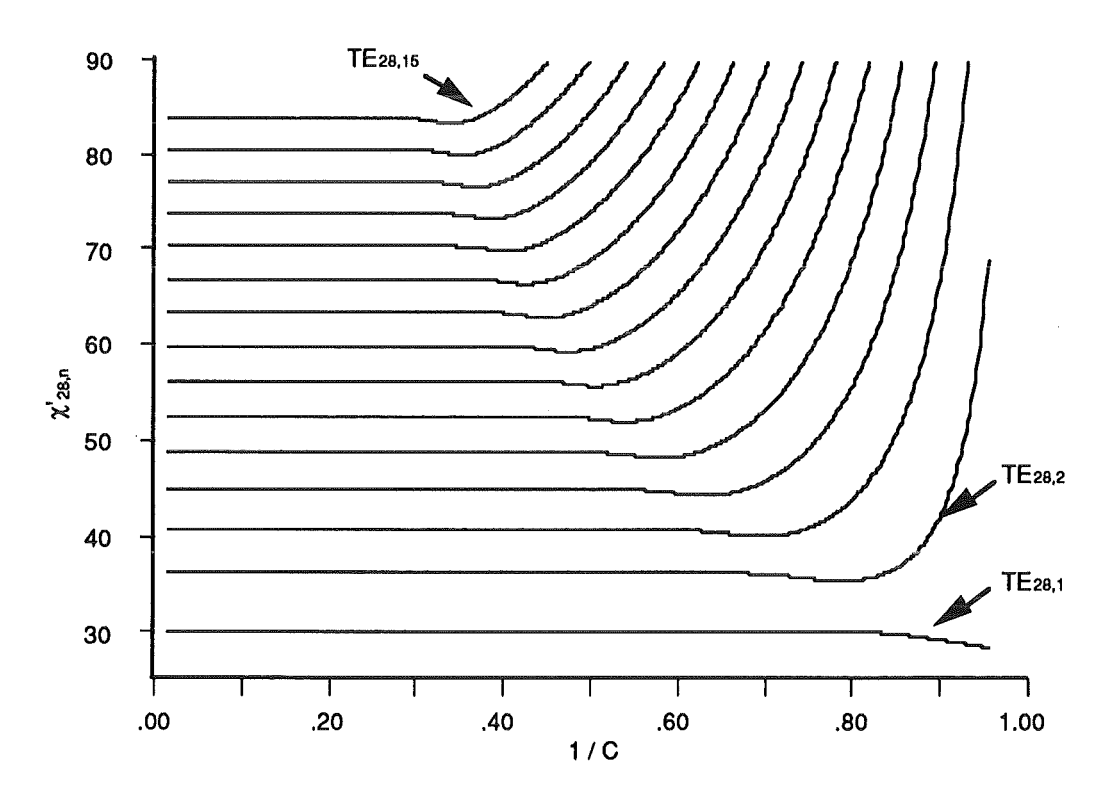

Bild 2.4: Nulldurchgänge der Bestimmungsgleichung für TE-Moden, azimutaler Index m = 28, als Funktion des Radienverhältnis  $1/C$ 

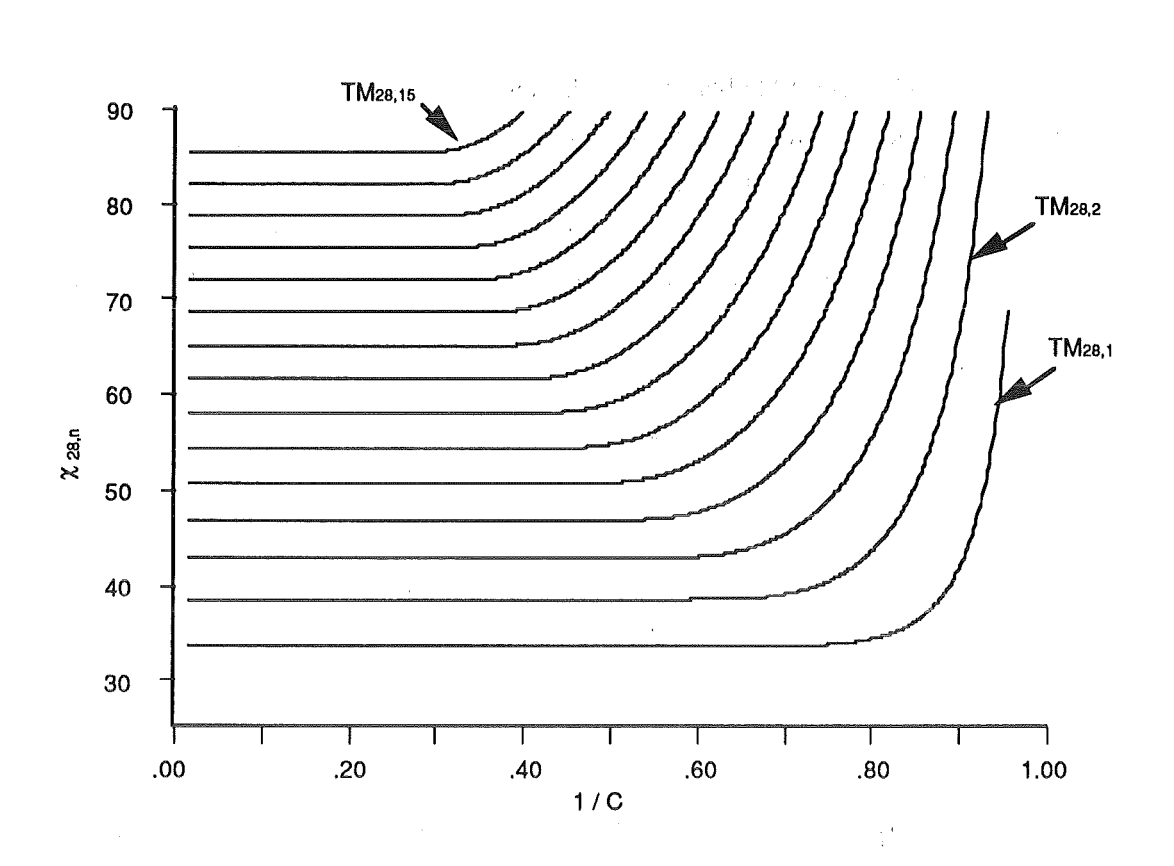

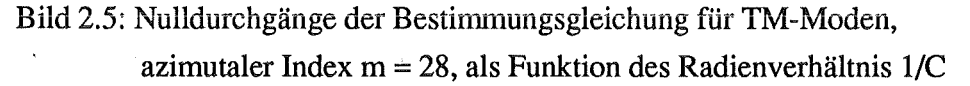

Zusammenfassend lassen sich damit die longitudinalen Komponenten der TE- und TM-Moden wie folgt darstellen :

a) Rundhohlleiter:

 $E_z(r, \varphi) = A \cdot J_m(\beta_c r) \cdot \cos(m\varphi)$  (45)  $H_{z}(r, \varphi) = A' \cdot J_{m}(\beta'_{c}r) \cdot \sin(m\varphi)$  (46)

b) koaxiale Wellenleiter:

$$
E_z(r,\varphi) = \frac{A}{N_m(\beta_c \rho)} \left\{ N_m(\beta_c \rho) \cdot J_m(\beta_c r) - N_m(\beta_c r) \cdot J_m(\beta_c \rho) \right\} \cos(m\varphi)
$$
(47)

$$
H_z(r,\varphi) = \frac{A'}{N_m(\beta_c'\rho)} \Big\{ N'_m(\beta_c'\rho) \cdot J_m(\beta_c'r) - N_m(\beta_c'r) \cdot J'_m(\beta_c'\rho) \Big\} \sin(m\varphi) \tag{48}
$$

Die azimutalen Abhängigkeiten zwischen TE- und TM-Moden ergeben sich aus der Forderung nach gleicher Polarisation.

Man bezeichnet die Gleichungen (45) bis (48) als Eigenfunktionen des Wellenleiters. Um von zuvor eingeführten Variablen unabhängig zu werden und die Funktionen vergleichbar zu machen, werden diese nachfolgend normiert.

Da bei der Kopplung der Moden nur die transversalen Feldkomponenten ausschlaggebend sind, werden die Eigenfunktionen auf diese bezogen. Dazu werden die transversalen Felder über die Querschnittsfläche integriert.

$$
N = \frac{U_{2}}{\|\nabla_{t}U_{2}\|} \qquad \|\nabla_{t}U_{2}\| = \sqrt{\int_{r=\rho}^{R} \int_{\phi=0}^{2\pi} (\nabla_{t}U_{2})^{2} dA} \quad (49)
$$

Erfreulicherweise läßt sich der Aufwand bei der Integration über die vektoriellen Größen durch Anwendung der ersten zwei Green'schen Theoreme in der Ebene stark reduzieren [siehe mathematische Ergänzungen].

Mit Hilfe dieser Vektorsätze lassen sich folgende Vereinfachungen vornehmen:

$$
\iint (\nabla_t E_z)^2 dA = (\beta_c)^2 \cdot \iint (E_z)^2 dA \qquad \qquad \iint (\nabla_t H_z)^2 dA = (\beta_c)^2 \cdot \iint (H_z)^2 dA \quad (50)
$$

Die auftretenden Integrale über die Produkte von Zylinderfunktionen lassen sich geschlossen angeben. Man bezeichnet sie als Lommel'sche Integrale [19].

$$
\int_{z} z \cdot \mathfrak{S}_{\mu}(kz) \cdot \mathfrak{R}_{\mu}(lz) dz \qquad \int_{z} z \cdot \mathfrak{S}_{\mu}(kz) \cdot \mathfrak{R}_{\mu}(kz) dz \qquad \int_{z} z \cdot \left( \mathfrak{S}_{\mu}(kz) \right)^{2} dz \quad (51)
$$

Die Buchstaben  $\mathbb R$  und J bezeichnen hierbei beliebige Zylinderfunktionen.

#### 2.3.2 TEM-Mode

Aus Gl.(26) erhält man in Zylinderkoordinaten folgende Differentialgleichung:

$$
\frac{\partial^2 U}{\partial r^2} + \frac{1}{r} \frac{\partial U}{\partial r} + \frac{1}{r^2} \frac{\partial^2 U}{\partial \varphi^2} = 0 \quad (52)
$$

Auch diese Gleichung läßt sich mittels des Separationsansatzes in zwei Teile aufspalten.

$$
U(r,\varphi) = P(r) \cdot Q(\varphi) \Rightarrow Q \cdot \left(\frac{\partial^2 P}{\partial r^2} + \frac{1}{r} \frac{\partial P}{\partial r}\right) + P \cdot \frac{1}{r^2} \frac{\partial^2 Q}{\partial \varphi^2} = 0 \quad (53)
$$

Bezüglich der Differentiation nach r ist  $Q(\varphi)$  eine Konstante. Entsprechendes gilt für die Differentiation von P(r) nach  $\varphi$  [24, S.37]. Nach einer einfachen Separation der Konstanten erhält man:

$$
P(r) = \xi \cdot \ln(r) \qquad Q(\varphi) = \zeta_1 \cdot \varphi + \zeta_2 \quad (54)
$$

Wegen der Eindeutigkeit der Lösung muß  $\zeta_1$  Null sein. Wie man leicht erkennt, befindet sich der Innenleiter auf einem anderen Potential als der Außenleiter, was erklärt, warum diese Feldform nur in koaxialen Wellenleiterkomponenten möglich ist. Zusammengefaßt erhält man die Eigenfunktion der TEM-Mode zu:

$$
U(r,\varphi) = (\zeta_2 \cdot \xi) \cdot \ln(r) \quad (55)
$$

Auch diese Gleichung wird wie zuvor normiert. Die zur Bestimmung der Normierungsfaktoren verwendeten Green'schen Theoreme sind im Anhang angegeben.

Da diese Feldform keiner transversalen Schwingungsgleichung genügt, besitzt sie den Eigenwert Null. Die longitudinale Ausbreitungskonstante ist der einer TEM-Mode im Freiraum bzw. der in einem unendlich ausgedehnten dielektrischen Medium identisch.

$$
\beta = \sqrt{\varepsilon_r \cdot \mu_r} \cdot \frac{\omega}{c_0} \quad (56)
$$

Die Herleitung der TEM-Mode als Sonderfall einer  $TM_{0,v}$ -Mode findet man in [20, S.259]. Die hier angestellten Grenzbetrachtungen lassen eine starke Verkopplung dieser Moden erwarten, was sich aus der Lösung der betreffenden Koppelintegrale bestätigen läßt.

Die orthonormierten Eigenfunktionen des Rundhohlleiters sowie des koaxialen Wellenleiters ergeben sich hiermit wie folgt:

# Orthonormierte Eigenfunktionen im Rundhohlleiter

TM-Mode:

$$
O^{TM}(r,\varphi) = l^{TM} \cdot J_m(\beta_c r) \cdot \cos(m\varphi)
$$
 (57)

Normierungsfaktor:

$$
l^{TM} = \left(\beta_c \cdot R \cdot J \cdot m(\beta_c R) \sqrt{\epsilon_m \cdot \frac{\pi}{2}}\right)^{-1}
$$
\n(58)

TE-Mode:

$$
O^{TE}(r,\varphi) = l^{TE} \cdot J_m(\beta'_{c}r) \cdot \sin(m\varphi)
$$
 (59)

Normierungsfaktor:

$$
l^{TE} = \left(\beta'_{c} \cdot R \cdot J_{m}\left(\beta'_{c}R\right) \cdot \sqrt{\epsilon_{m} \cdot \frac{\pi}{2} \cdot \left(1 - \left(\frac{m}{\beta'_{c}R}\right)^{2}\right)}\right)^{-1} \tag{60}
$$

# Orthonormierte Eigenfunktionen des koaxialen Wellenleiters:

TM-Mode:

$$
T^{TM}(r,\varphi) = k^{TM} \left\{ N_m(\beta_c \rho) \cdot J_m(\beta_c r) - N_m(\beta_c r) \cdot J_m(\beta_c \rho) \right\} \cos(m\varphi)
$$
(61)

Normierungsfaktor:

$$
k^{TM} = \left(\epsilon_m \cdot \frac{\pi}{2} \left[ \left(\beta_c R\right)^2 \left\{ N_m(\beta_c \rho) \cdot J \right. \right. \left. \left. \right. \left. \left. \right. \left. \left. \left( \beta_c R\right) - N \right. \right. \left. \left. \left. \left( \beta_c R\right) \cdot J_m(\beta_c \rho) \right. \right. \right\}^2 - \left(\frac{2}{\pi}\right)^2 \right] \right)^{-\frac{1}{2}} \tag{62}
$$

TE-Mode:

$$
T^{TE}(r,\varphi) = k^{TE} \Big\{ N^{\prime}{}_{m}(\beta'_{c}\rho) \cdot J_{m}(\beta'_{c}r) - N_{m}(\beta'_{c}r) \cdot J^{\prime}{}_{m}(\beta'_{c}\rho) \Big\} \sin(m\varphi)
$$
(63)

Normierungsfaktor:

$$
k^{TE} = \left(\epsilon_m \cdot \frac{\pi}{2} \left[ \left( (\beta_c' R)^2 - m^2 \right) \cdot Z^2 m (\beta_c' R) - \left( (\beta_c' \rho)^2 - m^2 \right) \left( \frac{2}{\pi \cdot \beta_c' \rho} \right)^2 \right] \right)^{-\frac{1}{2}}
$$
(64)  

$$
Z_m(\beta_c' R) = N_m(\beta_c' \rho) \cdot J_m(\beta_c' R) - N_m(\beta_c' R) \cdot J_m(\beta_c' \rho)
$$

TEM-Mode:

 $T^{TEM}(r, \varphi) = k^{TEM} \ln(r)$  (65)

Normierungsfaktor:

$$
k^{TEM} = \left[2\pi \cdot \ln\left(\frac{R}{\rho}\right)\right]^{-\frac{1}{2}}\tag{66}
$$

### 2.3.3 Zusammenfassung

Die hergeleiteten Eigenfunktionen stellen ein Orthononnalsystem dar. Es gilt:

$$
\iint_{A} T_{m,n} \cdot \tilde{T}_{\mu,\nu} \ dA = \delta_{(m,n)(\mu,\nu)} \qquad \delta_{(m,n)(\mu,\nu)} = \begin{cases} 1 & \text{für } (m,n) = (\mu,\nu) \\ 0 & \text{sonst} \end{cases} \tag{67}
$$

bzw.

$$
\iint\limits_A O_{m,n} \cdot \tilde{O}_{\mu,\nu} \, dA = \delta_{(m,n)(\mu,\nu)} \quad (68)
$$

Daß diese Orthogonalität auch für die aus den Eigenfunktionen abgeleiteten Eigenwellen gilt, ergibt sich aus dem Green'schen Satz [20, S.21].

Mit Hilfe dieses Funktionensystems läßt sich jede willkürlich vorgegebene, den Randbedingungen genügende Ortsfunktion F beschreiben. Es gilt der Entwicklungssatz:

$$
F = \sum_{k=1}^{\infty} \sum_{l=1}^{\infty} \xi_{k,l} \cdot T_{k,l} \quad \text{bzw.} \quad F = \sum_{k=1}^{\infty} \sum_{l=1}^{\infty} \xi_{k,l} \cdot O_{k,l} \quad (69)
$$

Die Koeffizienten ξ bezeichnet man als Entwicklungskoeffizienten.

Approximiert man die Funktion F nur mit einer endlichen Anzahl von Eigenfunktionen läßt sich zeigen, daß der Fehler zwischen beiden mit steigender Anzahl verschwindet. Das bedeutet, daß dieses System vollständig ist [20, S.31].

Für die Feldverteilung im Wellenleiter heißt das, daß diese sich durch eine endliche Anzahl von Moden "beliebig gut" darstellen läßt.

#### 2.4 Streumatrix einer sprungförmigen Querschnittsänderung

#### 2.4.1 Orthogonalentwicklung der tangentialen Feldkomponenten

Mit Hilfe der im vorangegangen Abschnitt hergeleiteten Eigenfunktionen läßt sich jede beliebige tangentiale Feldverteilung in Koaxial- und Rundhohlleiterkomponenten beschreiben [Vollständigkeitsrelation 20, S.31].

Man beachte die Analogie zur Fouriertransformation, bei der eine vorgegebene Funktion durch Sinus- und Cosinusschwingungen approximiert wird.

Die normierten tangentialen Feldvektoren der einzelnen Moden ergeben sich wie folgt:

 $\vec{E}_t\text{:}\qquad \vec{e}^{TM}=\nabla_t T^{TM}\qquad \qquad \vec{e}^{TE}=-\vec{z}^0\times\nabla_t T^{TE}$  $\vec{e}^{TEM} = \nabla_i T^{TEM}$  (70)  $\vec{H}_t$ :  $\vec{h}^{TM} = \vec{z}^0 \times \nabla_t T^{TM}$   $\vec{h}^{TE} = \nabla_t T^{TE}$  $\vec{h}^{TEM} = \vec{z}^{\,0} \times \nabla_t T^{TEM}$ 

andere Schreibweise:

$$
\vec{H}_t: \qquad \vec{h}^{TM} = \vec{z}^0 \times \vec{e}^{TM} \qquad \qquad \vec{h}^{TE} = \vec{z}^0 \times \vec{e}^{TE} \qquad \qquad \vec{h}^{TEM} = \vec{z}^0 \times \vec{e}^{TEM} \qquad (71)
$$

Prinzipiell sind zur exakten Beschreibung einer realen Feldverteilung unendlich viele TEund TM-Moden erforderlich. Es zeigt sich aber, daß bereits eine endliche Anzahl das Problem hinreichend gut erfaßt. Diese Grenze wird später an Hand der Konvergenz der Ergebnisse festgelegt, d.h., die Anzahl der zu berücksichtigenden Moden wird solange erhöht, bis eine bestimmte Fehlergrenze nicht mehr überschritten wird [vgl. Kapitel4.2.3]. Das resultierende tangentiale Feld im Wellenleiter ergibt sich aus der Überlagerung der Feldkomponenten von hin- und rücklaufenden Moden, wobei auch die nicht ausbreitungsfähigen Moden zu berücksichtigen sind. Die Amplituden der einzelnen Feldformen werden mit Streuparametern beschrieben. Diese ermöglichen zusammen mit der Orthogonalität des Funktionensystems eine sehr einfache Leistungsbetrachtung. Die Parameter a<sub>i i</sub> bezeichnen dabei die hin- und b<sub>i,j</sub> die rücklaufenden Wellen. Im Gegensatz zur monomodigen Beschreibung [11] entarten in übermodierten Wellenleitern die Streuparameter zu Vektoren.

Im folgenden wird aufgrund einer einfacheren programmtechnischen Realisierung die gleiche Anzahl von TE- und TM-Moden verwendet.

Um eine kompaktere Darstellung zu erreichen, werden folgende Definitionen getroffen:

$$
\vec{e}_{i,j} = \begin{pmatrix} \vec{e}_{i,1} \\ \vdots \\ \vec{e}_{i,N} \\ \vdots \\ \vec{e}_{i,2N} \\ \vdots \\ \vec{e}_{i,2N+1} \end{pmatrix} \qquad a_{i,j} = \begin{pmatrix} a_{i,1} \\ \vdots \\ a_{i,N} \\ \vdots \\ a_{i,2N} \\ \vdots \\ a_{i,2N+1} \end{pmatrix} \qquad Z_{i,j} = \begin{pmatrix} \frac{Z_{F0} \cdot \mu_r \cdot \omega/c_0}{\beta_{i,1}} \\ \vdots \\ \frac{Z_{F0} \cdot \beta_{i,1}}{\epsilon_r \cdot \omega/c_0} \\ \vdots \\ \frac{Z_{F0} \cdot \beta_{i,1}}{\epsilon_r \cdot \omega/c_0} \end{pmatrix} \qquad TM - Moden
$$
\n
$$
(72)
$$
\n
$$
\vec{e}_{i,2N+1}
$$

Die Größen Zij bezeichnen die Feldwellenwiderstände der einzelnen Moden im Wellenleiter. Man beachte, daß die hier dargestellte Form für alle homogene und isotrope Medien gültig ist.

Die resultierende tangentiale elektrische Feldverteilung ergibt sich somit zu:

$$
\vec{E}_t = \sum_{i}^{M} \sum_{j}^{2N+1} \sqrt{Z_{i,j}} \cdot \left(a_{i,j} + b_{i,j}\right) \cdot \vec{e}_{i,j} \quad (73)
$$

Der Index j bezeichnet die Summation über die verschiedenen radialen, der Index i über die azimutalen Moden.

Das resultierende tangentiale magnetische Feld ergibt sich aus der Differenz der hin- und rücklaufenden Wellen [11].

$$
\vec{H}_t = \sum_{i}^{M} \sum_{j}^{2N+1} \sqrt{Y_{i,j}} \cdot (a_{i,j} - b_{i,j}) \cdot \vec{z}^0 \times \vec{e}_{i,j} \qquad Y_{i,j} = \frac{1}{Z_{i,j}} \quad (74)
$$

Die zuvor erwähnte Leistungsbetrachtung läßt sich wie folgt formulieren:

$$
P = \frac{1}{2} \text{Re} \left\{ \iint_{A} \vec{E}_t \times \vec{H}_t^* d\vec{A} \right\} = \frac{1}{2} \sum_{i}^{M} \sum_{j}^{2N+1} \left( \left| a_{i,j} \right|^2 - \left| b_{i,j} \right|^2 \right) \tag{75}
$$

### 2.4.2 Modenkopplung an einer einfachen sprungförmigen Querschnittsänderung

Zur Vereinfachung wird zunächst angenommen, daß die Querschnittsfläche des Teilraums 1 vollständig in der des Teilraums 2 enthalten sei. Aus den Maxwell'schen Gleichungen folgt:

$$
\text{ROT}\,\vec{E} = 0 \quad (76) \qquad \qquad \text{ROT}\,\vec{H} = \vec{j}_F \quad (77)
$$

Dabei stellt der Operator ROT die Sprungrotation dar. Mit *jp* wird die Flächenstromdichte bezeichnet.

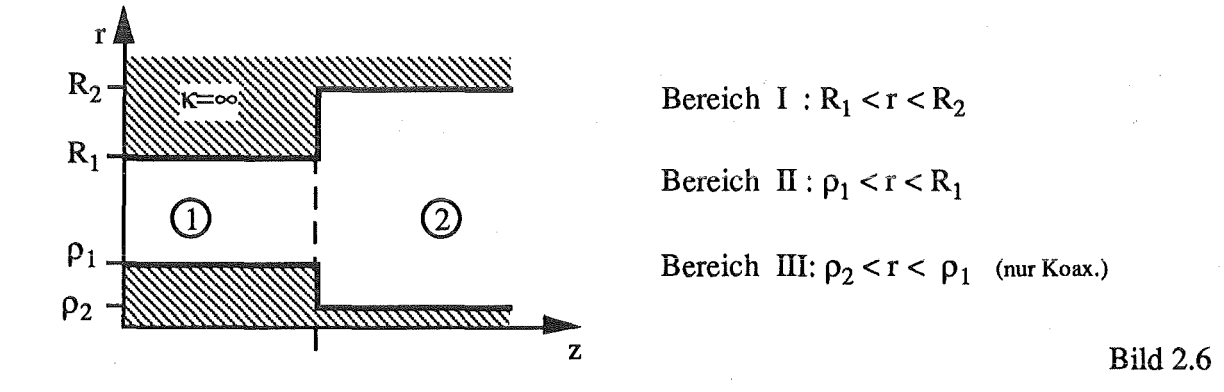

Im folgenden bezeichnen die hochgestellten Indizes den Teilraum, auf den sich die jeweiligen Größen beziehen.

Aufgrund der als unendlich angenommen Leitfähigkeit herrscht im Leiterinneren vollständige Feldverdrängung. Für die in den Bereichen I und III tangential liegenden Feldkomponenten des Teilraums 2 hat dies zur Folge:

$$
\vec{E}_t^1 = 0 \quad \land \quad \vec{E}_t^2 = 0 \quad (78) \quad \vec{H}_t^1 = 0 \quad \land \quad \vec{H}_t^2 = \vec{j}_F \qquad (79)
$$

Im verbleibenden Bereich II ergibt sich:

$$
\vec{E}_t^1 = \vec{E}_t^2 \qquad (80) \qquad \vec{j}_F = 0 \to \vec{H}_t^1 = \vec{H}_t^2 \qquad (81)
$$

D.h.:  $ROT\vec{E} = 0$  (82)  $ROT\vec{H} = 0$  (83)

Diese Stetigkeit der transversalen Feldkomponenten stellt den Ausgangspunkt zur Herleitung der Kopplungsbeziehungen der einzelnen Moden dar.

An dieser Stelle sei besonders darauf hingewiesen, daß diese Beziehungen auch an Übergängen, bei denen sich die Dielektrizitätszahl ändert, Gültigkeit haben. Aus Gl.(80) folgt somit:

$$
\sum_{i}^{M} \sum_{j}^{2N+1} \sqrt{Z_{i,j}^{1}} \cdot \left(a_{i,j}^{1} + b_{i,j}^{1}\right) \cdot \vec{e}_{i,j}^{1} = \sum_{k}^{M} \sum_{l}^{2N+1} \sqrt{Z_{k,l}^{2}} \cdot \left(a_{k,l}^{2} + b_{k,l}^{2}\right) \cdot \vec{e}_{k,l}^{2} \quad (84)
$$

01.(81) läßt sich damit wie folgt schreiben:

$$
\sum_{i}^{M} \sum_{j}^{2N+1} \sqrt{Y_{i,j}^{1}} \cdot \left(a_{i,j}^{1} - b_{i,j}^{1}\right) \cdot \vec{z}^{0} \times \vec{e}_{i,j}^{1} = \sum_{k}^{M} \sum_{l}^{2N+1} \sqrt{Y_{k,l}^{2}} \cdot \left(-a_{k,l}^{2} + b_{k,l}^{2}\right) \cdot \vec{z}^{0} \times \vec{e}_{k,l}^{2}
$$
(85)

Um sicherzustellen, daß sich die elektrische Feldstärke des Teilraums 2 bei z = 0 in den Bereichen I und III zu Null ergibt, entwickelt man die Eigenfunktionen des Teilraums 1 nach den Eigenfunktionen des Teilraums 2, da nur diese die Orthogonalität in allen drei Bereichen erfüllen. Dazu wird die Gl. (84) mit  $\vec{e}_{p,q}^2$  multipliziert und anschließend über die gemeinsame Querschnittsfläche integriert, da die Integration über die Bereiche I und III definitionsgemäß verschwindet.

Für die tangentialen magnetischen Feldkomponenten des Teilraums 2 muß bei  $z = 0$ beachtet werden, daß sie in den Bereichen I und III gleich der unbekannten Flächenstromdichte sind. Daher ist nur die umgekehrte Entwicklungsrichtung zulässig, d. h., man multipliziert Gl.(85) mit  $\vec{e}^1_{p,q}$ , da lediglich Gl.(81) erfüllt werden kann [20, S.63].

Unter Verwendung der Orthonormalität führt dies zu folgendem Gleichungssystem:

$$
\sum_{i}^{M} \sum_{j}^{2N+1} \sqrt{Z_{i,j}^{1}} \cdot (a_{i,j}^{1} + b_{i,j}^{1}) \cdot \iint_{A_{1}} \vec{e}_{i,j}^{1} \cdot \vec{e}_{p,q}^{2} dA = \sqrt{Z_{p,q}^{2}} \cdot (a_{p,q}^{2} + b_{p,q}^{2}) \quad (86)
$$
  

$$
\sqrt{Y_{p,q}^{1}} \cdot (a_{p,q}^{1} - b_{p,q}^{1}) = \sum_{k}^{M} \sum_{l}^{2N+1} \sqrt{Y_{k,l}^{2}} \cdot (-a_{k,l}^{2} + b_{k,l}^{2}) \cdot \iint_{A_{1}} \vec{e}_{p,q}^{1} \cdot \vec{e}_{k,l}^{2} dA \quad (87)
$$

mit  $(p,q) \in \{0...M,1...2N+1\}$  beliebig fest.

Die Auswertung der auftretenden Koppelintegrale ergibt, daß zwischen Moden mit unterschiedlichen azimutalen Indizes keine Kopplung erfolgt. Deshalb ist in radialsymmetrischen Wellenleiterkomponenten eine entkoppelte Betrachtung des Streuverhaltens dieser Moden möglich. Dies hat für 01.(86) und 01.(87) zur Folge, daß die Summation über die verschiedenen azimutalen Indizes entfallen kann.

Fortan gilt:  $k = m = const.$ 

Die verbleibenden Koppelintegrale lassen sich mit Hilfe der Lommel'schen Integrale sowie der Anwendung der ersten beiden Green'schen Theoreme geschlossen angeben [siehe mathematische Ergänzungen]. Die Bestimmung der Kopplungsbeziehungen beim Übergang vom koaxialen Wellenleiter auf den Rundhohlleiter können prinzipiell auch aus der Grenzbetrachtung des koaxial-koaxial Übergangs erfolgen. Dazu läßt man den Radius des Innenleiters in Teilraum 2 gegen Null streben. Da sich das singuläre Verhalten der Neumannfunktion für kleine Argumente sowohl bei der numerischen als auch analytischen Grenzbetrachtung bemerkbar macht, wurde hier darauf verzichtet. Anstelle dessen wurden die Koppelintegrale über die verschiedenen Eigenfunktionen in den betreffenden Wellenleitern ausgewertet.

Nachfolgend sind die Lösungen dieser Integrale für alle drei behandelten Wellenleiterkopplungen aufgelistet.

Zur Verringerung des Schreibaufwandes werden folgende Abkürzungen eingeführt:

$$
\mathbf{Q}_{m}(x, y) = J_{m}(x) \cdot N_{m}(y) - J_{m}(y) \cdot N_{m}(x) \tag{88}
$$

$$
\mathcal{U}_{m}(x, y) = -\frac{\pi}{2} \cdot x \cdot \left[ J'_{m}(x) \cdot N_{m}(y) - J_{m}(y) \cdot N'_{m}(x) \right]
$$
(89)

$$
\mathcal{V}_m(x, y) = \frac{\pi}{2} \cdot x \cdot \left[ J_m(x) \cdot N'_m(y) - J'_m(y) \cdot N_m(x) \right]
$$
(90)

$$
\mathcal{W}_{m}(x, y) = J'_{m}(x) \cdot N'_{m}(y) - J'_{m}(y) \cdot N'_{m}(x)
$$
\n(91)

$$
\epsilon_m = \begin{cases} 1 & m \neq 0 \\ 2 & m = 0 \end{cases}
$$
 (92)

Kopplung TE-Moden Teilraum 1 in TE-Moden Teilraum 2:  $\iint \vec{e}^{TE} \cdot \vec{e}^{TE}$  *dA* 

Koax.  $1 \Rightarrow$  Koax. 2:

$$
\frac{2 \epsilon_m \cdot k^{TE1} \cdot k^{TE2} \cdot \beta_c'^1 \cdot \beta_c'^2}{(\beta_c'^1)^2 - (\beta_c'^2)^2} \left[ \nu_m(\beta_c'^1 R_1, \beta_c'^1 \rho_1) \cdot \nu_m(\beta_c'^2 R_1, \beta_c'^2 \rho_2) - \nu_m(\beta_c'^2 \rho_1, \beta_c'^2 \rho_2) \right]
$$
\nGI.(93)

Koax.  $1 \Rightarrow$  Rundh. 2:

$$
\frac{2 \cdot \epsilon_m \cdot k^{TE1} \cdot l^{TE2} \cdot \beta_c'^1 \cdot \beta_c'^2}{(\beta_c'^1)^2 - (\beta_c'^2)^2} \cdot \left[ J'_m (\beta_c'^2 R_1) \cdot \mathcal{V}_m (\beta_c'^1 R_1, \beta_c'^1 \rho_1) - J'_m (\beta_c'^2 \rho_1) \right]
$$
(94)

Rundh.  $1 \Rightarrow$  Rundh. 2:

$$
\frac{\pi \in_{m} I^{TE1} \cdot I^{TE2} \cdot (\beta_c^{\prime 1})^2 \cdot \beta_c^{\prime 2} \cdot R_1}{(\beta_c^{\prime 1})^2 - (\beta_c^{\prime 2})^2} \cdot J_m(\beta_c^{\prime 1} R_1) \cdot J_m'(\beta_c^{\prime 2} R_1)
$$
\n(95)

Kopplung TM-Moden Teilraum **1** in TM-Moden Teilraum 2:

Koax.  $1 \Rightarrow$  Koax. 2:

$$
\frac{2 \in_{m} \cdot k^{TM_1} \cdot k^{TM_2} \cdot (\beta_c^2)}{(\beta_c^1)^2 - (\beta_c^2)^2} \Big[ \mathbf{u}_m(\beta_c^1 R_1, \beta_c^1 \rho_1) \cdot \mathbf{Q}_m(\beta_c^2 R_1, \beta_c^2 \rho_2) - \mathbf{Q}_m(\beta_c^2 \rho_1, \beta_c^2 \rho_2) \Big] \tag{96}
$$

Koax.  $1 \Rightarrow$  Rundh. 2:

$$
\frac{2 \epsilon_m \cdot k^{TM} \cdot l^{TM} ( \beta_c^2 )^2}{(\beta_c^1)^2 - (\beta_c^2)^2} \Big[ J_m \Big( \beta_c^2 R_1 \Big) \cdot \mathcal{U}_m (\beta_c^1 R_1, \beta_c^1 \rho_1) - J_m \Big( \beta_c^2 \rho_1 \Big) \Big] \tag{97}
$$

Rundh.  $1 \Rightarrow$  Rundh. 2:

$$
\frac{\pi \in_{m} l^{TM} \cdot l^{TM2} \cdot (\beta_c^2)^2 \cdot \beta_c^1 \cdot R_1}{(\beta_c^2)^2 - (\beta_c^1)^2} \cdot J'_m(\beta_c^1 R_1) \cdot J_m(\beta_c^2 R_1)
$$
\n(98)

 $\sim$ 

Kopplung TE-Moden Teilraum 1 in TM-Moden Teilraum 2: *JJ* $\vec{e}^{TE}$ <sup>1</sup> ·  $\vec{e}^{TM}$ <sup>2</sup> dA

Koax.  $1 \Rightarrow$  Koax. 2:

$$
\frac{2 \cdot \epsilon_m \cdot m \cdot k^{TE} \cdot k^{TM} \cdot 2}{\beta_c'} \left[ \frac{\mathbf{Q}_m(\beta_c^2 \rho_1, \beta_c^2 \rho_2)}{\rho_1} - \mathbf{\mathcal{V}}_m(\beta_c'^1 R_1, \beta_c'^1 \rho_1) \frac{\mathbf{Q}_m(\beta_c^2 R_1, \beta_c^2 \rho_2)}{R_1} \right]
$$
(99)

Koax.  $1 \Rightarrow$  Rundh. 2:

$$
\frac{2 \cdot \epsilon_m \cdot m \cdot k^{TE} \cdot l^{TM} \cdot 2}{\beta_c'} \left[ \frac{J_m(\beta_c^2 \rho_1)}{\rho_1} - \frac{J_m(\beta_c^2 R_1)}{R1} \cdot \mathcal{V}_m(\beta_c'^1 R_1, \beta_c'^1 \rho_1) \right]
$$
(100)

Rundh.  $1 \Rightarrow$  Rundh. 2:

$$
\pi \in_m m \cdot l^{TE1} \cdot l^{TM2} \cdot J_m(\beta_c^{\prime 1} R_1) \cdot J_m(\beta_c^2 R_1)
$$
\n(101)

Kopplung TM-Moden Teilraum 1 in TE-Moden Teilraum 2:  $\iint \vec{e}^{TM} \cdot \vec{e}^{TE}$ <sup>2</sup> dA

Diese Art der Kopplung tritt **in** keinem der drei Fälle auf. Nach Einsetzen der oberen **und**  unteren Integrationsgrenze ergeben sich alle Integrale zu Null.

$$
\iint \vec{e}^{TM1} \cdot \vec{e}^{TE2} dA = 0 \qquad \text{immer!} \tag{102}
$$

 $\sim$ 

#### Sonderfall TEM-Mode in koaxialen Wellenleiterkomponenten:

Die Auswertung der Koppelintegrale ergibt, daß die TEM-Mode nur mit sich selbst und den radialsymmetrischen  $TM_{0,v}$ -Moden in Wechselwirkung tritt.

Kopplung TEM-Mode Teilraum 1 in TEM-Mode Teilraum 2:  $\iint \vec{e}^{TEM} \cdot \vec{e}^{TEM}$  *dA* 

Koax.  $1 \Rightarrow$  Koax. 2:

$$
2 \cdot \pi \cdot k^{TEM\ 1} \cdot k^{TEM\ 2} \cdot \ln\left(\frac{R_1}{\rho_1}\right) = \frac{k^{TEM\ 2}}{k^{TEM\ 1}}
$$
\n(103)

Kopplung TEM-Mode Teilraum 1 in TM<sub>0, v</sub>-Moden Teilraum 2: **f**  $\int \vec{e}^{TEM} \cdot \vec{e}^{TM} \cdot dA$ 

Koax.  $1 \Rightarrow$  Koax. 2:

$$
2 \cdot \pi \cdot k^{TEM\,1} \cdot k^{TM\,2} \cdot \left[ \mathbf{Q}_0(\beta_c^2 R_1, \beta_c^2 \rho_2) - \mathbf{Q}_0(\beta_c^2 \rho_1, \beta_c^2 \rho_2) \right]
$$
 (104)

Koax.  $1 \Rightarrow$  Rundh. 2:

$$
2 \cdot \pi \cdot k^{TEM\,1} \cdot l^{TM\,2} \cdot \left[ J_0 \left( \beta_c^2 R_1 \right) - J_0 \left( \beta_c^2 \rho_1 \right) \right] \tag{105}
$$

#### 2.4.3 Streumatrix der einfachen sprungförmigen Querschnittsänderung

Unter der Voraussetzung, daß nur eine Kopplung zwischen Moden mit gleichem azimutalen Index stattfindet, sowie unter Verwendung der nachfolgenden Definition, lassen sich die Gleichungen (86) und (87) wie folgt darstellen:

Definition:  $E_i$ 

$$
V_{i,n} = \sqrt{Z_n} \cdot \iint\limits_{A_1} \vec{e}_n^1 \cdot \vec{e}_j^2 \, dA \cdot \sqrt{Y_j} \tag{106}
$$

$$
\vec{E}_t: \qquad [E] \cdot (\vec{a}^1 + \vec{b}^1) = (\vec{a}^2 + \vec{b}^2) \tag{107}
$$

$$
\vec{H}_t: \qquad \left(\vec{a}^1 - \vec{b}^1\right) = \left[E\right]^T \cdot \left(-\vec{a}^2 + \vec{b}^2\right) \tag{108}
$$

Wie man erkennt, sind in G1.(107) und Gl.(108) die Feldgrößen an Tor 1 und Tor 2 in Beziehung gesetzt. Ordnet man diese nach dem Ursache-Wirkungsprinzip [11], erhält man daraus die gesuchte Streumatrix S:

$$
\begin{bmatrix} \vec{b}^1 \\ \vec{b}^2 \end{bmatrix} = [S] \cdot \begin{bmatrix} \vec{a}^1 \\ \vec{a}^2 \end{bmatrix} \qquad (109) \qquad \text{mit} \qquad [S] = \begin{bmatrix} [S^{11}] & [S^{12}] \\ [S^{21}] & [S^{22}] \end{bmatrix} \qquad (110)
$$

Die Teilstreumatrizen errechnen sich folgendermaßen [20, S.109]:

$$
[S^{21}] = 2 \cdot ([E] \cdot [E]^T + [I])^{-1} \cdot [E] \quad (111) \quad [S^{11}] = [I] - [E]^T \cdot [S^{21}] \quad (112)
$$

$$
\left[S^{12}\right] = \left[S^{21}\right]^T
$$
\n
$$
(113)\quad \left[S^{22}\right] = \left[E\right] \cdot \left[S^{12}\right] - \left[I\right] \tag{114}
$$

Die in den Klammern hochgestellten Indizes bezeichnen hierbei die betreffenden Teilstreumatrizen. Sofern diese Indizes der Streumatrixtore mit denen des jeweiligen Teilraums identisch sind, wird auf eine doppelte Indizierung verzichtet. Ein Vergleich mit der monomodigen Streumatrix [11] zeigt, daß in übermedierten Wellenleitern die zuvor einfachen komplexen Größen hier zu komplexen Vektoren bzw. Matrizen entartet sind. Die Konversionen zwischen Moden mit unterschiedlichen radialen Indizes sind im Bild 2.7 gestrichelt dargestellt. Diese entsprechen den Elementen unterhalb und oberhalb der Hauptdiagonalen in der jeweiligen Teilstreumatrix. Um eine einigermaßen anschauliche Darstellung zu gewährleisten, sind in Bild 2.7 nur einige angedeutet.
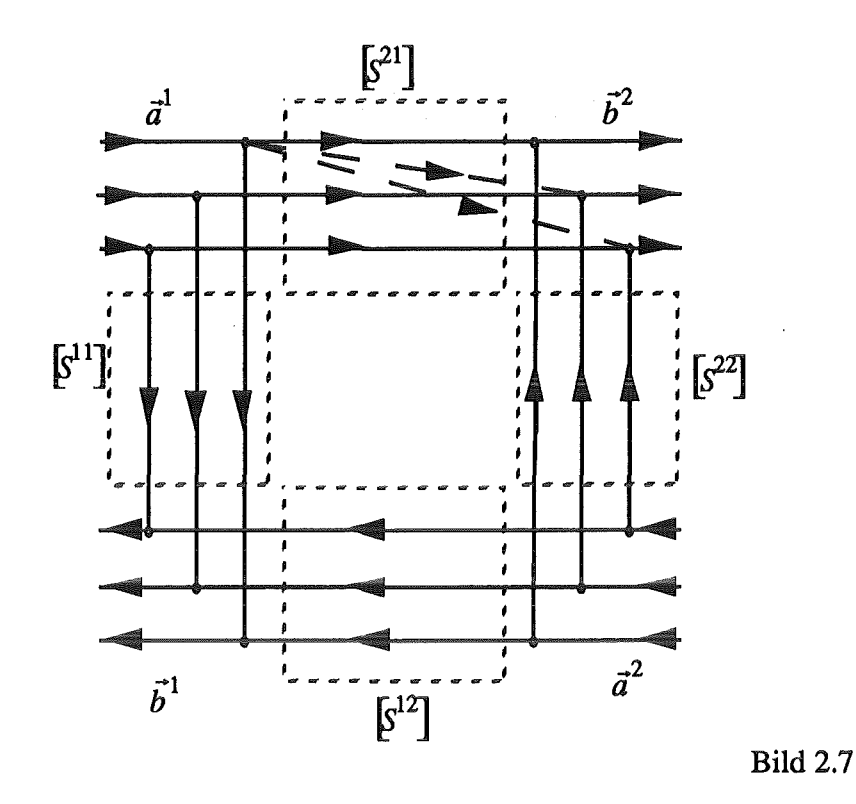

# 2.4.4 Verallgemeinerung für beliebige sprungförmige Querschnittsänderungen

Wie in Abschnitt 2.4.2 erwähnt, ist die Entwicklungsrichtung fest vorgegeben. Ist die Querschnittsfläche des Teilraums 1 nicht vollständig in der des Teilraums 2 enthalten, müssen folgende Zwischenschritte eingefügt werden:

1. Querschnittsfläche des Teilraums 2 ist vollständig in der des Teilraums 1 enthalten.

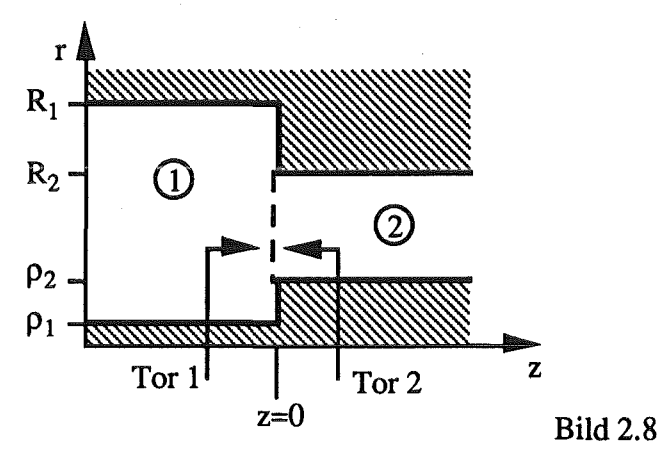

In diesem Fall wird die Streumatrix aus der umgekehrten Entwicklungsrichtung bestimmt. Die dabei vorgenommene Vertauschung der Tore wird anschließend durch das Vertauschen der Teilstreumatrizen wieder korrigiert.

$$
\begin{bmatrix} S^{11} \end{bmatrix} = \begin{bmatrix} \tilde{S}^{22} \end{bmatrix} \qquad \qquad \begin{bmatrix} S^{12} \end{bmatrix} = \begin{bmatrix} \tilde{S}^{21} \end{bmatrix}
$$
\n
$$
\begin{bmatrix} S^{21} \end{bmatrix} = \begin{bmatrix} \tilde{S}^{12} \end{bmatrix} \qquad \qquad \begin{bmatrix} S^{22} \end{bmatrix} = \begin{bmatrix} \tilde{S}^{11} \end{bmatrix}
$$
\n(115)

Die Symbole  $\tilde{S}$  bezeichnen dabei die in umgekehrter Entwicklungsrichtung ermittelten Elemente der jeweiligen Teilstreumatrix.

2. Querschnittsfläche des Teilraums 1 ist nur teilweise in der des Teilraums 2 enthalten.

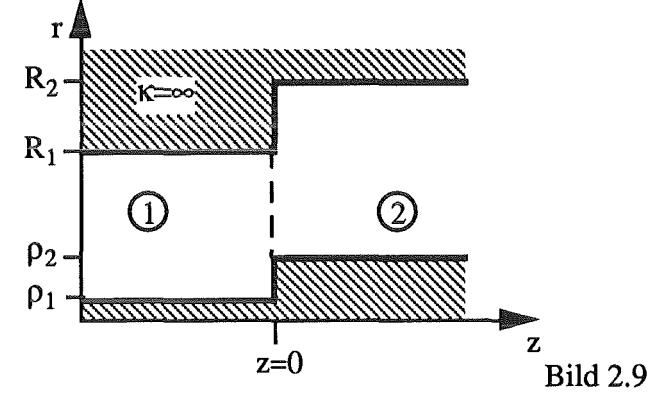

An dieser Stelle muß ein Zwischenmedium der Länge 0 eingeführt werden.

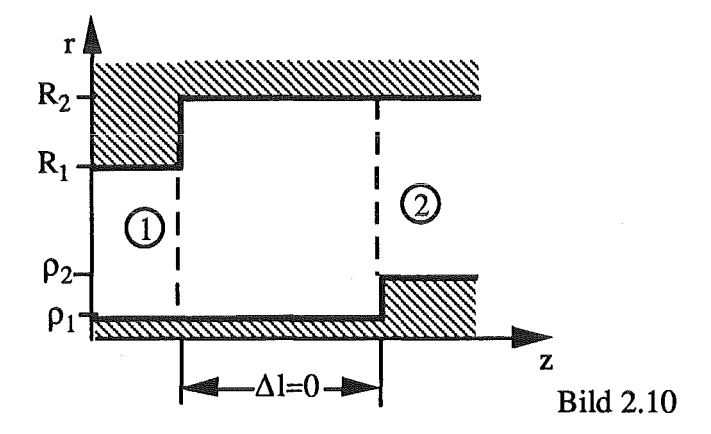

Zunächst wird die Streumatrix des 1. Sprungs bestimmt. Anschließend wird unter Zuhilfenahme von Punkt 1 die Streumatrix des 2. Sprunges ermittelt. Nachfolgend werden diese zwei Matrizen wieder zu einer zusammengeschaltet

Unter Verwendung der Punkte 1 und 2 läßt sich somit jede beliebige radialsymmetrische Wellenleiterstörung beschreiben.

# 2.5 Bestimmung der Streumatrix der radialsymmetrischen Wellenleiterstörung

#### 2.5.1 Phasenmatrix

Zur vollständigen Beschreibung der Problemstellung benötigt man noch eine Größe, die die unterschiedlichen Änderungen der Phasen der einzelnen Moden beim Durchlaufen der Scheiben beschreibt.

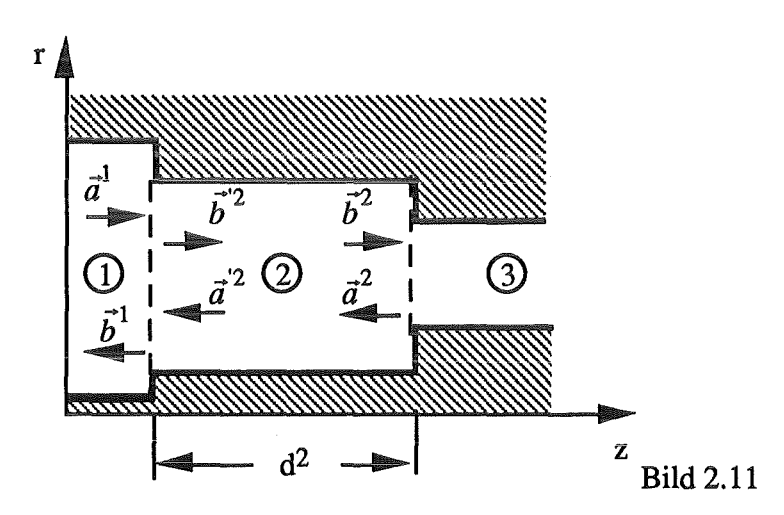

Die longitudinalen Ausbreitungskonstanten der einzelnen Moden in der jeweiligen Wellenleitergeometrie erhält man aus Gl.(32) bzw. Gl.(56).

TE-Moden: 
$$
\beta'_{m,n} = \sqrt{\left(\frac{\omega}{c}\right)^2 - \left(\beta'_{cm,n}\right)^2}
$$
 (116)

TM-Modern: 
$$
\beta_{m,n} = \sqrt{\left(\frac{\omega}{c}\right)^2 - \left(\beta_{cm,n}\right)^2}
$$
 (117)

$$
TEM-Mode: \ \beta = \frac{\omega}{c} \tag{118}
$$

Ist die transversale Ausbreitungskonstante  $\beta_c$  größer als die der TEM-Mode im unendlich ausgedehnten dielektrischen Medium, wird die resultierende longitudinale Ausbreitungskonstante komplex. Man setzt deshalb

$$
\beta_{m,n} = -j\alpha_{m,n} \quad (119) \qquad \text{mit} \qquad \alpha_{m,n} = \pm \sqrt{\left(\beta_{cm,n}\right)^2 - \left(\frac{\omega}{c}\right)^2} \quad (120)
$$

Das negative Vorzeichen der Wurzel ist physikalisch nicht sinnvoll [14, S.83]. Die betreffende nicht ausbreitungsfähige Mode wird hierdurch aperiodisch gedämpft. Aus **01.(10)** ergeben sich die Phasenterme zu:

$$
\Phi_{m,i} = e^{-j \cdot \beta_{m,i} \cdot d^k} \qquad m = const \qquad i = \{1...2N+1\} \qquad (121)
$$

Diese Terme werden gemäß 01.(72) wie folgt angeordnet

 $\sim 10^7$ 

$$
\left[\Phi\right] = \begin{pmatrix} \Phi_{m,1}^{TE} & & & 0 \\ & \ddots & & \\ & \Phi_{m,1}^{TM} & & \\ 0 & & \ddots & \\ 0 & & & \Phi^{TEM} \end{pmatrix} \tag{122}
$$

Angewendet auf das in Bild 2.11 dargestellte Beispiel ergeben sich für die Feldkomponeten folgende Zusammenhänge:

$$
\vec{a}^{2'} = ((\Phi)^{2})^{-1} \cdot \vec{a}^{2} \qquad (123)
$$

$$
\vec{b}^{2'} = [\Phi]^{2} \cdot \vec{b}^{2} \qquad (124)
$$

Die durch den Laufraum phasentransformierte Matrix ergibt sich zu:

$$
\begin{bmatrix} \vec{b}^{1} \\ \vec{b}^{2} \end{bmatrix} = [S_{\Phi}]^{12} \cdot \begin{bmatrix} \vec{a}^{1} \\ \vec{a}^{2} \end{bmatrix} (125)
$$

$$
[S_{\Phi}]^{12} = \begin{bmatrix} [S^{11}]^{12} & [S^{12}]^{12} \cdot [\Phi]^{2} \\ [\Phi]^{2} \cdot [S^{21}]^{12} & [\Phi]^{2} \cdot [S^{22}]^{12} \cdot [\Phi]^{2} \end{bmatrix}
$$
(126)

mit

#### 2.5.2 Kaskadierung

Da nun alle zur Beschreibung der Teilprobleme benötigten Größen zur Verfügung stehen, verbleibt nur noch deren Zusammenschaltung.

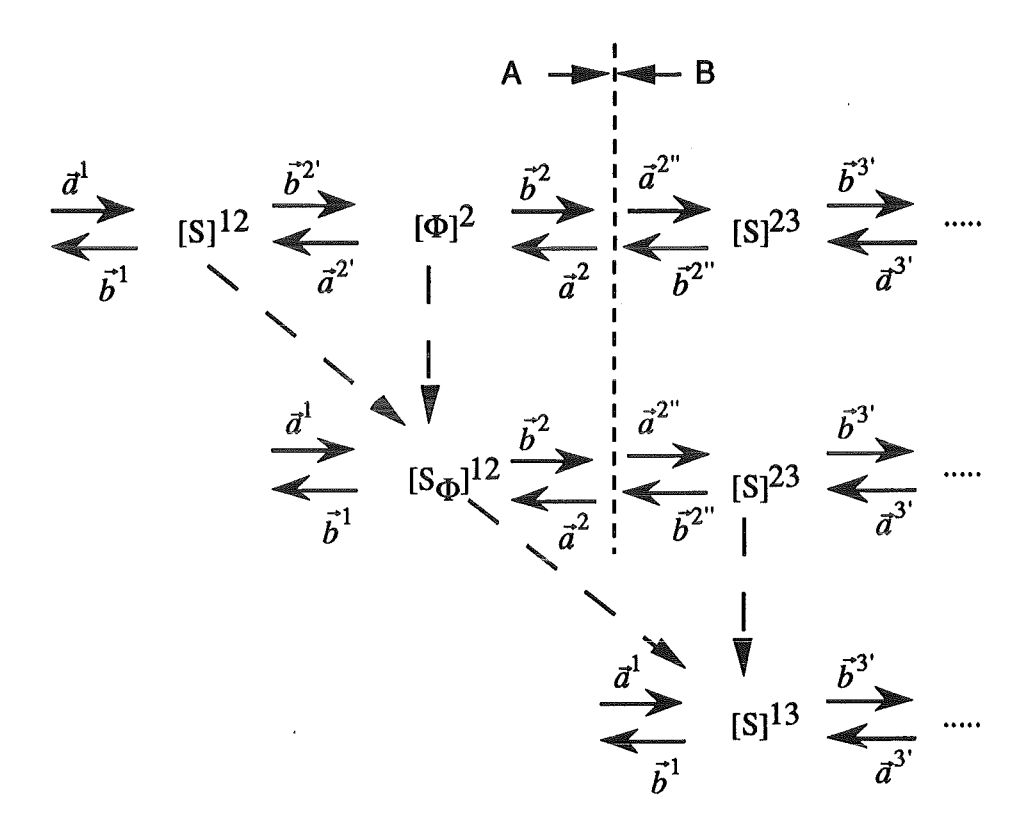

Bild 2.12: Schematische Darstellung der Kaskadierung zweier Stufen

Zunächst wird die erste Streumatrix [S]<sup>12,</sup> wie im vorangegangenen Kapitel geschildert, durch den Laufraum transformiert. Die Bezugsebene A des Ausgangstors der dadurch entstandenen Matrix  $[S_{\Phi}]$ <sup>12</sup> befindet sich unmittelbar vor dem nächsten Wellenleitersprung. Dieser wird nun wie folgt bestimmt:

$$
\begin{bmatrix} \vec{b}^{2} \\ \vec{b}^{3} \end{bmatrix} = [S]^{23} \cdot \begin{bmatrix} \vec{a}^{2} \\ \vec{a}^{3} \end{bmatrix}
$$
 (127)

Im nächsten Schritt werden die beiden Matrizen zur resultierenden Gesamtmatrix zusammengeschaltet. Dazu werden die zugehörigen linearen Gleichungssysteme unter Verwendung des Ursache-Wirkungsprinzips verknüpft.

$$
\vec{b}^2 = \vec{a}^{2^{n}} \qquad (128) \qquad \qquad \vec{b}^{2^{n}} = \vec{a}^2 \qquad (129)
$$

Damit ergibt sich:

$$
\begin{bmatrix} \vec{b}^1\\ \vec{b}^3 \end{bmatrix} = [S]^{13} \cdot \begin{bmatrix} \vec{a}1\\ \vec{a}^3 \end{bmatrix}
$$
 (130)

mit den Unterstreumatrizen

$$
\left[S^{11}\right]^{13} = \left[S_{\Phi}^{11}\right]^{12} + \left[S_{\Phi}^{12}\right]^{12} \cdot \left(\left[I\right] - \left[S^{11}\right]^{23} \left[S_{\Phi}^{22}\right]^{12}\right)^{-1} \cdot \left[S^{11}\right]^{23} \left[S_{\Phi}^{21}\right]^{12} \quad (131)
$$

$$
\left[S^{12}\right]^{13} = \left[S_{\Phi}^{12}\right]^{12} \cdot \left(\left[I\right] - \left[S^{11}\right]^{23} \left[S_{\Phi}^{22}\right]^{12}\right)^{-1} \cdot \left[S^{12}\right]^{23} \tag{132}
$$

$$
\left[S^{21}\right]^{13} = \left(\left[S^{12}\right]^{13}\right)^{T} \tag{133}
$$

$$
\left[S^{22}\right]^{13} = \left[S^{22}\right]^{23} + \left[S^{21}\right]^{23} \left[S_{\Phi}^{22}\right]^{12} \cdot \left(\left[I\right] - \left[S^{11}\right]^{23} \left[S_{\Phi}^{22}\right]^{12}\right)^{-1} \cdot \left[S^{12}\right]^{23} \tag{134}
$$

Zum Anfügen des nächsten Wellenleitersprungs wird die Matrix [S]13 im Laufraum 3 phasentransformiert usw. . Durch rekursive Anwendung dieses Verfahrens lassen sich beliebig viele Stufen zusammenschalten. Die komplette Streumatrix einer konzentrischen Wellenleiterstörung ist mit der Zuschaltung der letzten Sprungmatrix bestimmt.

Prinzipiell wäre auch eine Beschreibung der Teilprobleme durch Transmissionsmatrizen möglich. Eine Vorgehensweise, wie sie bei der Beschreibung geschichteter Dielektrika üblich ist. Diese Matrizen sind aber schlecht konditioniert, so daß ihre numerische Auswertung mit großen Fehlern behaftet ist.

# 3. Programmtechnische Realisierung

Das Programmpaket zur Wellenleiteranalyse gliedert sich im wesentlichen in zwei Teilprogramme.

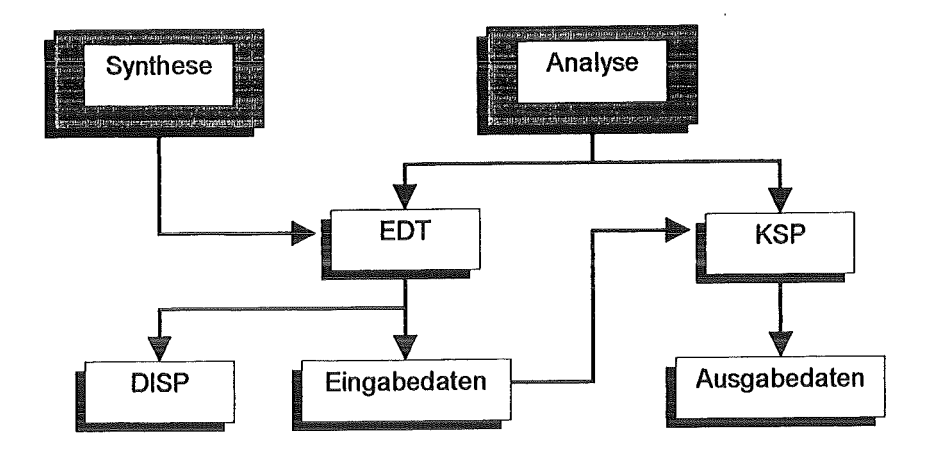

Bild 3.1: Gliederung der Wellenleiteranalyse

Mit Hilfe des Programms EDT kann eine Geometrie entworfen bzw. modifiziert werden. Es erzeugt Datensätze, die als Eingabe für das eigentliche Streumatrixprogramm KSP dienen. Zur Kontrolle der Eingabedaten kann die Kontur des Wellenleiters mit dem Programm DISP dargestellt werden.

#### 3.1 Die Eingaberoutine

Im Dialog mit dem Benutzer wird mit EDT zunächst eine analytische Beschreibung der Wellenleitergeometrie erstellt. Dazu kann die Kontur abschnittsweise mit folgenden Funktionen modelliert werden.

- 1. Gerade
- 2. Kreis
- 3. Parabel
- 4. Externe Kontur
- 5. Rundung

Mit Punkt 4 läßt sich eine in diskreten Stützpunkten gegebene Kontur verwenden. Die Werte zwischen zwei Stützpunkten berechnet man aus einer quadratischen Interpolation.

Dies wurde vor allem zum Einbeziehen von Taperkonturdaten implementiert. Diese können mit Hilfe eines speziellen Syntheseprogramms erzeugt werden [10; 25; 26].

Zum Entwurf einer stetig differenzierbaren Konturfunktion ist unter Umständen ein Abrunden der Stoßstelle zweier Sektionen notwendig. Zu diesem Zweck wurde Punkt 5 eingerichtet. Mit diesem ist es möglich, einen solchen Knick in einem vorzugebenden Bereich durch eine Parabel zu ersetzen. Die nötigen Parameter werden vom Programm selbst berechnet.

Die so erzeugten Daten zur analytischen Beschreibung der Wellenleiterkontur können im Verzeichnis "Profil.data" gespeichert werden. Sie können später wieder ins Programm geladen und bei Bedarf modifiziert werden.

Mit Hilfe der Konturdaten kann nun eine Eingabedatei für das Streumatrixprogramm erstellt werden.

### 3.1.1 Diskretisierung des Wellenleiters

Wie aus den theoretischen Betrachtungen hervorgeht, werden zur Berechnung der Streumatrix Scheiben mit über die Länge konstanten Radien benötigt. Für die dazu notwendige Diskretisierung der Wellenleiterkontur werden dem Benutzer drei Möglichkeiten angeboten.

- L Homogene Diskretisierung
- 2. Bereichsweise Vorgabe
- 3. Gewichtete Diskretisierung

Unter Punkt 1 wird die Wellenleiterkontur über die gesamte Länge in Scheiben konstanter Stärke zerlegt.

Unter Umständen ist es von Vorteil, den Wellenleiter entsprechend eines vorzugebenden Kriteriums zu diskretisieren. Es zeigt sich beispielsweise, daß die Modenkopplung stark mit der Steigung der Wellenleiterkontur korreliert ist. Eine naheliegende Idee war nun, Bereiche großer Steigung feiner und andere dafür gröber aufzulösen. Beabsichtigt war eine Reduzierung der Scheibenanzahl, um mit kürzerer Rechenzeit zu stabilen Ergebnissen zu kommen.

In Punkt 2 wird dazu eine Zerlegung des Wellenleiters in Teilsegmente erfragt. Diese werden dann in eine wählbare Anzahl homogener Scheiben zerlegt. Diese Vorgehensweise entspricht einer Gewichtung mit einer rechteckförrnigen Funktion.

Eine allgemeinere Gewichtungsfunktion kann mit Punkt 3 vorgegeben werden. Eine detailliertere Beschreibung der hier vorgenommenen Diskretisierung erfolgt in Kapitel 4.2.3.

## 3.1.2 Speichern der Wellenleiterdaten

Die übrigen zur Berechnung benötigten Daten werden ebenfalls vom· Programm erfragt. Wie diese und die zuvor beschriebenen Geometriedaten abgespeichert werden, wird nachfolgend erklärt.

Um eine übersichtliche Datenstruktur zu gewährleisten, erfolgt die Ein- und Ausgabe in einem festen Fonnat.

Fonnat (A3,5D14.7): [KEN] [E1] [E2] [E3] [E4] [E5]

Jeder Datensatz beginnt mit einer drei alphanumerische Zeichen umfassenden Kennung. Ihr folgen fünf doppelt genaueZahlen vom Typ *real.* 

Zu Beginn der Eingabedatei wird die monomodige Anregung des Wellenleiters am Eingang spezifiziert. Die Kennung bezeichnet dabei die Art der eingespeisten Mode. Es stehen folgende Möglichkeiten zur Auswahl:

> "TE " : TE-Mode bzw. H-Welle "TM": TM-Mode bzw. E-Welle "TX": TEM-Mode (nur im koaxialen Wellenleiter)

E1legt den azimutalen und E2 den radialen Index fest. Mit Hilfe von E3 wird die Anzahl der bei der Rechnung zu berücksichtigenden TE- und TM-Moden festgelegt. Beispiel:

Anregende Mode: TE<sub>28,16</sub> zu berücksichtigende Moden: 40 TE- und 40 TM-Moden Datensatz: TE 0.2800000D+02 0.1600000D+02 0.4000000D+02

Es folgt die Festlegung der Arbeitsfrequenz.

FQ 0.1400000D+ 12

E1 bezeichnet die Frequenz in Hertz.

Soll ein und dieselbe Kontur für mehrere Frequenzen untersucht werden, kann mit E2 eine Erhöhung in E3 Durchläufen veranlaßt werden. Anschließend folgen beliebig viele Geometriedatensätze.

#### GM 0.2972000D-01 0.7200000D-02 1.0000000D-03

E1 bezeichnet den Außenradius, E2 den Innenradius und E3 die Lange des jeweiligen Segmentes. E4 und E5 spezifizieren ein eventuell in dieser Sektion enthaltenes Dielektrikum gemäß dessen Dielektrizitätszahl und Verlustfaktor.

Soll ein Geometrieparameter stufenweise in mehreren Durchläufen verändert werden, kann dies durch das Voranstellen der folgenden Karte erreicht werden.

GSW 0.3000000D+01 1.000000D-03 1.0000000D+01

E 1 bezeichnet welche der fünf Größen der nachfolgenden Geometriekarte geändert werden soll. E2 gibt die Änderung und E3 die Anzahl der Durchläufe an.

#### 3.1.3 Ausgabe von Berechnungsdaten

Durch das Einfügen der folgenden Steuerkarten kann die Ausgabe von Daten aus dem Streumatrixprogramm veranlaßt werden.

Eine Leistungsbilanz, d.h. eine Tabelle, wie sich die einfallende Leistung auf die reflektierten und transmittierten Moden aufteilt, kann durch folgende drei Karten ausgegeben werden.

> AI AO AP

Da nur die ausbreitungsfähigen Moden für die Leistungsbetrachtung von Interesse sind, muß deren Anzahl an der entsprechenden Stelle bestimmt werden. Zu diesem Zweck müssen unmittelbar hinter der als Eingangstor fungierenden Geometriekarte eine AI-Karte und hinter dem Ausgangstor eine AO-Karte stehen. Die Ausgabe der Leistungsbilanz wird dann schließlich durch die AP-Karte veranlaßt

Ist man an der Ausgabe einzelner Streuparameter interessiert, ist folgende Karte hinter der entsprechenden Geometriekarte einzufügen.

#### Sll 0.1600000D+02 0.1600000D+02

Die hier angegebene Karte bewirkt beispielsweise die Ausgabe des Elementes in der 16ten Spalte und 16-ten Zeile der Teilstreumatrix  $S_{11}$ . Entsprechend kann jedes der vier möglichen Teilstreumatrix-Elemente ausgegeben werden.

Die Ausgabe eines Spaltenvektors oder der kompletten Teilstreumatrix wird wie folgt veranlaßt

 $E1 = 0$  und  $E2 \neq 0$ : Ausgabe der E2-ten Spalte  $E1 = 0$  und  $E2 = 0$ : Ausgabe der Teilstreumatrix

#### 3.2 Das Streumatrixproeramm

Die zuvor erstellten Eingabedaten können nun vom eigentlichen Analyseprogramm abgearbeitet werden. Die sich dahinter verbergende Theorie wurde bereits in Kapitel 2 ausführlich behandelt, weshalb sie an dieser Stelle nur kurz umrissen wird.

Im Sinne einer übersichtlichen Darstellung wurde das Programm in 6 Dateien gegliedert. In welcher Datei welche Unterprogramme enthalten sind, kann man Bild 3.2 entnehmen.

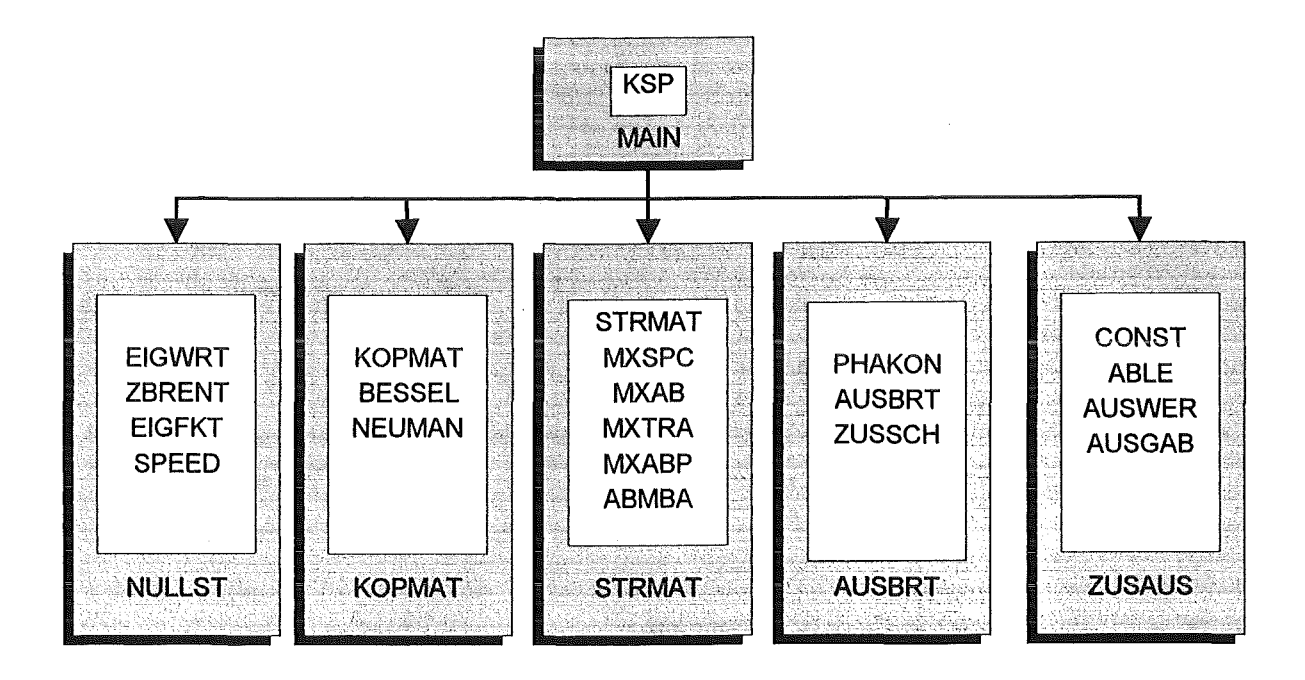

Bild 3.2: Übersicht der verwendeten Unterprogramme

Die wesentlichen Informationen zum Hauptprogramm sind in dem auf den folgenden Seiten dargestellen Programmablaufplan enthalten.

Es folgt eine kurze Beschreibung des Hauptprogramms, sowie der von ihm benötigten Unterprogramme. Die in geschweiften Klammern angegebenen Zahlenwerte beziehen sich auf die Nummern der logischen Verzweigungen im Programmablaufplan.

#### 3.2.1 Das Hauptprogramm

Nach dem Start des Programms wird zunächst im Dialog mit dem Benutzer die Ein- und Ausgabedatei erfragt. Als nächstes müssen die Dimensionen der zur Berechnung benötigten Matrizen festgelegt werden. Wieviele TE- und TM-Moden berücksichtigt werden sollen wird vom Benutzer in der entsprechenden Eingabekarte vorgegeben { 2}.

Da die TEM-Mode nur in koaxialen Wellenleitern auftritt und dort auch nur im Zusammenhang mit radialsymmetrischen TE- und TM-Moden eine Rolle spielt, kommt ihr eine Sonderrolle zu.

Sie ist auf jeden Fall zu berücksichtigen, wenn der Wellenleiter mit ihr gespeist wird { 4}. Ansonsten kann sie nur auftreten, wenn der Wellenleiter koaxiale Komponenten enthält und dieser mit einer radialsymmetrischen Mode gespeist wird { 5}. Um das festzustellen, wird bei verschwindendem azimutalen Index  $m = 0$  die komplette Eingabedatei satzweise eingelesen { 6}. Existiert ein Geometriedatensatz mit nicht verschwindendem Innenleiter  $(d.h. E2 \neq 0)$ , ist prinzipiell mit dem Auftreten einer TEM-Mode zu rechnen {7}.

Ohne TEM-Mode werden die Dimensionen "DIMS" der Matrizen gleich der Summe der zu berücksichtigenden TE- und TM-Moden" 2\*NMAX" gewählt.

$$
DIMS = 2*NMAX
$$

Sonst erhöhen sich die Dimensionen um 1.

$$
DIMS = 2*NMAX + 1
$$

Nach dem Rücksetzen des Dateipointers wird als nächstes die Arbeitsfrequenz festgelegt. Nach dem Einlesen der Geometriedaten des ersten Wellenleitersegmentes werden in diesem die Eigenwerte bestimmt. Die dazu notwendigen Nullstellen der Bestimmungsgleichung werden im Unterprogramm ZBRENT bzw. SPEED ermittelt.

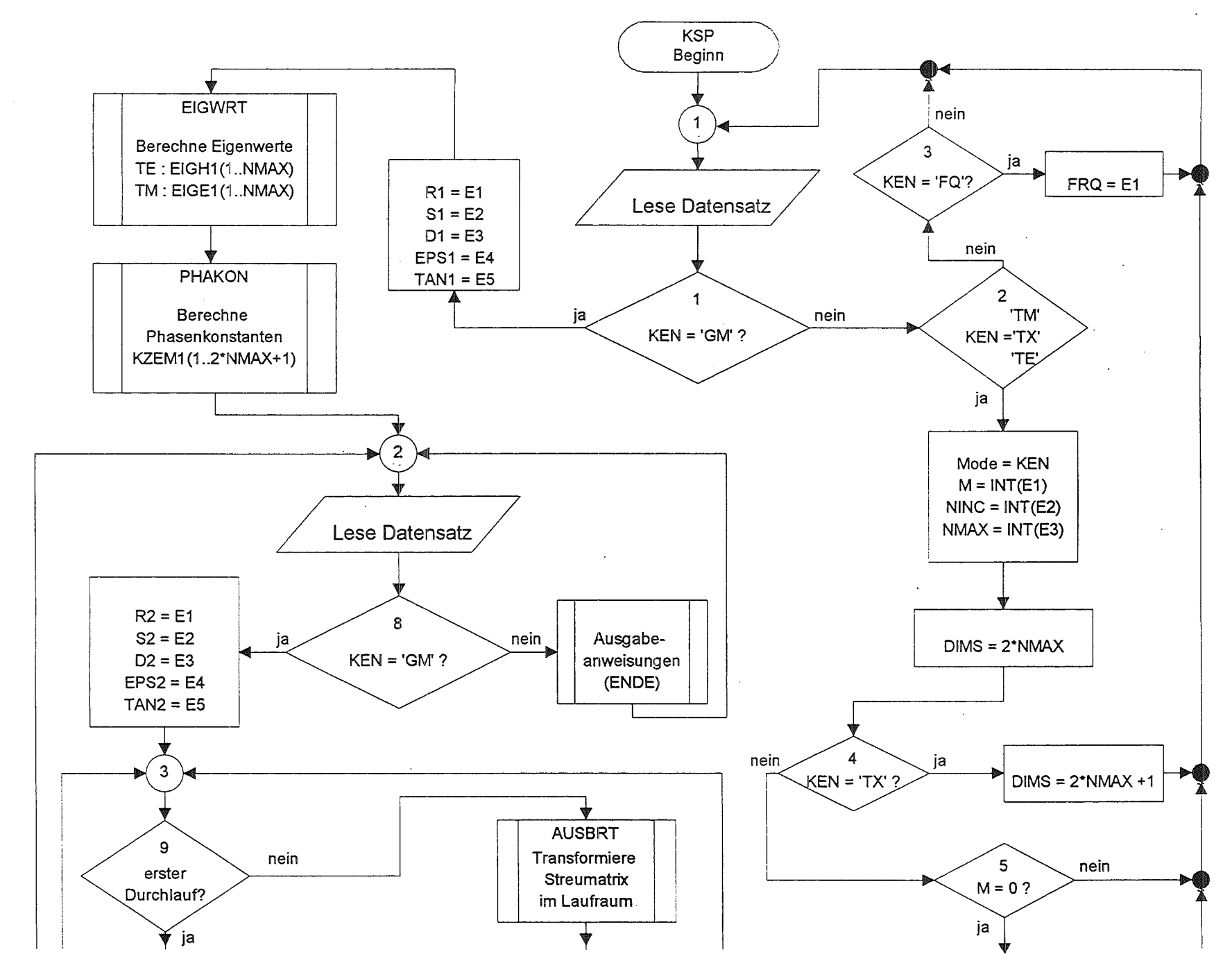

Bild 3.3 a) Programmablaufplan (Teil 1)

 $42\,$ 

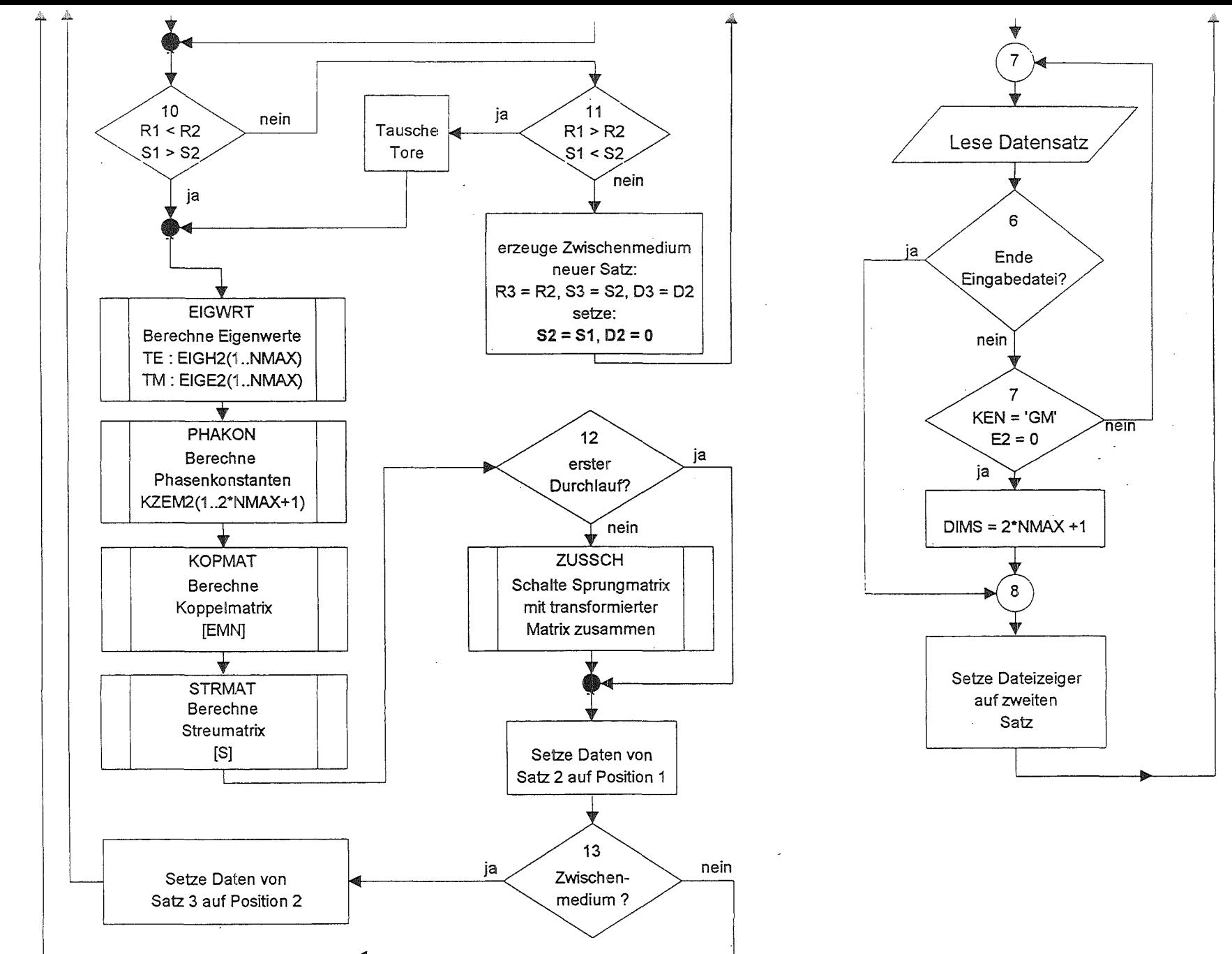

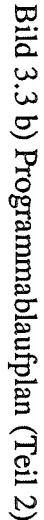

 $\ddot{3}$ 

ZBRENT dient zur exakten Berechnung, während SPEED sich einer quadratischen Interpolation abgespeicherter Werte bedient. Den mit dieser Interpolation verbundenen Ungenauigkeiten steht eine erhebliche Reduzierung der Rechenzeit gegenüber. Eine Abschätzung des relativen Fehler kann man Kapitel 4.2.3 entnehmen.

#### 3.2.2 Die Unterprogramme und Funktionsunterprogramme

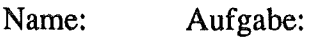

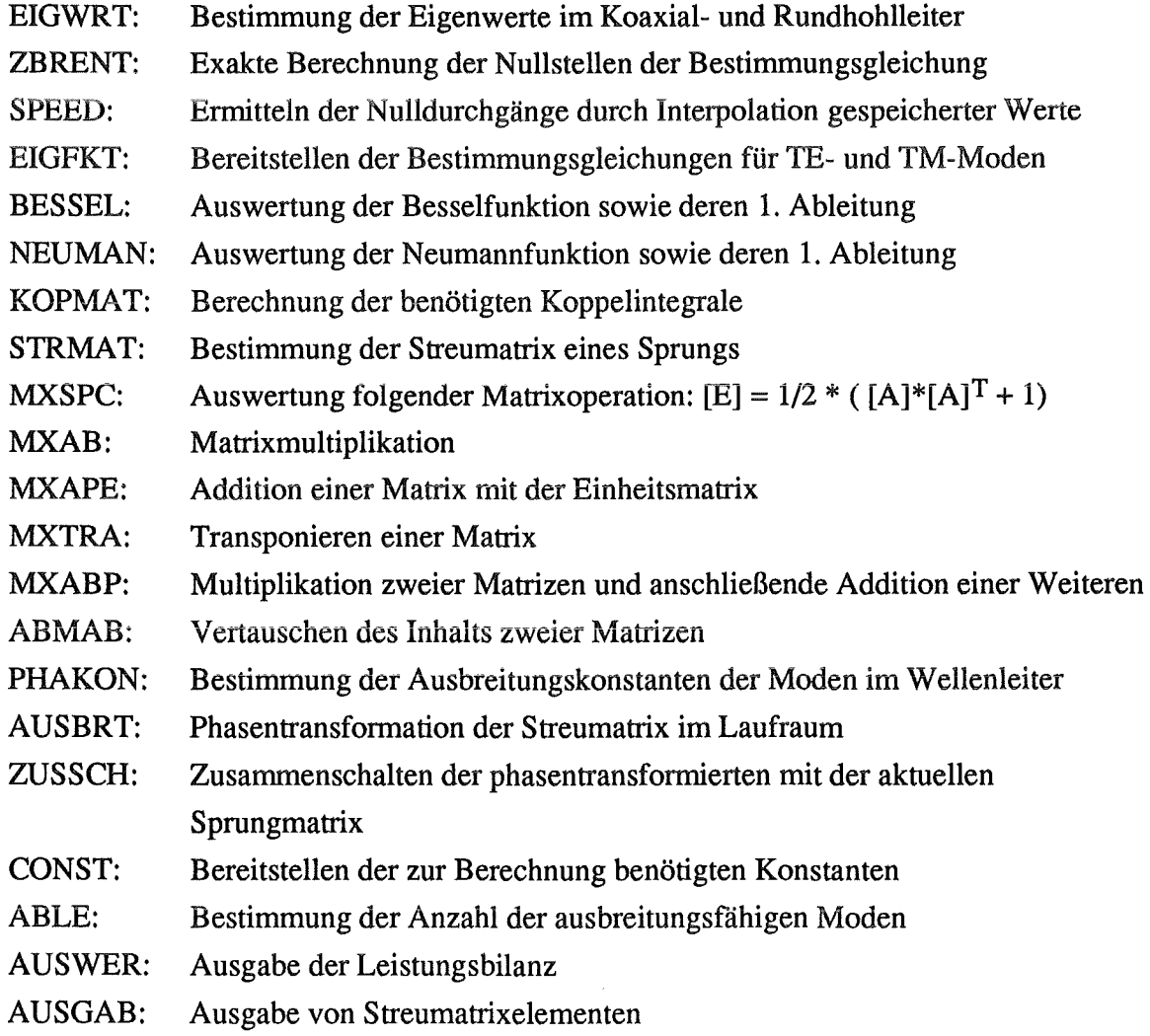

Alle übrigen Rechenoperationen, wie z.B. die Matrixinversion, wurden mit Hilfe der mathematischen Programmbibliothek "IMSL" durchgeführt. Da dieses Software-Paket für die verwendete Rechenanlage "IBM3090" voll optimiert ist, stellt sie hinsichtlich einer kurzen Rechenzeit die optimale Lösung dar.

# 4. Numerische Studien

# 4.1 Vergleichsrechnungen

Um die Richtigkeit der Berechnungen zu überprüfen, wurden einige Vergleichsrechnungen mit anderen Programmen vorgenommen.

Zum Vergleich der Ergebnisse ohne Innenleiter dienten die Streumatrixprogramme von A. Wien [4], P. Latham [27;28] und D. Wagner [29].

Für den koaxialen Wellenleiter wurden einige Kontrollrechnungen mit den am Institut für Höchstfrequenztechnik und Elektronik zur Verfügung stehenden kommerziellen Numerikprogrammen angestellt. Hierbei handelt es sich um das Programm "MAFIA", das nach dem Finite-Integrations-Algorithmus im Zeitbereich rechnet, sowie um das Programm "HFSS", das die Finite-Elemente-Methode im Frequenzbereich verwendet.

Ferner konnte ein Vergleich mit P. Latham durchgeführt werden, dessen Streumatrixprogrannn ebenfalls für koaxiale Wellenleiter geeignet ist.

Das in dieser Arbeit entwickelte Koaxiale Streumatrix-Programm wird im folgenden mit KSP abgekürzt [vgl. Kapitel 3].

#### 4.1.1 Rundhohlleitersprung

Der Rundhohlleiter kann als Sonderfall des koaxialen Wellenleiters betrachtet werden. Aufgrund der verschiedenen Feldformen in diesen Wellenleitertypen unterscheidet sich ihre Berechnung in der Bestimmung der Koppelbeziehungen. Der übrige Algorithmus ist bis auf eine notwendige Ergänzung bei TEM-Moden identisch [vgl. Kapitel 3]. Deshalb war es naheliegend, zunächst einige Vergleiche mit den hinreichend getesteten Streumatrixprogrammen für Rundhohlleiter vorzunehmen.

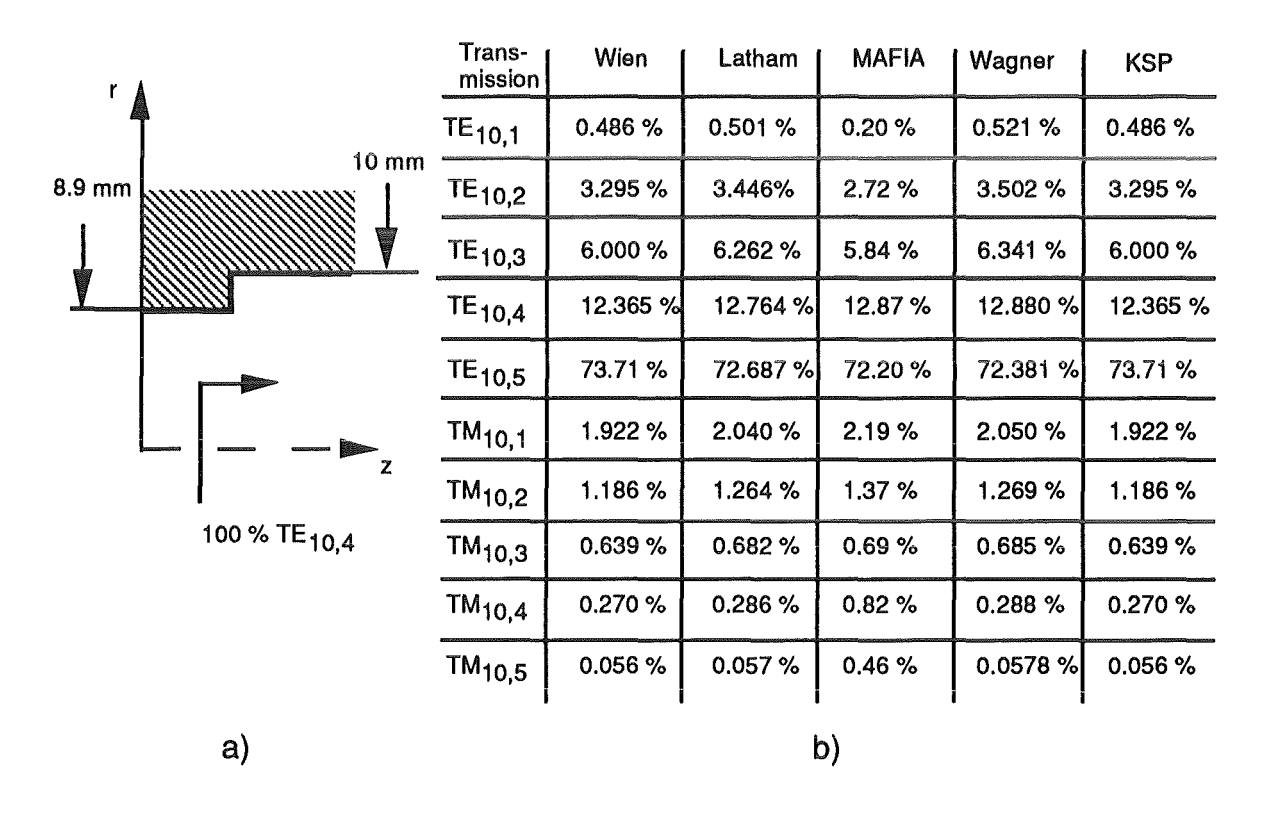

Bild  $4.1.1: a)$  Radialsymmetrischer Rundhohlleitersprung bei  $f = 140$  GHz b) Konversion der Leistung der  $TE_{10,4}$ -Mode beim Übergang

#### 4.1.2 Koaxialer Sprungübergang

Zur Überprüfung dieser Art von Übergängen wurde im folgenden ein Sprungübergang gewählt, der alle hier spezifischen Problemstellungen beinhaltet.

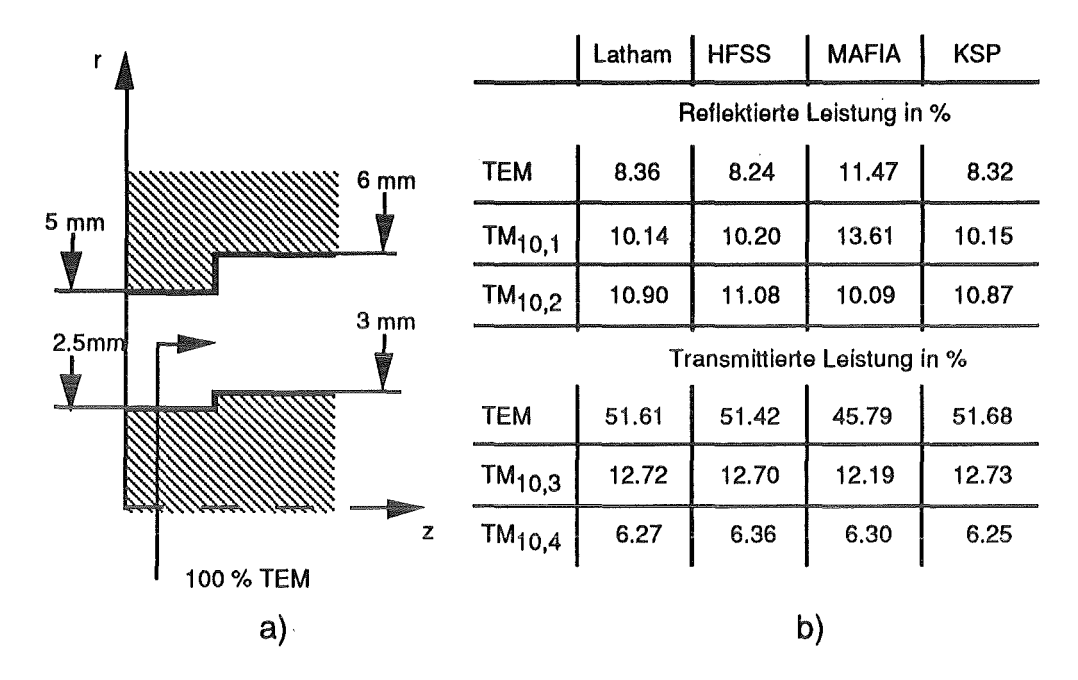

Bild 4.1.2: a) Koaxialer Sprungübergang bei  $f = 140$  GHz b) Ermittelte Modenkonversionen

Da sowohl der Innen- als auch der Außenleiter an derselben Stelle abrupt auf einen größeren Radius springt, ist zur Berechnung die Einführung eines Zwischenmediums notwendig [ vgl. Kapitel 2.4]. Ferner ist aufgrund der Einspeisung einer TEM-Mode mit einer Konversion in die radialsymmetrischen TM-Moden zu rechnen.

Im Zusammenhang mit der hier dargestellten Problematik ergab sich eine weitere aufschlußreiche Betrachtung.

Mit Hilfe des koaxialen Streumatrixprogramms (KSP) ist es möglich, die an koaxialen Kabelübergängen auftretenden Feldverzerrungen exakt zu beschreiben. Bei der herkömmlichen Analyse ging man von einer Übereinstimmung des statischen Feldes mit dem des Wechselfeldes an solchen Störstellen aus [30, S.l38]. Den bei höheren Frequenzen auftretenden Felddeformationen werden direkt äquivalente Blindelemente zugeordnet. Die so ermittelten Ersatzschaltungselemente sind jeweils nur in einem begrenzten Frequenzband gültig. Ferner ist eine "statische" Analyse auf Frequenzen, bei denen keine höheren Feldformen zu berücksichtigen sind, beschränkt.

Anhand des nachfolgenden Beispiels soll daher die Leistungsfähigkeit einer mehnnodigen Analyse dargestellt werden.

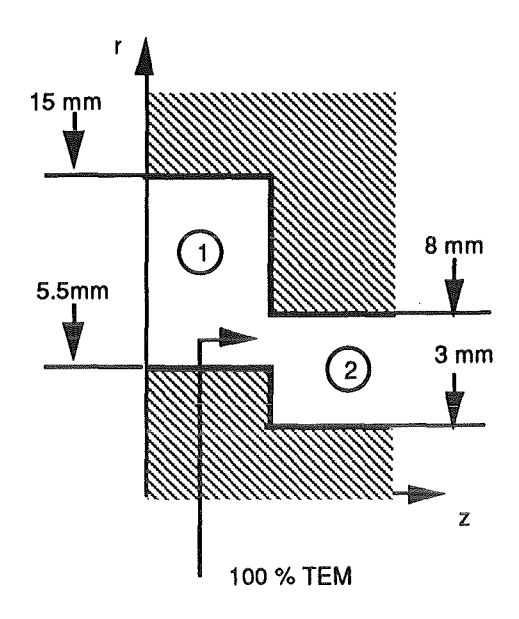

Bild 4.1.3 Koaxialer Sprungübergang

Ist nur die TEM-Grundmode zu berücksichtigen, gilt für die an Tor 1 zu erwartende Reflexion:

$$
S_{11} = \frac{Z_2 - Z_1}{Z_2 + Z_1}
$$

Die Größen Z1 bzw. Z2 stellen dabei die aus den Strom- und Spannungs- Beziehungen abgeleiteten Wellenwiderstände dar. Im monomodigen koaxialen Wellenleiter erhält man diese wie folgt [14]:

$$
Z_{l} = 60\Omega \cdot \sqrt{\frac{\mu_{r}}{\varepsilon_{r}}} \cdot \ln\left(\frac{R}{\rho}\right) \qquad \mu_{r} = 1, \, \varepsilon_{r} = 1
$$

$$
\Rightarrow \quad S_{11} = \frac{\ln\left(\frac{R_{2} \cdot \rho_{1}}{R_{1} \cdot \rho_{2}}\right)}{\ln\left(\frac{R_{2} \cdot R_{1}}{\rho_{1} \cdot \rho_{2}}\right)}
$$

Angewendet auf das hier dargestellte Beispiel ergibt sich so ein Reflexionsfaktor von  $S_{11}$  = -38.92 dB.

Überprüft man die Gültigkeit dieser Formel mit Hilfe des Analyseprogramms für höhere Frequenzen, ergibt sich folgender Zusammenhang.

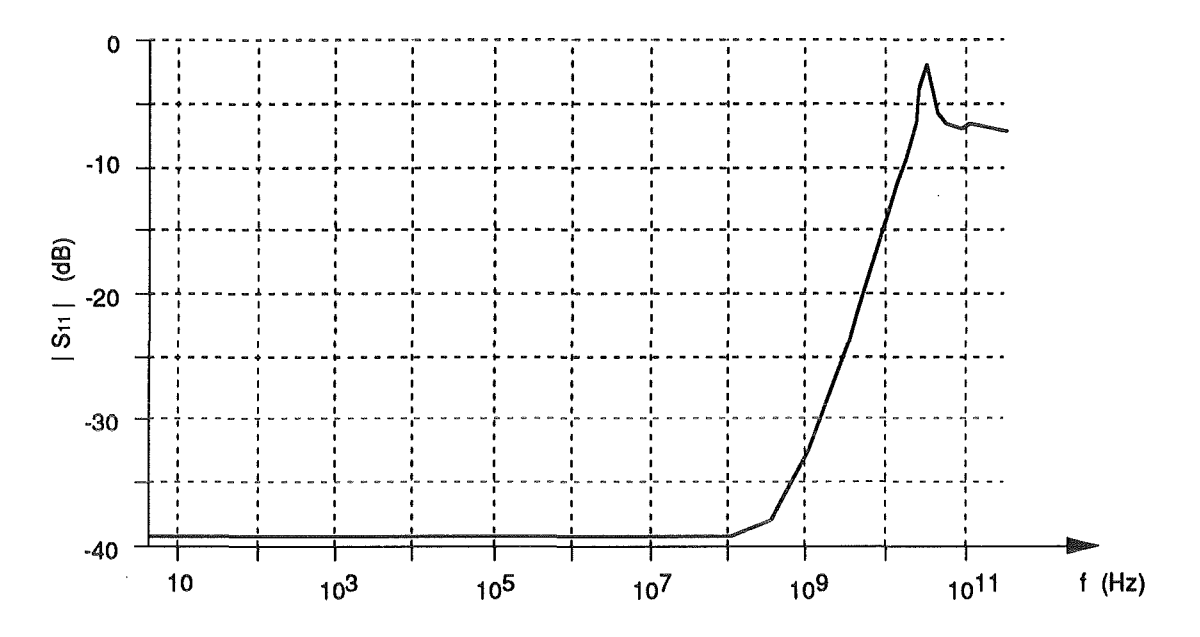

Bild 4.1.4: Frequenzabhängigkeit der Reflexionsdämpfung

Wie man erkennt, ist die Faustformel nur bis etwa 100 MHz brauchbar. Für noch höhere Frequenzen macht sich der Einfluß der höheren Feldformen immer stärker bemerkbar. Wie aus den theoretischen Betrachtungen [vgl. Kapitel 2] hervorgeht, kommen hierbei nur die radialsymmetrischen TM<sub>0.v</sub>-Moden in Betracht. Aufgrund der starken Wechselwirkung der TEM-Grundmode mit diesen höheren Feldformen läßt sich die Zunahme der Reflexion wie folgt erklären. Mit zunehmender Frequenz nähert sich vor allem die  $TM_{0,1}$ -Mode ihrem Cut-Off. Damit verbunden ist eine Abnahme ihrer aperiodischen Dämpfung. Da sich diese Feldform hierdurch weiter in dem Wellenleiter ausdehnen kann, steigt auch ihre Fähigkeit, in jenem Feld Blindleistung zu speichern. Aus dieser Überlegung könnte man nun wie bei der statischen Analyse äquivalente Ersatzschaltelemente bestimmen. Auch die Zunahme der Dämpfung für mehr als 15 GHz ist mit der TM<sub>0.1</sub>-Mode erklärbar. Da hier die Cut-Off-Frequenz dieser Mode erreicht ist, erfolgt eine zunehmende Leistungskonversion in diese Feldform beim Übergang.

#### 4.1.3 Koaxial - Rundhohlleiterübergang

Auch die an einem abrupten Ende des Innenleiters auftretenden Modenkonversionen konnten durch eine Gegenrechnung mit Hilfe der Finite-Elemente-Methode verifiziert werden.

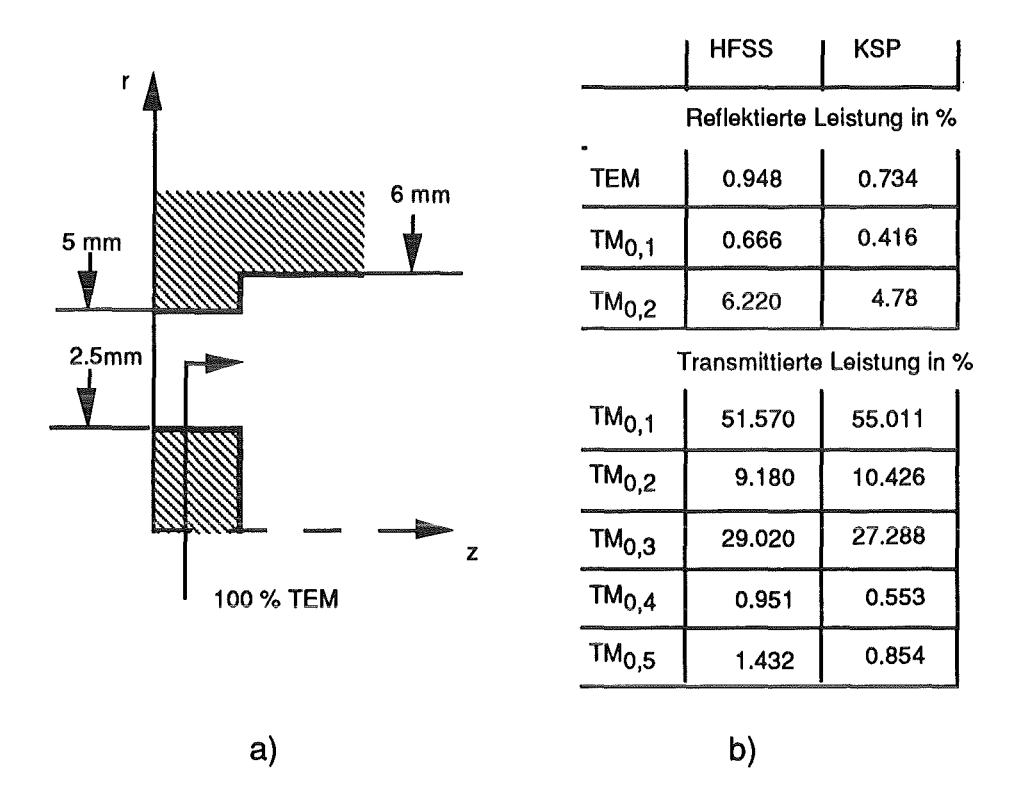

Bild 4.1.5: a) Koaxial-Rundhohlleiterübergang bei <sup>f</sup>= 140 GHz b) Ermittelte Modenkonversionen

Die Abweichungen der Ergebnisse in Bild 4.1.5 b) lassen sich folgendermaßen erklären: Da bei der Berechnung mit Hilfe der Finite-Elemente die aneinander grenzenden Teilräume durch räumliche Gitter diskretisiert werden müssen, ergeben sich mit zunehmendem Unterschied ihrer beiden Volumina Schwierigkeiten bei der Erfassung des Koppelbereichs. Mit noch feiner gewähltem Gitter wäre sicherlich eine weitere Annäherung der Ergebnisse möglich, worauf hier aber aufgrund der dann benötigten Rechenzeit verzichtet wurde.

## 4.1.4 Übergang zwischen zwei verschiedenen Dielektrika

Bei der Überprüfung der Ergebnisse mit Hilfe der Numerikprogramme konnte nur mit dem Programm "MAFIA" eine Übereinstimmung erzielt werden.

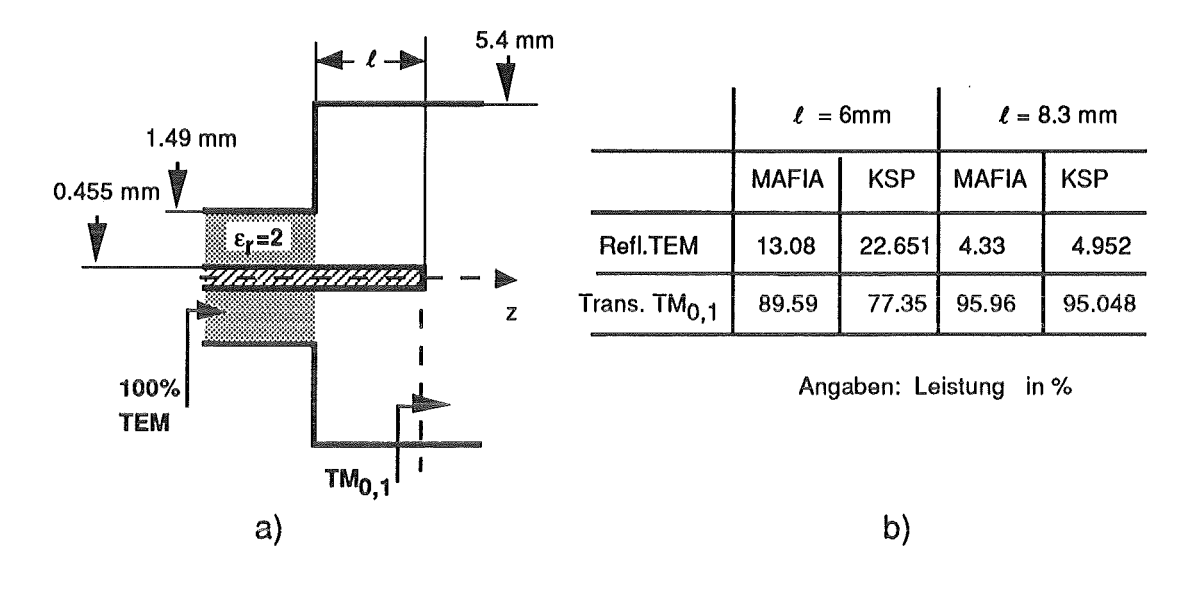

Bild 4.1.6: a) Koaxial-Rundhohlleiterübergang bei f = 32.5 GHz b) Ermittelte Modenkonversionen

In Abhängigkeit von der entsprechenden Dielektrizitätszahl in den benachbarten Teilräumen erfolgt eine unterschiedliche "Kompression" der Feldformen (Verkürzungsfaktor). Dies muß bei der Beschreibung mittels finiter Elemente mit einem unterschiedlich fein gegliederten Gitter berücksichtigt werden. Da sich bei dem Programm "HFSS" die Gittergeneration nicht beeinflussen läßt, konnten keine realistischen Werte ermittelt werden. Die bessere Übereinstimmung des Numerikprogramms MAFIA mit KSP bei 1 = 8.3 mm (im Vergleich zu  $1 = 6$  mm) in Bild 4.1.6 b) ergibt sich daraus, daß hier der Einfluß der Koppelstiftlänge auf die Reflexion geringer ist. Wie man in Bild 4.3.3 erkennt, befindet man sich bei  $1 = 6$  mm und  $f = 32.5$  GHz auf einer steilen Flanke im Frequenzspektrum, demzufolge wirkt sich eine kleine Abweichung der Koppelstiftlänge wesentlich stärker aus. Da bei der Diskretisierung mittels finiter Elemente diese Länge nicht besser als eine halbe Gitterzelle aufgelöst werden kann, ist die beobachtete Abweichung verständlich.

Erfreulicherweise ließ sich speziell dieser Übergang meßtechnisch leicht realisieren. Von der dabei erzielten guten Übereinstimmung zwischen theoretischer Vorhersage und Messung kann man sich in Kapitel 4.3 überzeugen.

## $4.2$  Analyse zu T $E_{28,16}$  – Tapern

Wie in der Einleitung [Kapitel 1] bereits erwähnt, stellte die Hauptmotivation zu dieser Arbeit die Analyse von Wellenleiterkomponenten für koaxiale Gyrotrons dar. Speziell wurde der Einfluß von Wellenleitertapern auf die geplante TE2s,16-Arbeitsmode untersucht. Es sei noch einmal daran erinnert, daß die Betrachtungen, die zum vollständigen Entwurf des Resonators notwendig sind, hier nur gestreift werden können. Bei den nachfolgend angestellten Berechnungen ist daher stets zu bedenken, daß die getroffenen Aussagen nur für die Einspeisung der TE2s,16-Mode volle Gültigkeit besitzen.

#### 4.2.1 Downtaper

Diese Wellenleiterkomponente hat die Aufgabe, die TE2s,I6-Mode, die sich im Resonator nahe ihrem Cut-Off befindet, vollständig zu reflektieren [vgl. Einleitung]. Hierbei sollten möglichst keine Störmoden angeregt werden. Wegen des Elektronenhohlstrahls kommt eine ebene metallische Wand als idealer Reflektor nicht in Betracht.

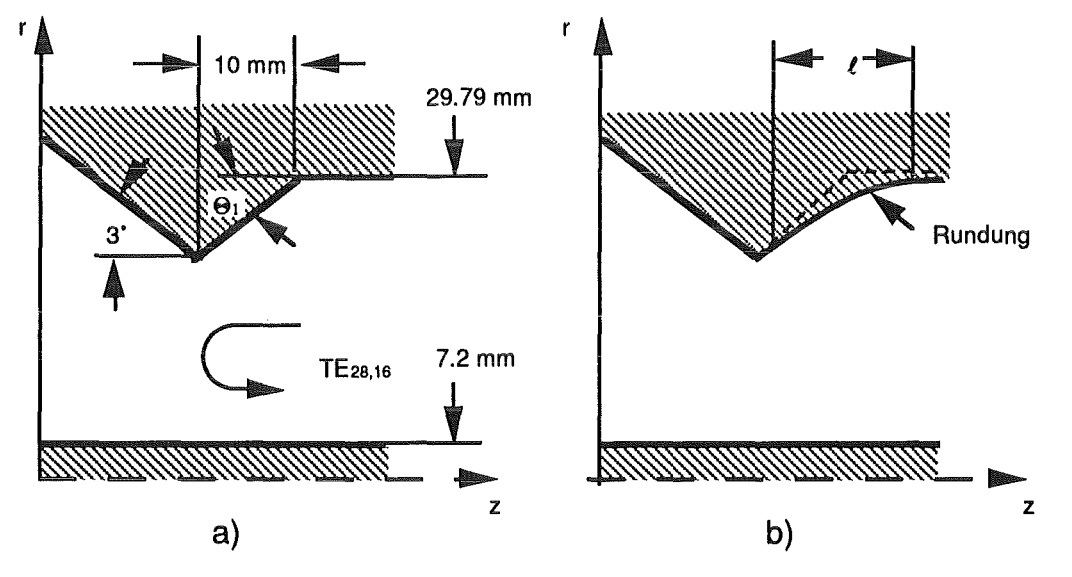

Bild 4.2.1: Cut-Off-Sektion eines koaxialen Resonators bei f = 140 GHz a) Downtaper mit abrupter Schrägung

b) Downtaper mit gerundetem Übergang

Es zeigt sich, daß bereits eine leichte Abschrägung der Wellenleiteraußenkontur die fast vollständige Reflexion der Cut-Off-Mode bewerkstelligt.

Zur Wahl des optimalen Neigungswinkels sowie zur Beurteilung des Einflusses einer Abrundung auf das Reflexionsverhalten wurden folgende Untersuchungen durchgeführt. Zunächst wurde der Neigungswinkel im Bereich von 0.25 bis 4 Grad verändert.

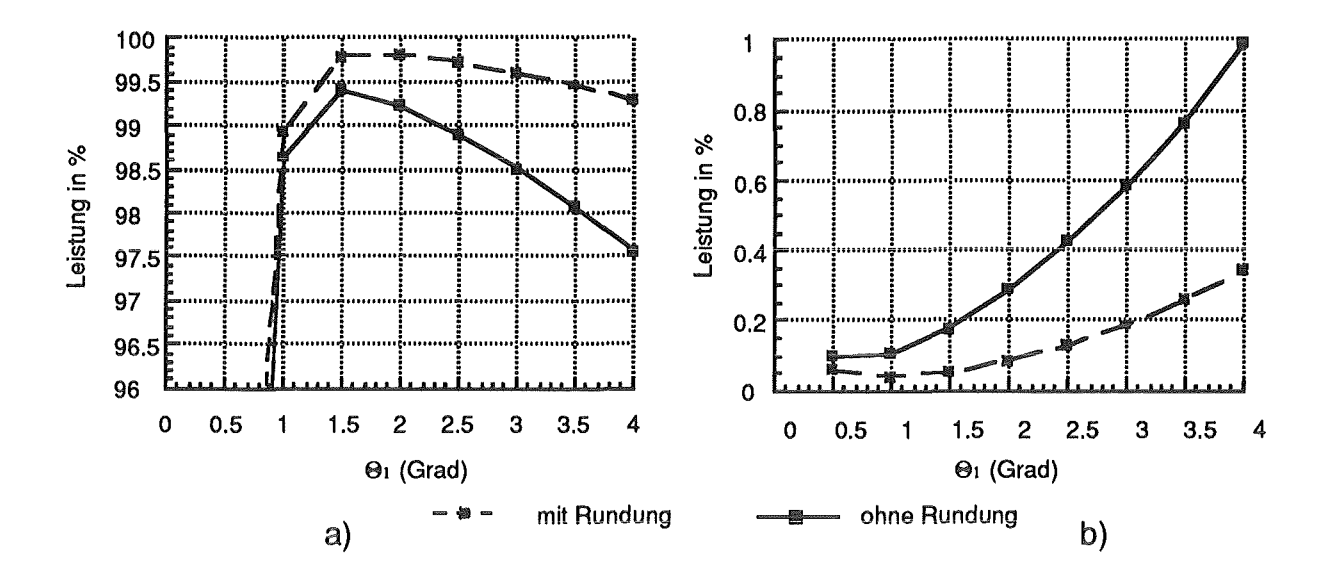

Bild 4.2.2: a) Reflexion in TE<sub>28.16</sub>-Mode mit und ohne Rundung b) Reflexion in TE<sub>28.15</sub>-Störmode mit und ohne Rundung

Offensichtlich existiert bei einem Winkel von 1.5 Grad hinsichtlich der erreichbaren Reflexion in die TE<sub>28.16</sub> - Mode ein ausgezeichnetes Maximum. Für kleinere Winkel reicht die gewählte Länge von 10 mm für die Cut-Off-Sektion nicht aus, um diese Feldform genügend stark aperiodisch zu dämpfen. Das Feld greift über den Taper hinaus in den sich anschließenden Beam-Tunnel hinein, was ein Ansteigen der Transmission bedingt. Für Winkel größer als 1.5 Grad wird, wie man aus Bild 4.2.2 b) entnehmen kann, zunehmend die TE<sub>28,15</sub>-Störmode angeregt. Dieser Winkel bewirkt ebenfalls eine stärker werdende Transmission in die TE<sub>28,15</sub>- und TE<sub>28,14</sub>-Moden.

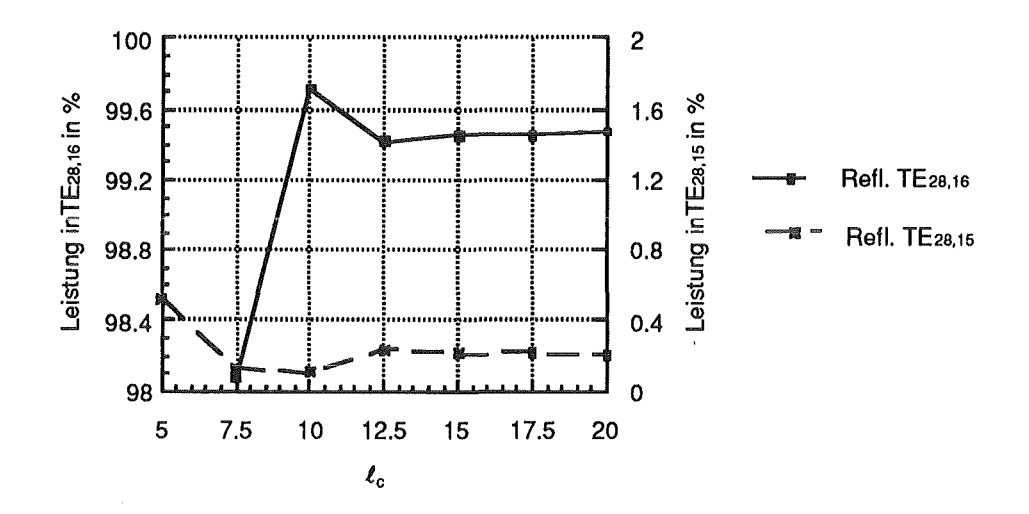

Bild 4.2.3: Einfluß der Länge der Cut-Off-Sektion auf das Reflexionsverhalten bei konstantem Neigungswinkel von 1.5 Grad

Zur Wahl der optimalen Länge  $\ell_c$  der Cut-Off-Sektion wurde ihre Länge bei einem konstanten Neigungswinkel von 1.5 Grad verändert. Wie aus Bild 4.2.3 ersichtlich ist, zeichnet sich auch hier ein bestimmter Wert aus. Für eine Länge von 10 mm wird die optimale Reflexion erreicht.

Aus Bild 4.2.2 ist zu entnehmen, daß mit Hilfe einer Abrundung die bei allen Winkeln auftretende Konversion in die TE28,1s-Störmode gut unterdrückt werden kann.

Um den Einfluß der Rundungslänge auf das Reflexionsverhalten genauer zu erfassen, wurde diese im folgenden bei einem konstanten Neigungswinkel von 1.5 Grad und einer Länge von 10 mm variiert.

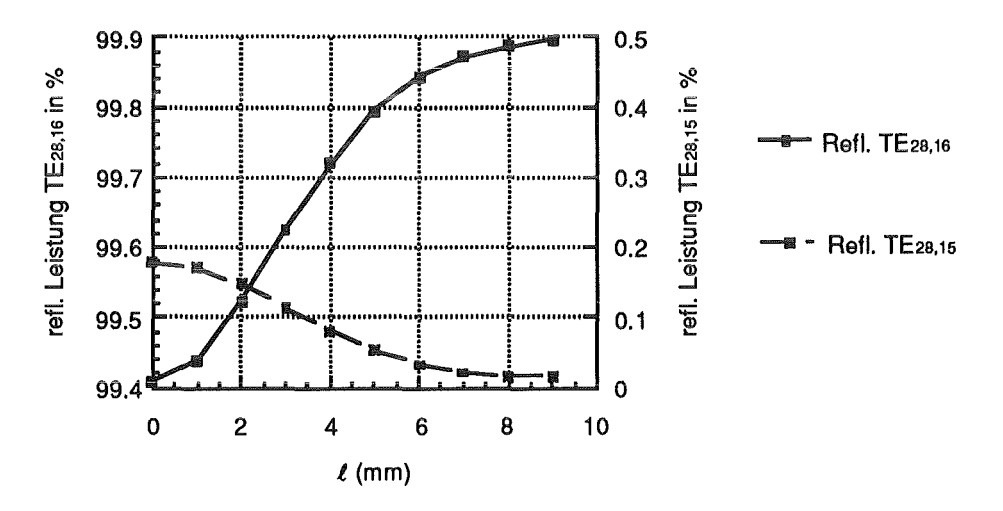

Bild 4.2.4: Reflexionen am Downtaper mit Neigungswinkel 1.5 Grad in Abhängigkeit von der Rundungslänge

In Bild 4.2.4 ist sehr gut zu erkennen, daß die Konversion in die TE<sub>28,15</sub>-Mode mit zunehmender Rundungslänge zugunsten der TE28,16-Mode unterdrückt werden kann. Es läßt sich somit festhalten, daß die Abrundung in der Cut-Off-Sektion einen durchweg positiven Einfluß auf die erreichbare Modenreinheit hat.

#### 4.2.2 Uptaper

Diese Wellenleiterkomponente muß zwei Anforderungen genügen, die zur Vereinfachung zunächst entkoppelt betrachtet wurden. Die Gültigkeit der dabei getroffenen Aussagen wurde im Anschluß durch eine zusammenhängende Analyse überprüft.

Eine Aufgabe besteht darin, eine definierte modenreine Teilreflexion der TE28,16-Mode in den Resonator zu bewerkstelligen. Ähnlich wie beim Downtaper zeigt das Aufweiten der Wellenleiteraußenkontur unmittelbar am Resonatorende einen signifikanten Einfluß auf das Reflexionsverhalten. Auch hier reagiert die gerade noch ausbreitungsfähige TE2s,16-Mode sehr empfindlich auf Änderungen. Bereits kleine Steigungswinkel führen zu erheblichen Reflexionen. Nachfolgende Untersuchungen zeigen, wie dieser Einfluß quantitativ zu erfassen ist.

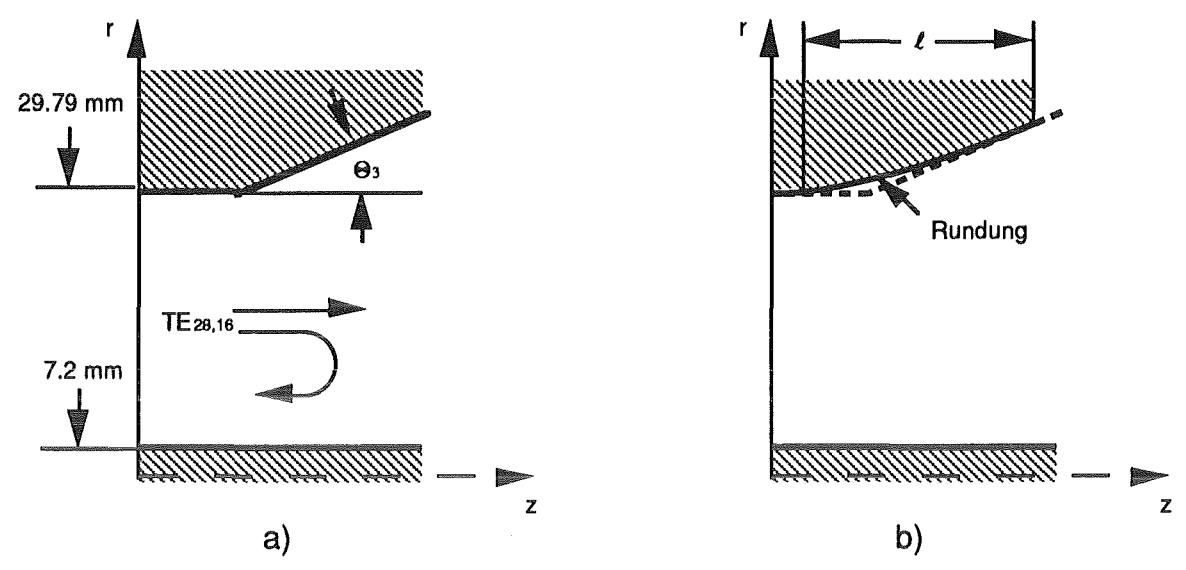

Bild 4.2.5: Uptaper eines koaxialen TE<sub>28,16</sub>-Resonators bei  $f = 140$  GHz

a) Abrupte Schrägung

b) Gerundete Schrägung

Zunächst wurde wie beim Downtaper der Einfluß des Winkels sowie der einer eventuell vorgenommen Rundung auf das Reflexionsverhalten untersucht.

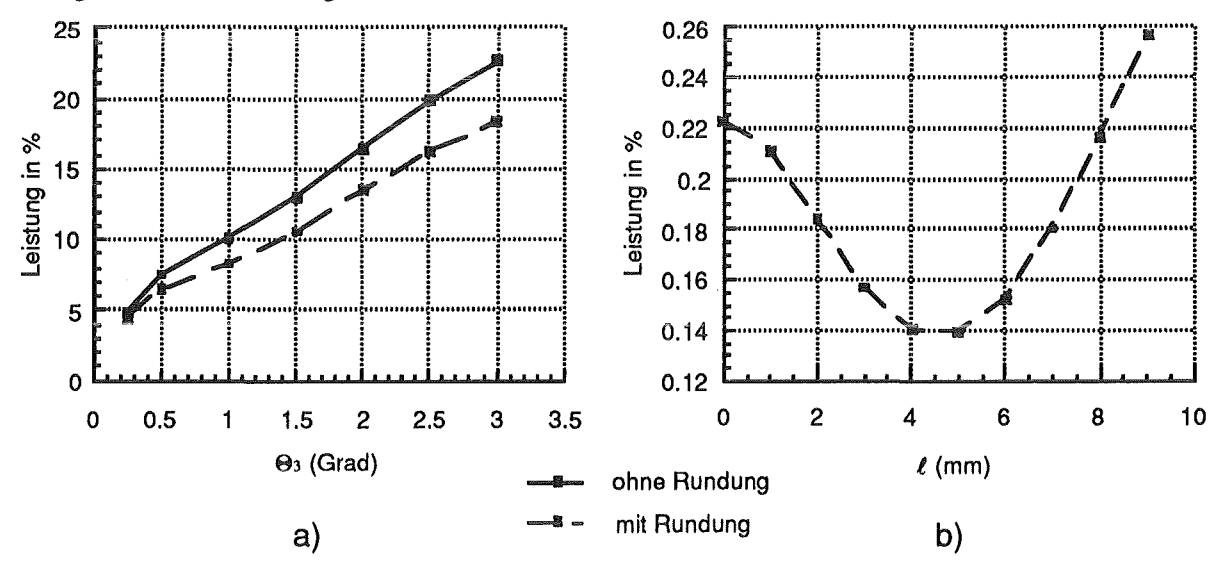

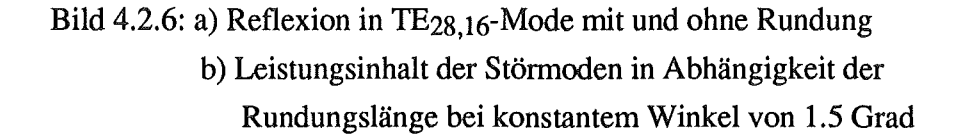

Auch hier ist mit steigendem Winkel eine deutliche Zunahme der Reflexion verbunden. Ebenfalls läßt sich die auftretende Konversion in die Störmoden gezielt beeinflussen. Dabei scheint in dem vorliegenden Fall, wie Bild 4.2.6 b) zu entnehmen ist, ein ausgeprägtes Optimum zu existieren.

Die zweite Anforderung an den Uptaper besteht darin, den Radius des Außenleiters im Resonator auf den des Wellenleiters aufzuweiten. Wie in der Einleitung erwähnt [vgl. Kapitel 1], besitzt dieser größere Wellenleiterradius hinsichtlich der Leistungübertragung bessere Eigenschaften.

Das Auftapern der Kontur sollte möglichst ohne Reflexionen erfolgen. Ferner sollte sich die gesamte transmittierte Leistung am Ende des Tapers wieder in der gewünschten TE28,16- Mode befinden. Der Entwurf solcher Taperkonturen für Rundhohlleiter wurde mit Hilfe eines von M. Thumm [10; 25; 26] entwickelten Syntheseprogramms durchgeführt. Kurz umrissen liegt diesem Programm folgende Idee zu Grunde: Da im übermodierten Wellenleiter keine Änderung der Abmessungen ohne das Auftreten von Störmoden möglich ist, versucht man, eine "kontrollierte" Konversion bzw. Rückkonversion zumindest bei der Hauptstörmode zu erreichen. Zum Entwurf des Tapers wurde daher die Ankopplung an die TE28,15-Störmode verwendet. Als Designvorgabe diente hierbei eine definierte Länge von bis zu 280 mm, was einer Störmodenunterdrückung von 20 bis 30 dB entspricht.

Da das Syntheseprogramm bestrebt ist, die volle HF-Leistung auf den größeren Wellenleiterradius herauszuführen wurde zur Erzeugung einer definierten Reflexion folgendes Entwurfsverfahren verwendet.

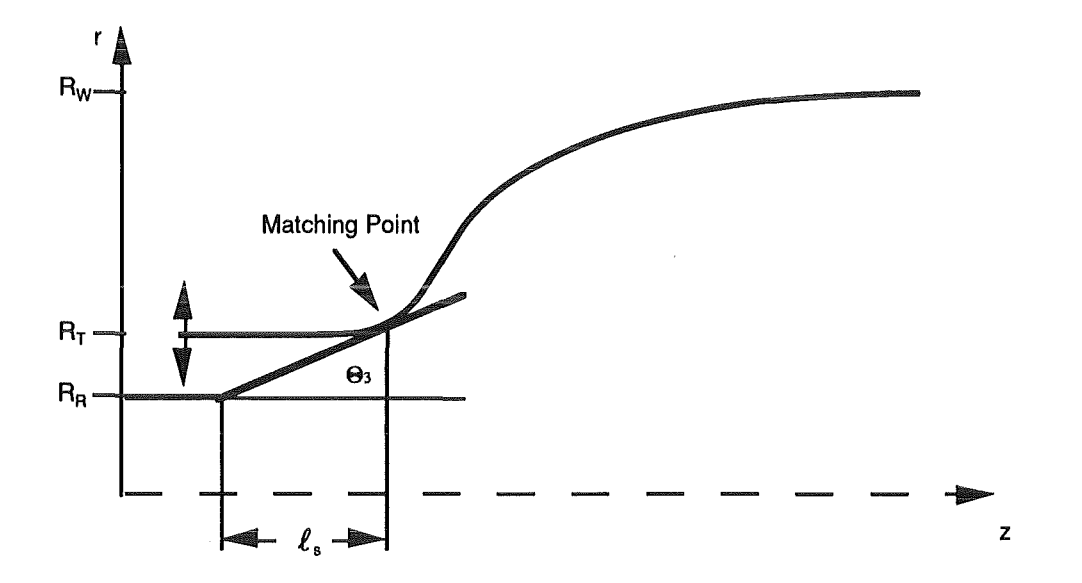

Bild 4.2.7: Anpassung der Taperkontur an die Anfangssteigung

Zunächst wird die der etwa gewünschten Reflexion entsprechende Anfangssteigung gewählt. Anschließend wird nach einer vorgegebenen Länge *ls* ein Taper so an diese Steigung angepaßt, daß eine stetig differenzierbare Kontur entsteht. Als zusätzlicher Entwurfsparameter kann hier der Anfangsradius des Tapers R<sub>T</sub> in gewissen Grenzen gewählt werden. Da die so erzeugte Außenkontur nur unter Berücksichtigung einer Hauptstörmode und ohne Innenleiter entworfen wurde, besteht in zweifacher Hinsicht die Notwendigkeit für eine mehrmodige Analyse.

Ferner bleibt die Frage zu beantworten ob die entkoppelte Betrachtung der Anfangssteigung überhaupt zulässig ist.

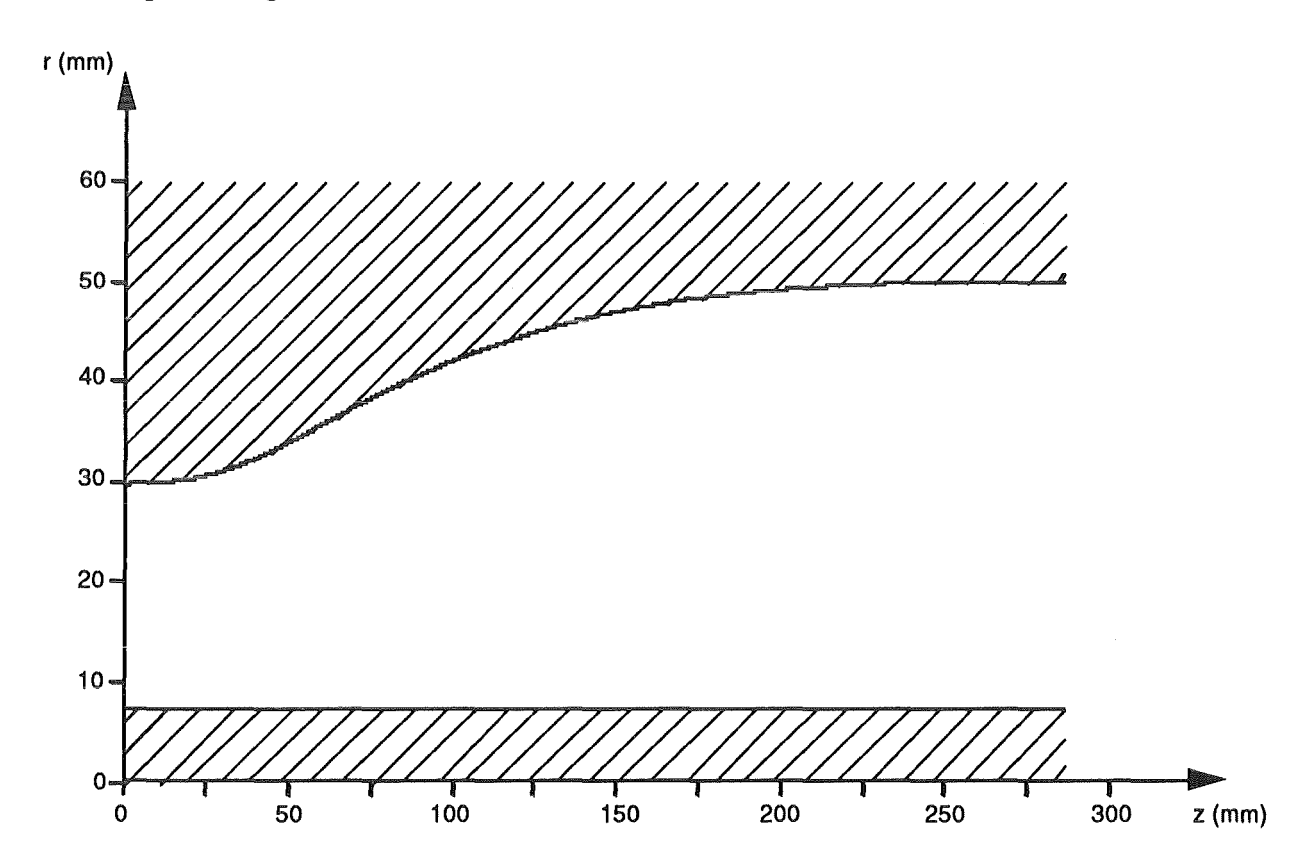

Bild 4.2.8: Reale Taperkontur mit Anfangssteigung von 1.0 Grad

Um einen Eindruck über die Entwicklung des Modenspektrums im Taper zu vermitteln, wurden dreidimensionale Darstellungen gewählt. Die Streuparameter ergaben sich dabei aus folgender Überlegung. An Tor 1 ( $z = 0$ ) werde eine reine TE<sub>28,16</sub>-Mode eingespeist. Die Bezugsebene für Tor 2 bildet der an der Stelle z abgetrennte Taper. Der verbleibende Resttaper sei durch einen unendlich ausgedehnten homogenen Wellenleiter mit entsprechendem Radius ersetzt. Die bei der Darstellung verwendete Nummerierung der Moden entspricht jener im Programm. Hierbei bezeichnen die Zahlen 1 bis 40 die Moden

TE28,l bis TE2s,4o. Die TM2s,1- bis TM2s,4o-Moden sind den Zahlen von 41 bis 80 zugeordnet.

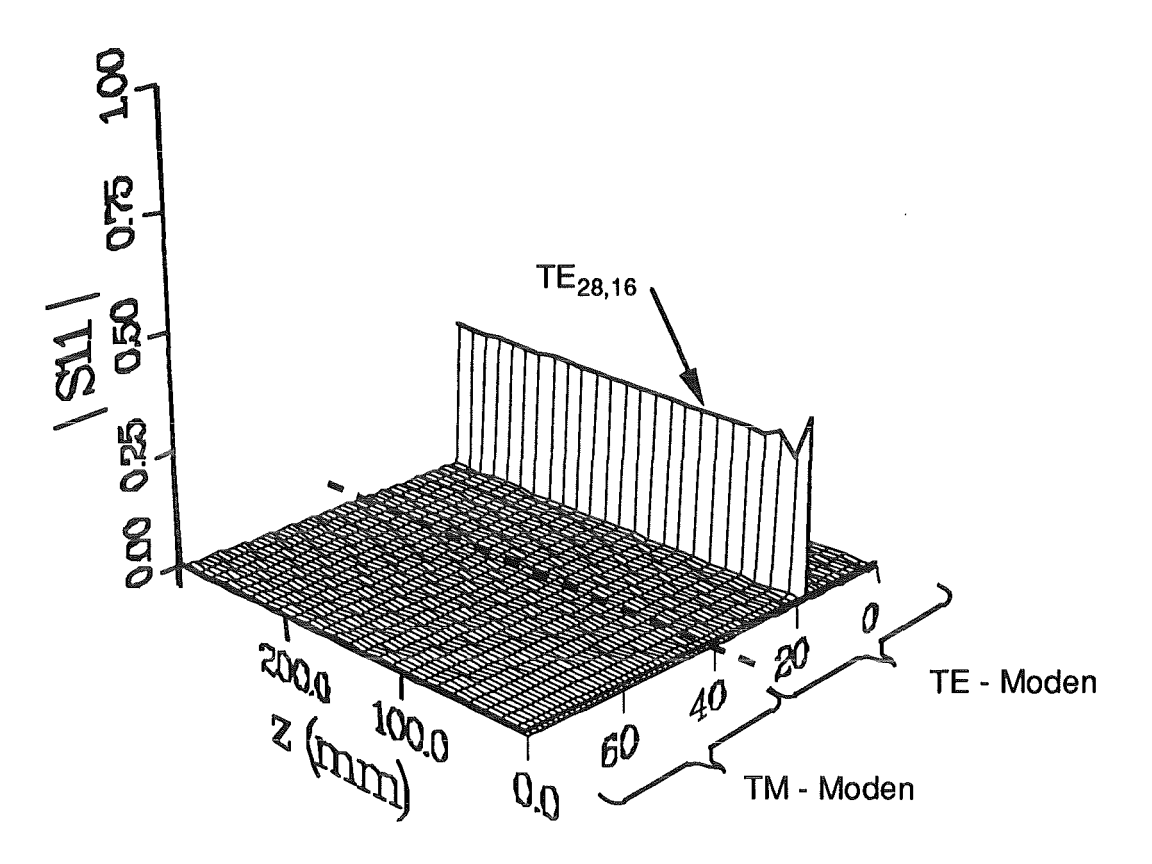

Bild 4.2.9: Modenspektrum der bei z = 0 reflektierten Feldformen, bei Speisung mit einer TE28,16-Mode

Aus Bild 4.2.9 ist ersichtlich, daß die Reflexion fast ausschließlich in die TE<sub>28,16</sub>-Mode erfolgt. Ferner erkennt man, daß diese wie gewünscht nur durch die Anfangssektion des Tapers beeinflußt wird, wodurch die entkoppelte Betrachtung gerechtfertigt ist.

Nach einem steilen Anstieg pendelt sich die Reflexion mit einer hinreichend gedämpften Schwingung auf einen konstanten Wert ein. Die quantitative Betrachtung des Modenspektrums ergibt, daß prinzipiell in alle an Tor 1 ausbreitungsfähigen Moden mit azimutalen Index 28 Leistung konvertiert wird. Diese Anteile sind aber gegenüber der Reflexion der Arbeitsmode zu vernachlässigen. Der im **Bild** 4.2.9 verwendete Maßstab reicht bereits für eine feinere Auflösung dieser Moden nicht aus.

Wie zuvor erwähnt, ist auch für die Kontrolle der zweiten Anforderung, dem Auftapern des Wellenleiters, eine mehrmodige Analyse unumgänglich. Auch hier wurde zur qualitativen Beurteilung des transmittierten Modenspektrums dieselbe dreidimensionale Darstellung gewählt.

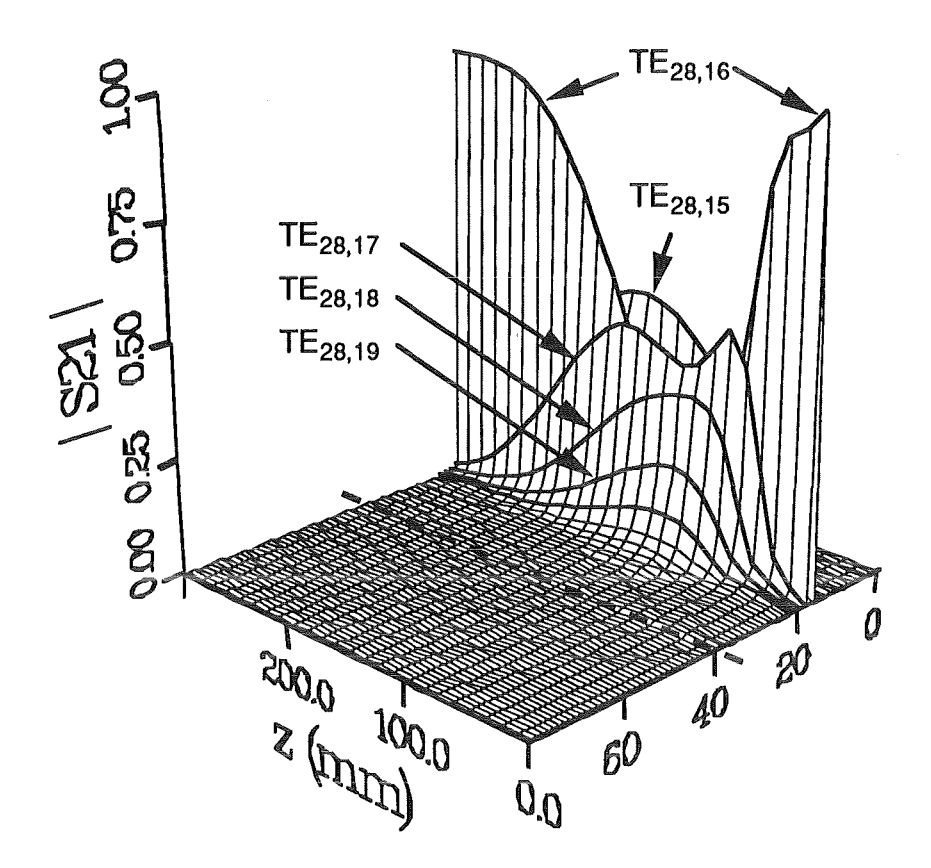

**Bild** 4.2.10: Modenspektrum der transmittierten Leistung, Ansicht von links

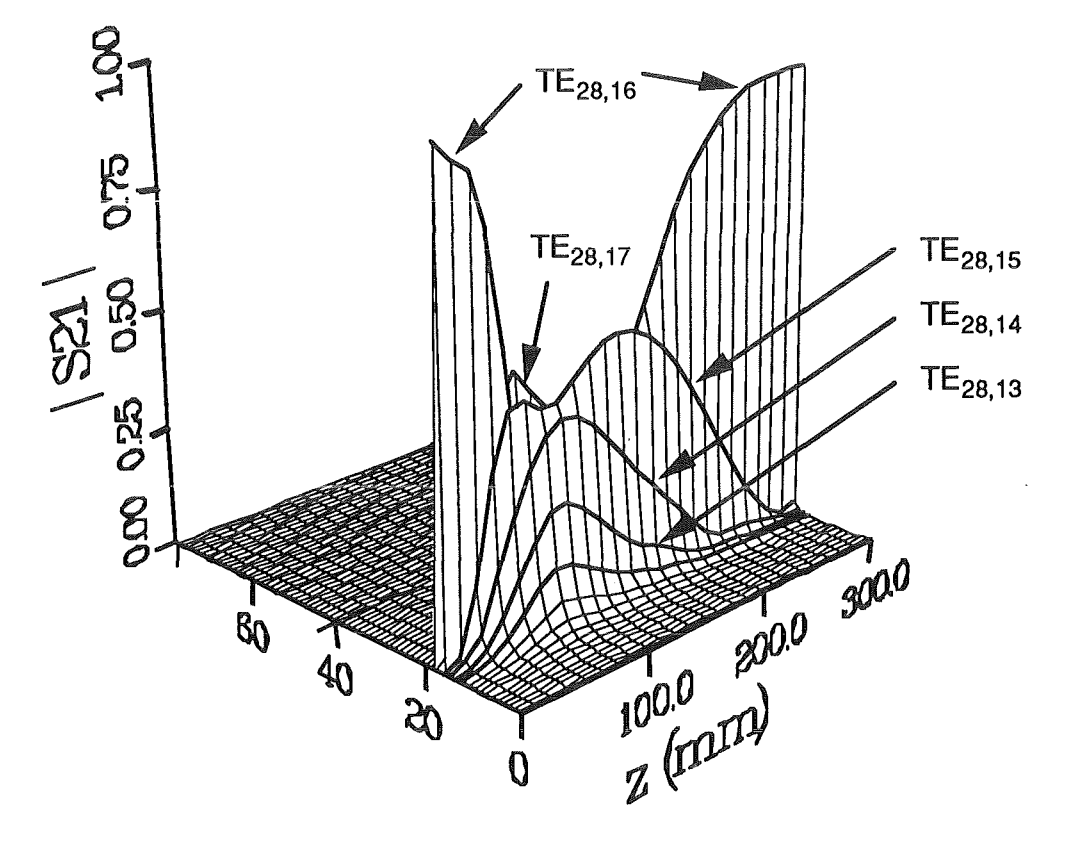

**Bild** 4.2.11: Modenspektrum der transmittierten Leistung, Ansicht von rechts

Wie man den Bildern 4.2.10 und 4.2.11 entnehmen kann, erfolgt vor allem im vorderen Drittel des Tapers ein starkes Anschwingen der Störmoden. Würde man den Taper beispielsweise an der Stelle z = 100 abtrennen, wäre mehr Leistung in den beiden Störmoden TE2s,1S und TE28,17 enthalten als in der eigentlichen TE28,I6-Arbeitsmode. Mit der "kontrollierten" Unterdrückung der TE<sub>28,15</sub>-Mode erfolgt im weiteren Verlauf des Tapers aber auch eine ähnlich gute Dämpfung der übrigen Störmoden, so daß sich abzüglich der reflektierten Leistung die gesamte Energie am Ende des Tapers in der gewünschten TE2s,16-Mode befindet.

Wie zuvor fallen auch hier die übrigen angeregten Moden aufgrund des gewählten Maßstabs unter die Auflösungsgrenze der Darstellung, was aber aufgrund der in ihnen enthaltenen minimalen Leistung keine weitere Rolle spielt. Aufgrund der getroffenen Annahme zur Erzeugung der zweiten Bezugsebene wird der eventuell vorhandene Einfluß des Resttapers vernachlässigt. Man könnte nun einwenden, daß die in ihm auftretende Reflexion zur realistischen Darstellung des Spektrums diesem noch überlagert werden müßte. Tatsächlich konnte aber mit Hilfe des Analyseprogramms nachgewiesen werden, daß dieser Einfluß ohne weiteres vernachlässigt werden kann. Dieser Tatsache bedient sich im übrigen auch das Syntheseprogramm. Es geht bei seinen Berechnungen lediglich von der Existenz der Vorwärtswellen aus.

Bei der für das koaxiale Gyrotron geplanten Auskopplung der Hochfrequenzleistung ist der Innenleiter störend. Somit bleibt die Frage zu beantworten, wo dieser am günstigsten enden sollte.

Die zunächst mit gleicher Skalierung vorgenommenen dreidimensionalen Betrachtungen des Modenspektrums mit verschiedenen Innenleiterlängen, ließen keinen qualitativen Einfluß erkennen. Aus diesem Grund wurde, um eine feinere Auflösung der TM-Moden zu erreichen, ein anderer Maßstab für die S-Parameter gewählt. Streuparameterbeträge von mehr als 0.15 werden hierbei nicht mehr dargestellt.

Nachfolgend gezeigt sind die Modenspektren für verschiedene Innenleiterlängen.

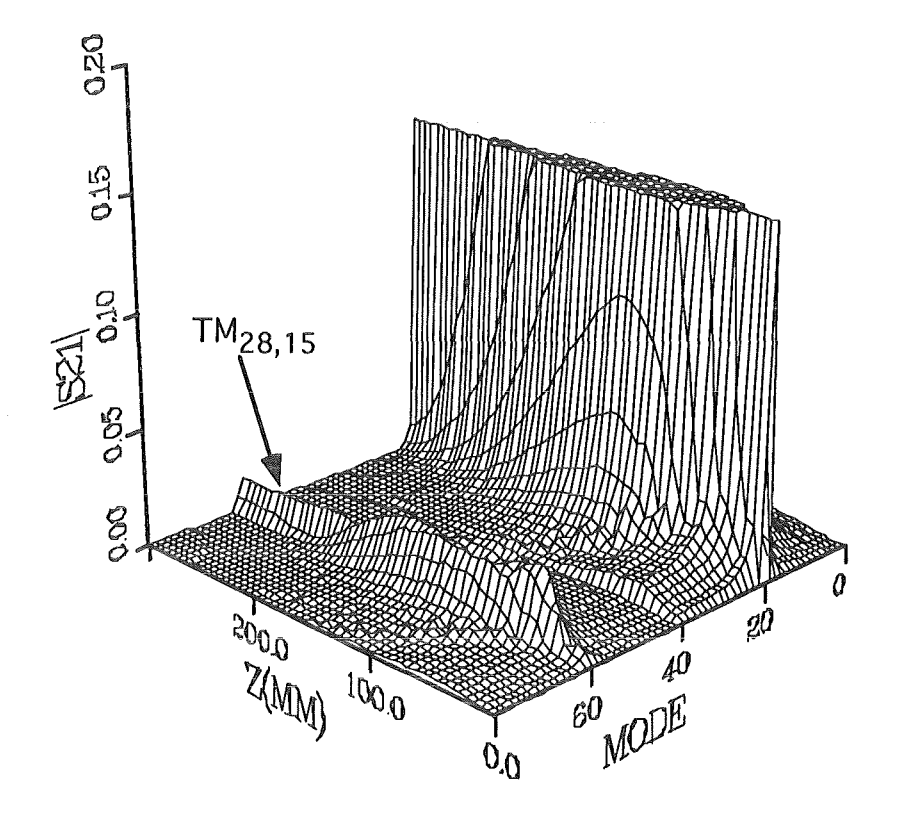

Bild 4.2.12: Modenspektrum in Abhängigkeit von z bei komplett durch den Taper gezogenem Innenleiter

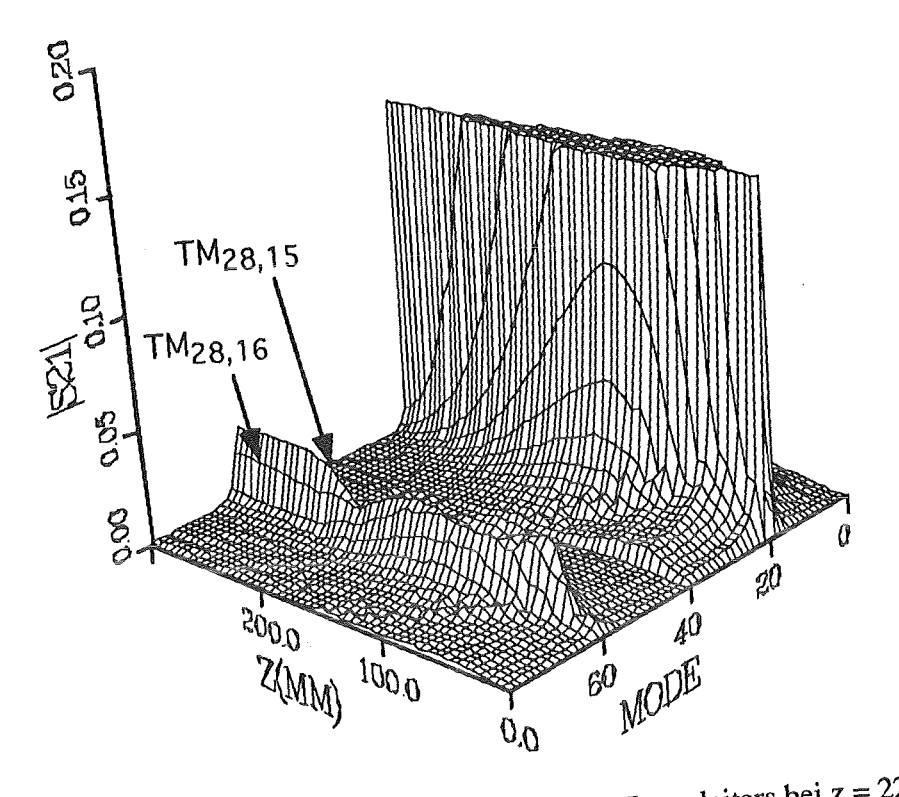

Bild 4.2.13: Modenspektrum bei abruptem Ende des Innenleiters bei  $z = 220$  mm

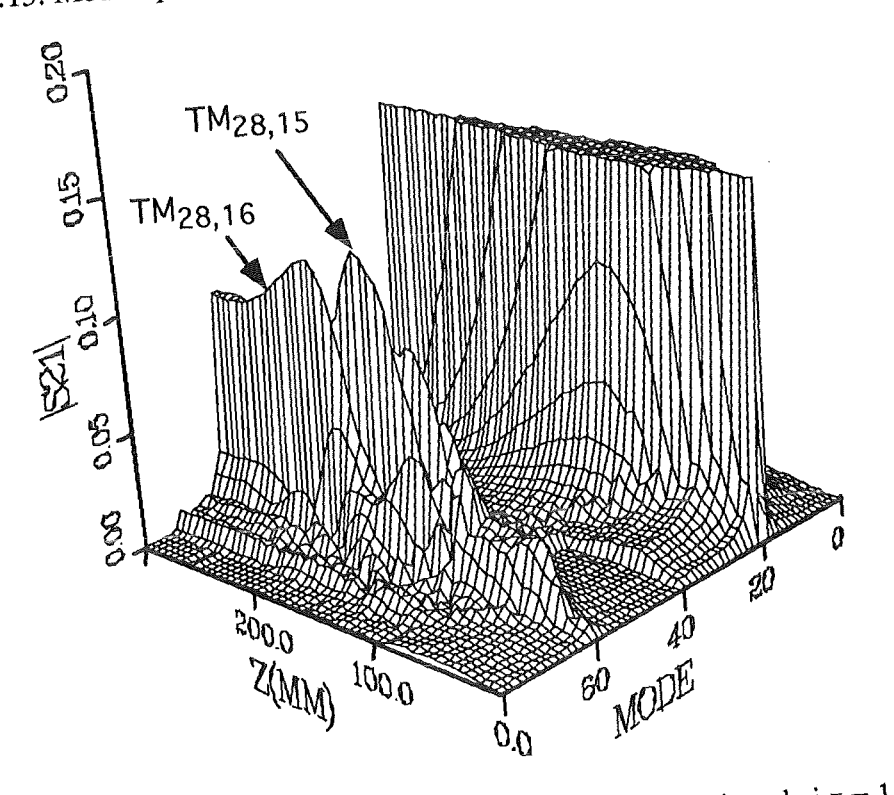

Bild 4.2.14: Modenspektrum bei abruptem Ende des Innenleiters bei z = 110 mm

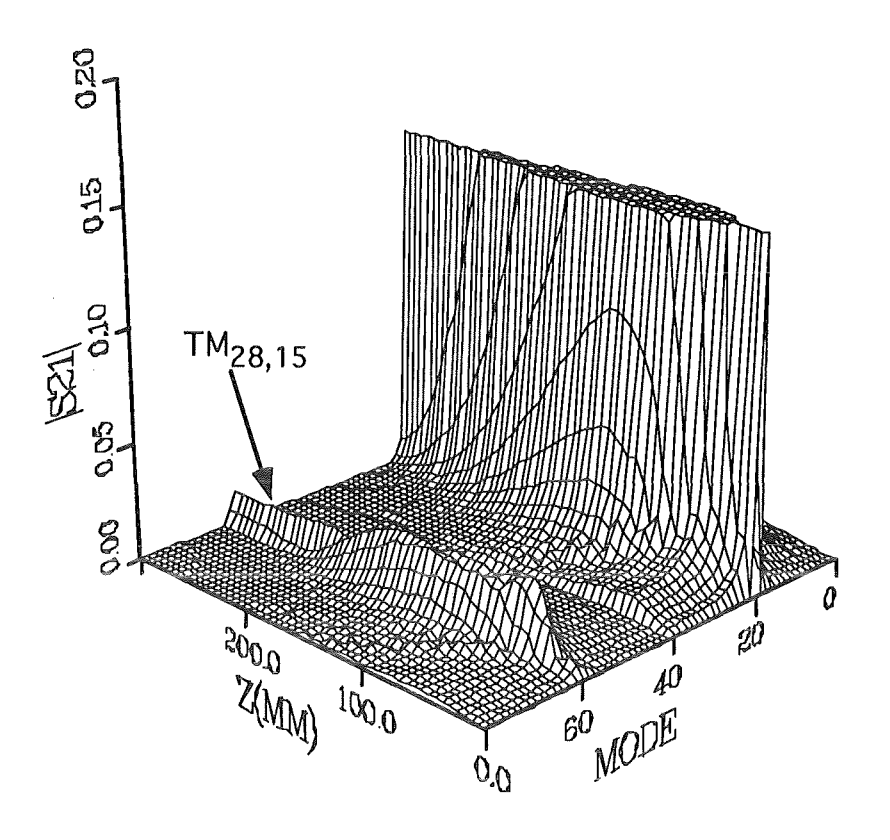

Bild 4.2.15: Modenspektrum des Tapers ohne Innenleiter

Ein starkes Anschwingen der TM - Moden erfolgt, wenn der Innenleiter in Bereichen endet, in denen auch die stärkste Verkopplung zwischen den TE-Moden stattfindet. Dies ist, wie in Bild 4.2.14 ersichtlich, im vorderen Drittel des Tapers der Fall. Hier ist es im Hinblick auf maximale Störmodenunterdrückung sogar günstiger, komplett auf den Innenleiter zu verzichten.

Das Einbringen einer kreisförmigen Rundung am Ende des Innenleiters zeigte, ebenso wie eine elliptische Kontur, keine Verbesserung des Modenspektrums.

Als Schlußfolgerung aus diesen Betrachtungen ergibt sich somit, daß es im Hinblick auf die Unterdrückung der TM-Störmoden am sinnvollsten wäre, den Innenleiter durch den kompletten Taper hindurchzuführen. Sollte der Entwurf ein Ende im Taper erfordern, so liefert eine lange konische Schrägung des Innenleiters die besten Ergebnisse.

Zum Abschluß dieser Untersuchungen folgt eine quantitative Gegenüberstellung der verschiedenen Entwurfskriterien. Auf eine Auflistung der Moden mit weniger als  $10^{-3}$  % Leistungsinhalt wurde dabei verzichtet.

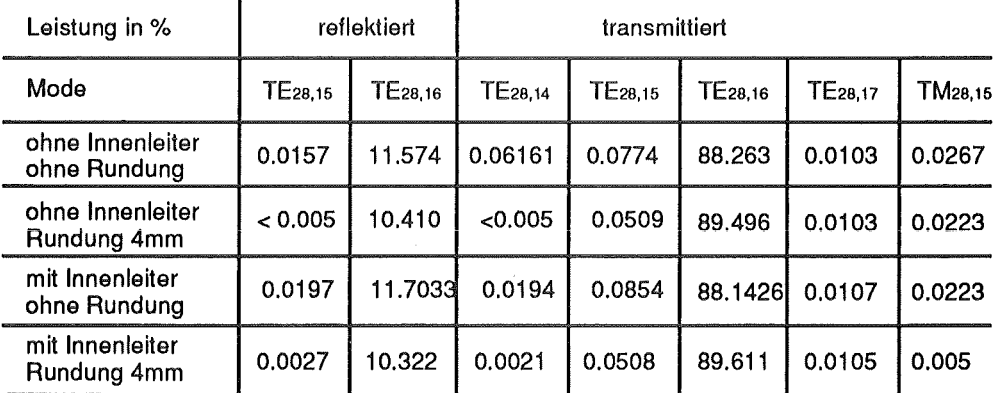

Bild 4.2.16: Gegenüberstellung der Ergebnisse mit und ohne Innenleiter

### 4.2.3 Konvergenzbetrachtungen und variable Diskretisierung

Zunächst soll der Einfluß der bei der Berechnung berücksichtigten Moden auf die ermittelten Ergebnisse überprüft werden.

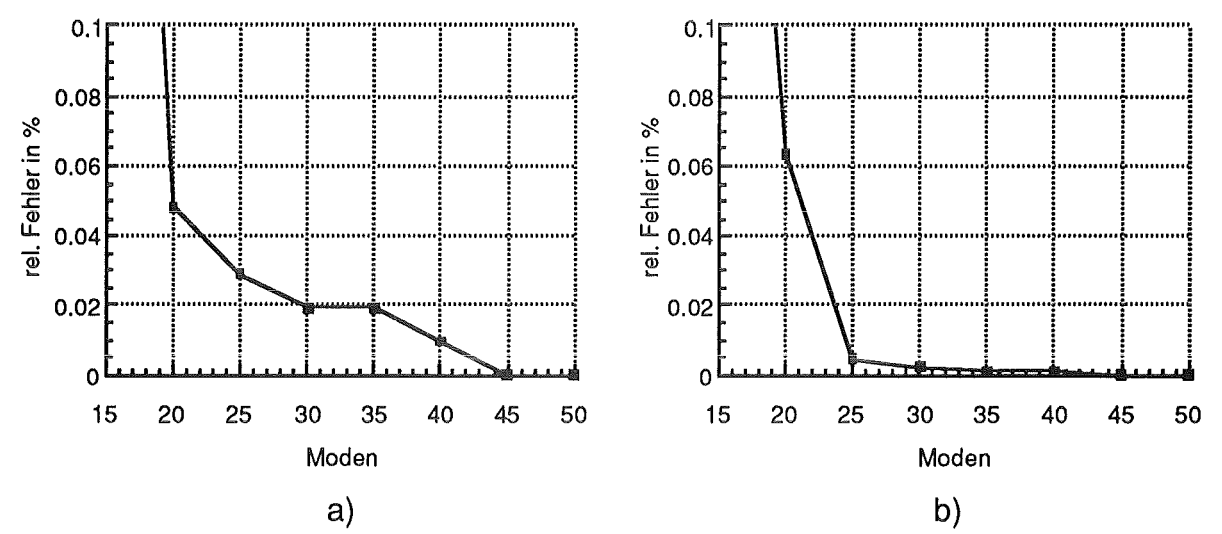

Bild 4.2.17: Abhängigkeit des relativen Fehlers von der Anzahl der bei der Rechnung berücksichtigten Moden am Beispiel des zuvor beschriebenen Tapers, der mit 300 Stufen diskretisiert wurde. Bezug: Ergebnisse mit 50 Moden

- a) Bestimmung der Reflexion der TE<sub>28.16</sub>-Mode
- b) Bestimmung der Transmission der TE $_{28,16}$ -Mode

Wie man Bild 4.2.17 entnehmen kann, stellt sich bereits bei einer Anzahl von 20 TE- und 20 TM-Moden Konvergenz ein. Bei den in dieser Arbeit angestellten Taperanalysen wurden, um alle am Ende des Tapers ausbreitungsfähigen Moden zu erfassen, jeweils 35 Moden berücksichtigt.

Die zur Analyse vorgenommene Diskretisierung des Tapers bestimmt im wesentlichen die benötigte Programmlaufzeit. Um zu beurteilen wieviele Stufen für das Erreichen einer bestimmten Genauigkeit erforderlich sind, wurde zunächst die homogene Diskretisierung betrachtet.

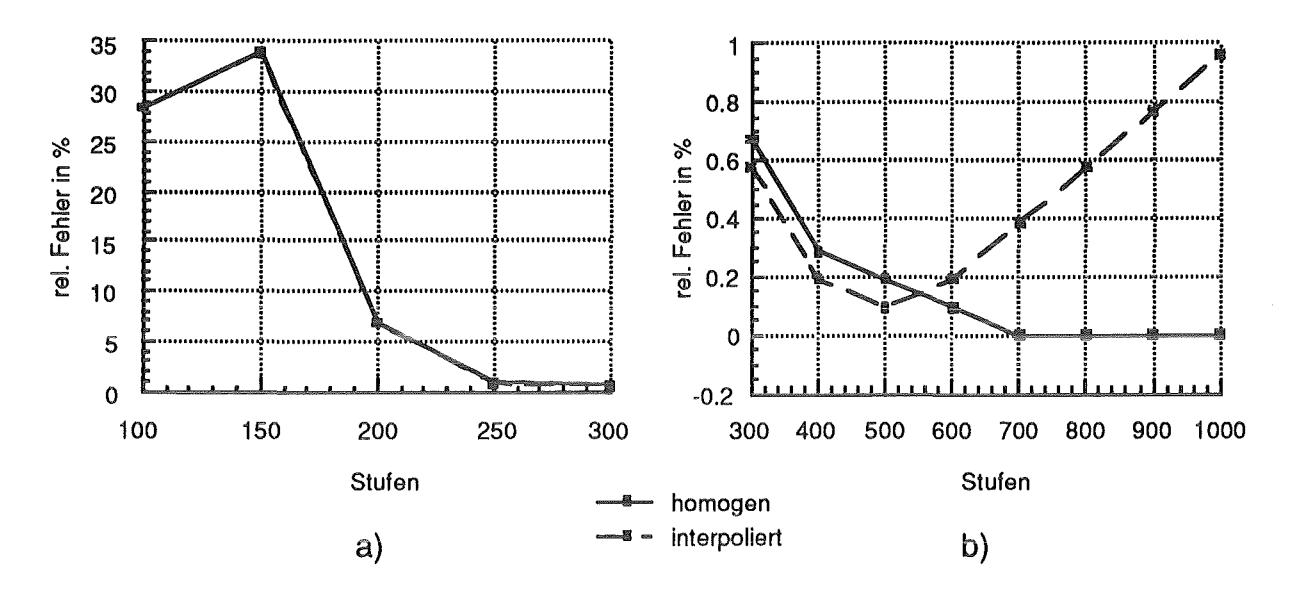

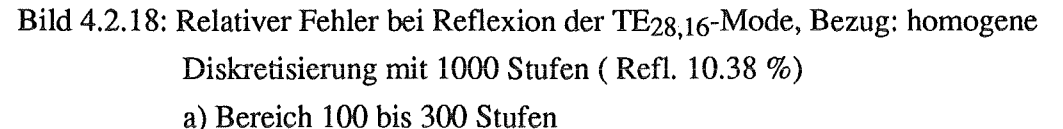

b) Bereich 300 bis 1000 Stufen

Aus Bild 4.2.18 wird deutlich, daß ein brauchbares Ergebnis erst ab ungefähr 250 Stufen zu erwarten ist. Erst hier ist ein deutlich konvergentes Verhalten zu erkennen.

Ebenfalls dargestellt sind die mit Hilfe der Interpolationsroutine erreichten Ergebnisse [vgl. Kapitel 3.2]. Je feiner die Kontur diskretisiert wird, umso weniger unterscheiden sich die Feldformen in zwei benachbarten Teilräumen. Dies bedingt bei der numerischen Bestimmung der Eigenwerte aus der Interpolation diskreter Stützstellen ein Ansteigen des Fehlers. Dies ist auch der Grund für das divergente Verhalten der Interpolationsroutine für mehr als 500 Stufen. Diese zuletzt erläutere Problematik verschärft sich, wenn die Diskretisierung variabel vorgenommen wird. Deshalb wurde im folgenden auf die Berechnung mittels der Interpolationroutine verzichtet.

Mit Hilfe einer variablen Scheibenstärke sollte eine Reduzierung der Programmlaufzeit vorgenommen werden. Beabsichtigt war, mit weniger Stufen zu stabilen Ergebnissen zu gelangen. Um geeignete Gewichtungsfunktionen zu finden, wurden einige konturspezifische Zusammenhänge analysiert.
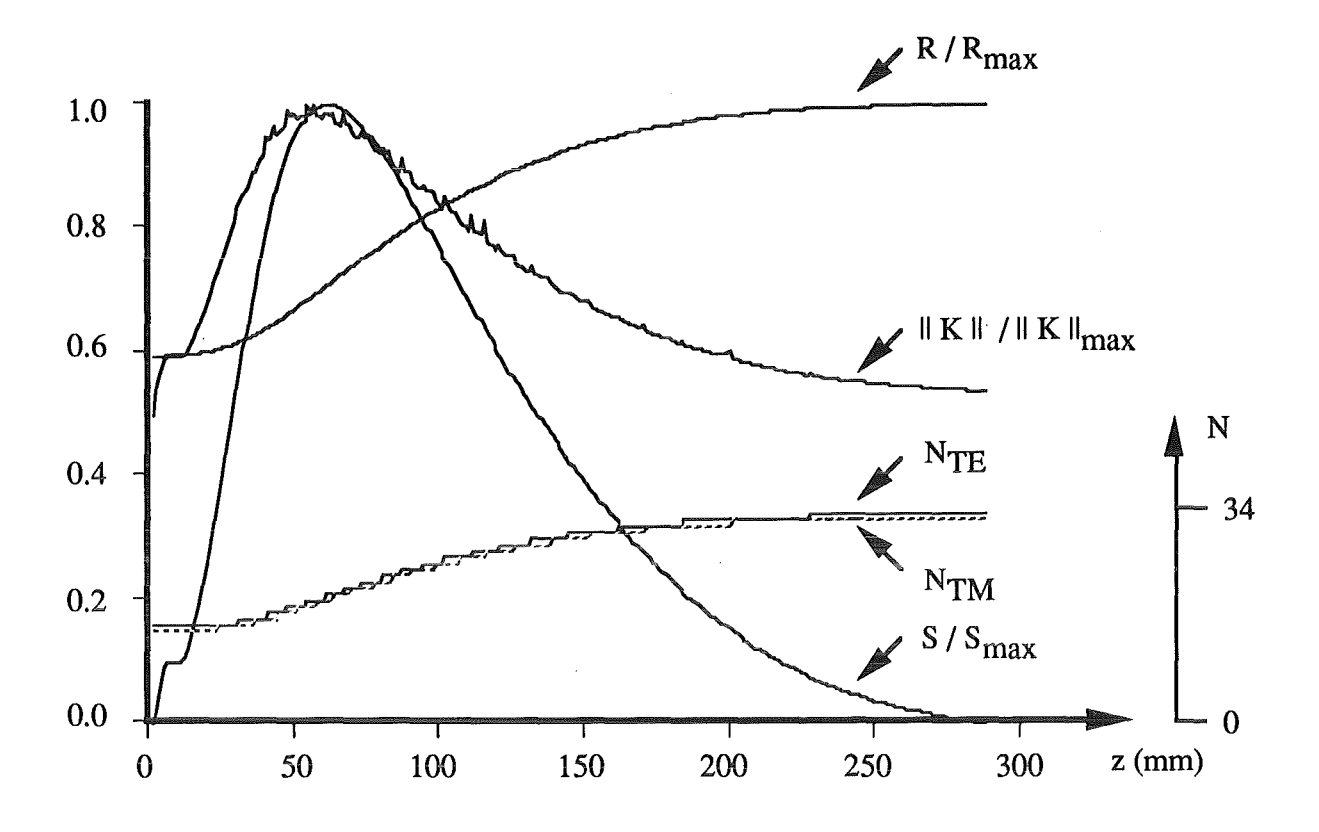

Bild 4.2.19: Konturspezifische Zusammenhänge in Abhängigkeit der Länge z:  $R/R_{\text{max}}$ : Auf maximalen Wert bezogener Außenradius, S/Smax : Auf maximalen Wert bezogene Tapersteigung, NTE bzw. NTM: Anzahl der ausbreitungsfähigen TE- bzw. TM-Moden,  $\| K \| / \| K_{\text{max}} \|$ : Auf maximalen Wert bezogene Betragsnorm der Koppelmatrix

Zunächst wurden anhand der Tapergeometrie nach Zusammenhängen zwischen dieser und der für die Berechnung relevanten Größen gesucht. Mit Hilfe der in Bild 4.2.19 dargestellten Funktionen lassen sich hierfür folgende Aussagen machen:

1. Die Anzahl der ausbreitungsfähigen Moden im Taper ist direkt proportional seiner Kontur.

2. Die Besetzung der Koppelmatrix ist eng mit der Steigung des Tapers korreliert. Die für diesen Zweck definierte Norm ergibt sich aus der Summe der Beträge der Elemente der Koppelmatrix. Sie stellt somit direkt ein Maß für die im Taper auftretenden Verkopplungen zwischen den einzelnen Moden dar. Danach sind die aufretenden Konversionen umso größer, je stärker sich die Kontur ändert.

Im nächsten Schritt wurde untersucht, ob mit diesen Funktionen eine bessere Diskretisierung ' des Tapers möglich ist. Die Stärken der einzelnen Scheiben ergab sich aus folgender Überlegung: Als erstes bestimmt man die Fläche unter der jeweiligen Gewichtungsfunktion.

Diese teilt man entsprechend der gewünschten Stufenzahl in gleiche Teilstücke auf. Nun beginnt man erneut die Fläche unter der Kurve aufzuintegrieren. Beträgt die Fläche bis zur aktuellen Position ein ganzzahliges Vielfaches eines Teilstücks, wird eine neue Stufe eingeführt. Bei einer Diskretisierung entsprechend der Steigung des Tapers erreicht man so, daß Bereiche mit größerer Änderung der Taperkontur feiner aufgelöst werden. Ensprechend bewirkt die Wahl der Stufen gemäß der inversen Taperkontur eine dem Radius umgekehrt proportionale Diskretisierung, d.h. Bereiche mit kleinerem Außenradius werden genauer erfaßt. Die erreichten Ergebnisse mit variabler Scheibenstärke sind in den folgenden Diagrammen dargestellt.

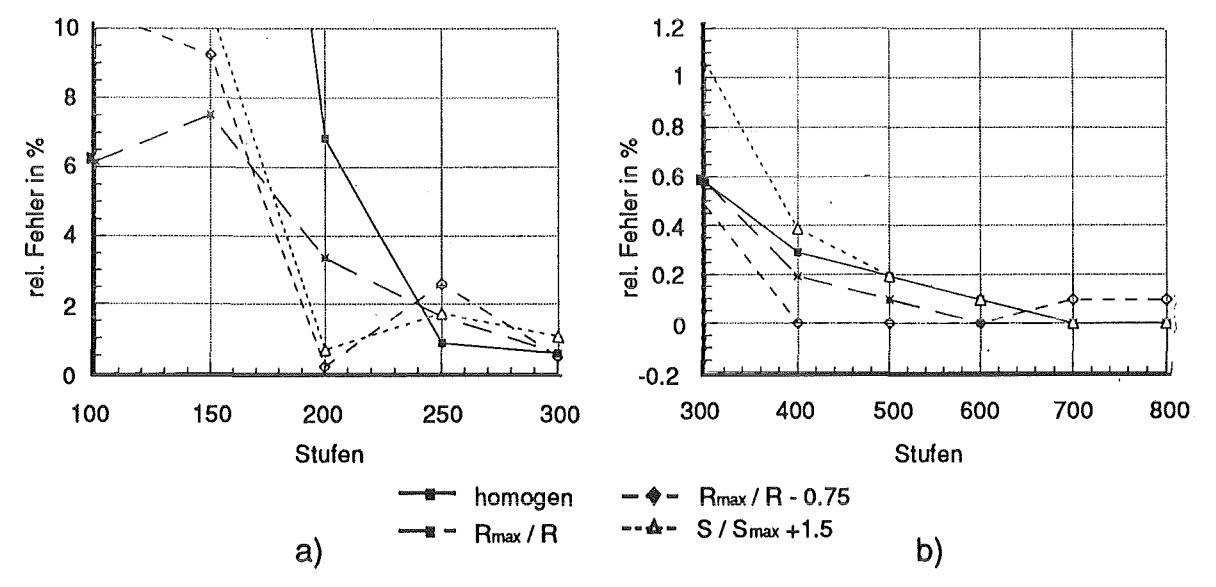

Bild 4.2.20: Relativer Fehler gegenüber homogener Diskretisierung mit 1000 Stufen a) im Bereich 100 bis 300 Stufen b) im Bereich 300 bis 800 Stufen

Da die Stärke der Diskretisierung in gewissen Grenzen durch die Addition eines Offsets beeinflußt werden kann, wurde dieser zusätzliche Parameter zur weiteren Optimierung der Ergebnisse verwendet. Aus Bild 4.2.20 ist ersichtlich, daß lediglich mit einer der inversen Taperkontur entsprechenden Diskretisierung gegenüber dem homogenen Fall eine Verbesserung erzielt werden konnte. Das gewünschte Ziel, mit weniger als 300 Stufen Fehler kleiner 1% zu erhalten, konnte aber auch hier nicht erreicht werden. Nur die Konvergenz der Ergebnisse konnte deutlich gesteigert werden. Der größte Gewinn beträgt hierbei bei 400 Stufen gerade 3 ‰. Der Anstieg des relativen Fehlers für mehr als 600 Stufen ist auf hier bereits auftretende numerische Schwierigkeiten bei der Berechnung des extrem fein diskretisierten Taperanfangs zurückzuführen.

Zieht man nun eine Bilanz zwischen Nutzen und Aufwand, ist auf jeden Fall die homogene Diskretisierung überlegen.

#### 4.3 TM<sub>0.1</sub>-Modenerzeuger in Rundhohlleitern

Mit dem in dieser Arbeit entwickelten Streumatrixprogramm können auch Übergänge zwischen Koaxialkabeln und Rundhohlleitern berechnet werden. Somit besteht die Möglichkeit, einen  $TM_{0,1}$ -Modenerzeuger zu optimieren Dazu wurde der in Bild 4.3.1 dargestellte Übergang mit Hilfe des koaxialen Streumatrixprogramms analysiert.

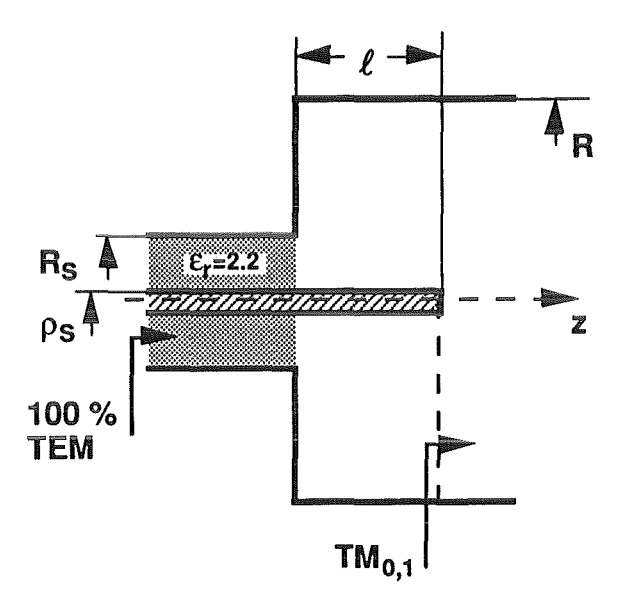

Bild 4.3.1: Erregung der  $TM_{0,1}$ -Welle im Rundhohlleiter durch Kopplung einer Koaxialleitung an den Hohlleiter.

Als koaxialer Wellenleiter wurde zunächst folgendes standardmäßige Semi-Rigid-Kabel verwendet.:

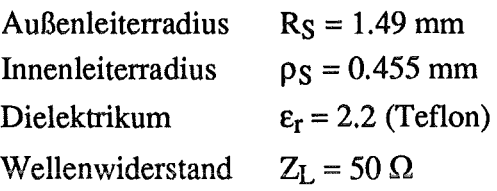

Bei diesen Abmessungen und den nachfolgend betrachteten Frequenzen ist auf dem Semi-Rigid-Kabel nur die TEM-Grundmode ausbreitungsfähig. Den Hohlleiterradius R sowie die Länge des Koppelstiftes  $\ell$  galt es nun im Hinblick auf eine optimale Wellentyptransformation zu wählen. Inwieweit der jeweilige Übergang die Forderung nach einer maximalen Konversion der TEM-Leitungswelle in die  $TM_{0,1}$ -Hohlleiterwelle erfüllte, wurde anhand der auf dem Koaxialkabel auftretenden Reflexion beurteilt. Diese wurde mit Hilfe eines Netzwerkanalysators gemessen.

Daß im Hohlleiter nur die radialsymmetrischen  $TM_{0,y}$ -Moden angeregt werden können, ergibt sich aus den in Kapitel 2 abgeleiteten Koppelbeziehungen. Um sicherzustellen, daß ferner nur die  $TM_{0,1}$ -Mode im Hohlleiter ausbreitungsfähig ist, wurde der Wellenleiterradius bei gegebener Frequenz klein gegen den Cut-Off-Radius der TM<sub>0.2</sub>-Mode gewählt. Gesucht waren zunächst die optimalen Abmessungen für einen Übergang bei einer Frequenz von  $f = 32.5$  GHz. Dazu wurde die erreichte Reflexionsdämpfung  $|S_{11}|$  über der Koppelstiftlänge und dem Außenradius des Wellenleiters aufgetragen.

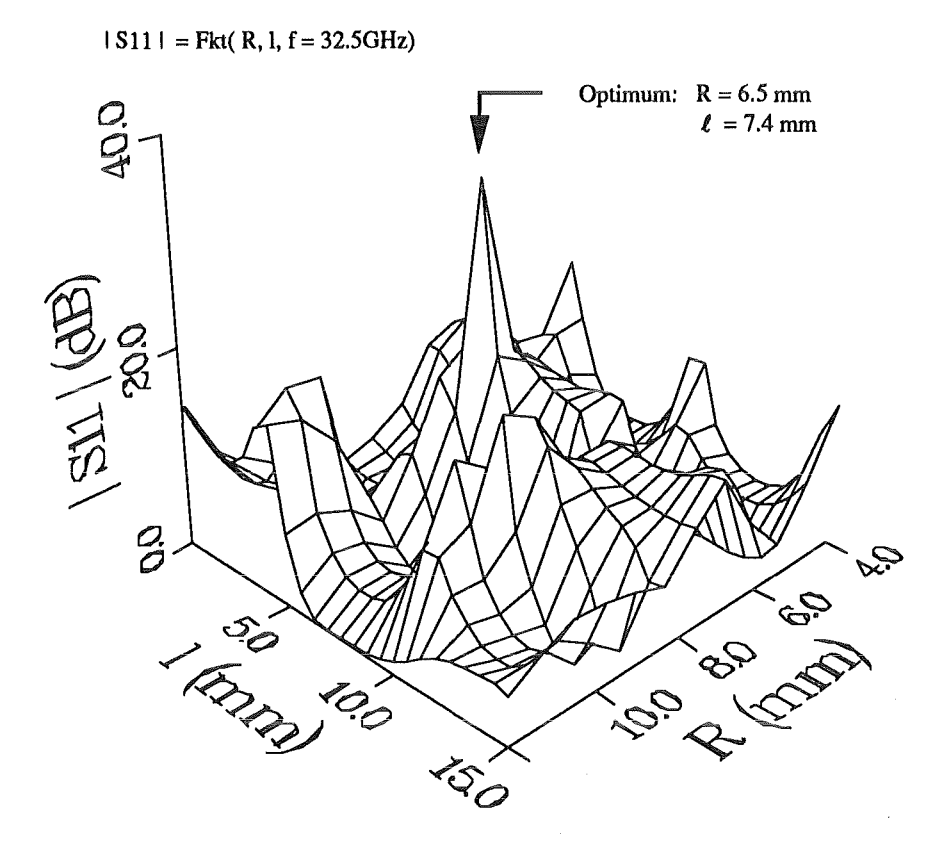

Bild 4.3.2: Reflexionsdämpfung als Funktion der Koppelstiftlänge sowie des Hohlleiterradius

Wie man in Bild 4.3.2 erkennt, stellt sich für eine Koppelstiftlänge von  $\ell = 7.4$  mm und einem Wellenleiterradius von  $R = 6.5$  mm für die gewünschte Frequenz von  $f = 32.5$  GHz eine Reflexionsdämpfung von 37 dB ein. Ein funktionaler Zusammenhang zwischen Koppelstiftlänge und Außenradius ist nicht zu erkennen. Eine Beziehung mit einer sich bei dieser Frequenz nahe ihrem Cut-Off befindlichen Hohlleitermode ist ebenfalls nicht gegeben.

Um zu überprüfen, ob auch für andere Frequenzen ähnliche Zusammenhänge zu erwarten sind, wurden weitere Untersuchungen angestellt.

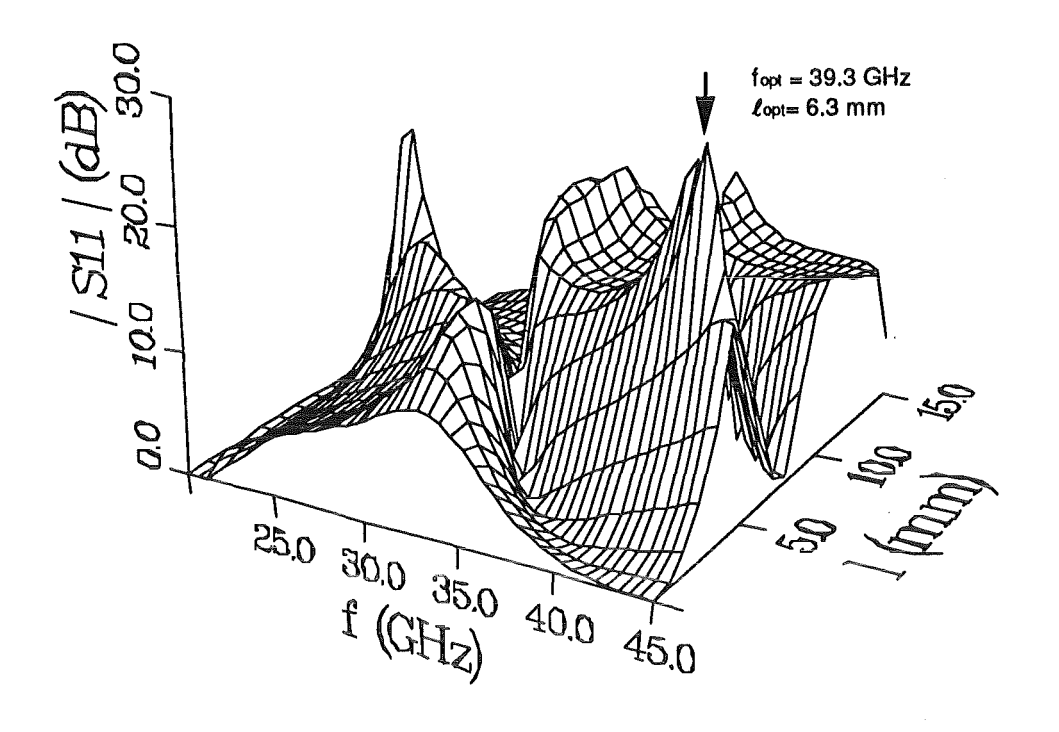

Bild 4.3.3: Reflexionsdämpfung als Funktion der Koppelstiftlänge und Frequenz bei konstantem Hohlleiterradius von  $R = 5.4$  mm

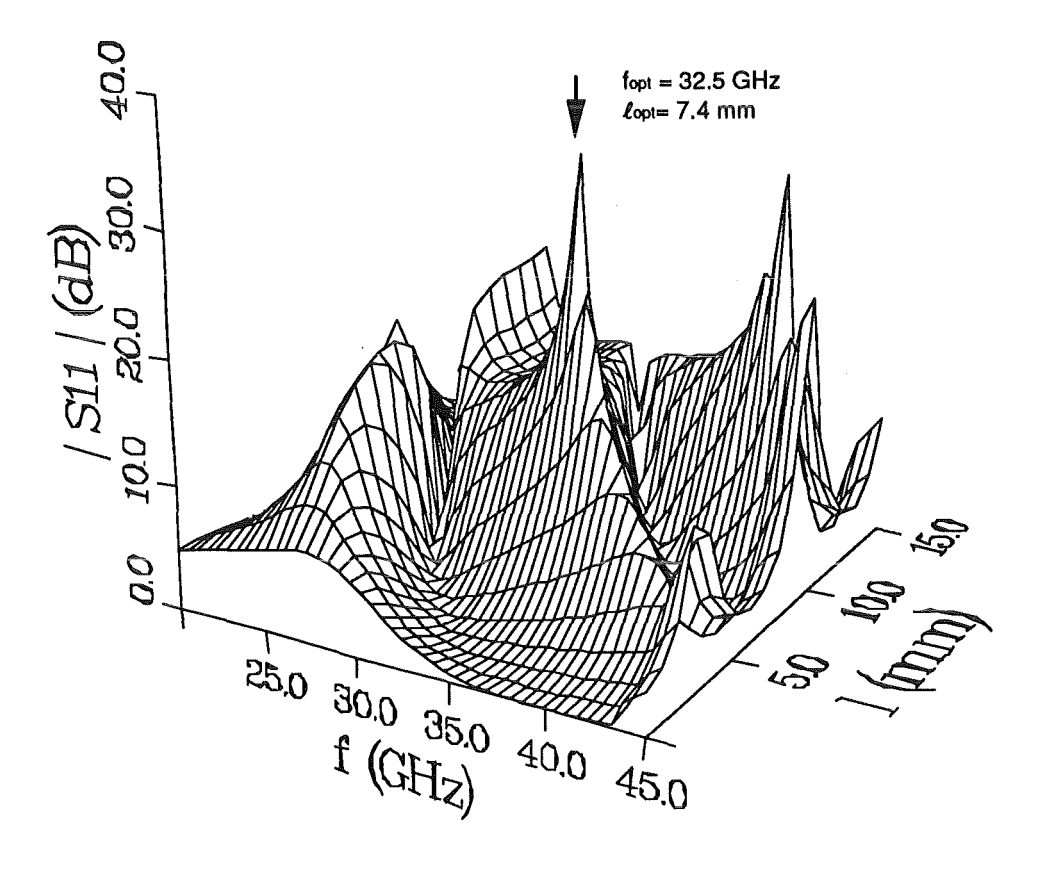

Bild 4.3.4: Reflexionsdämpfung als Funktion der Koppelstiftlänge und Frequenz bei konstantem Hohlleiterradius von  $R = 6.5$  mm

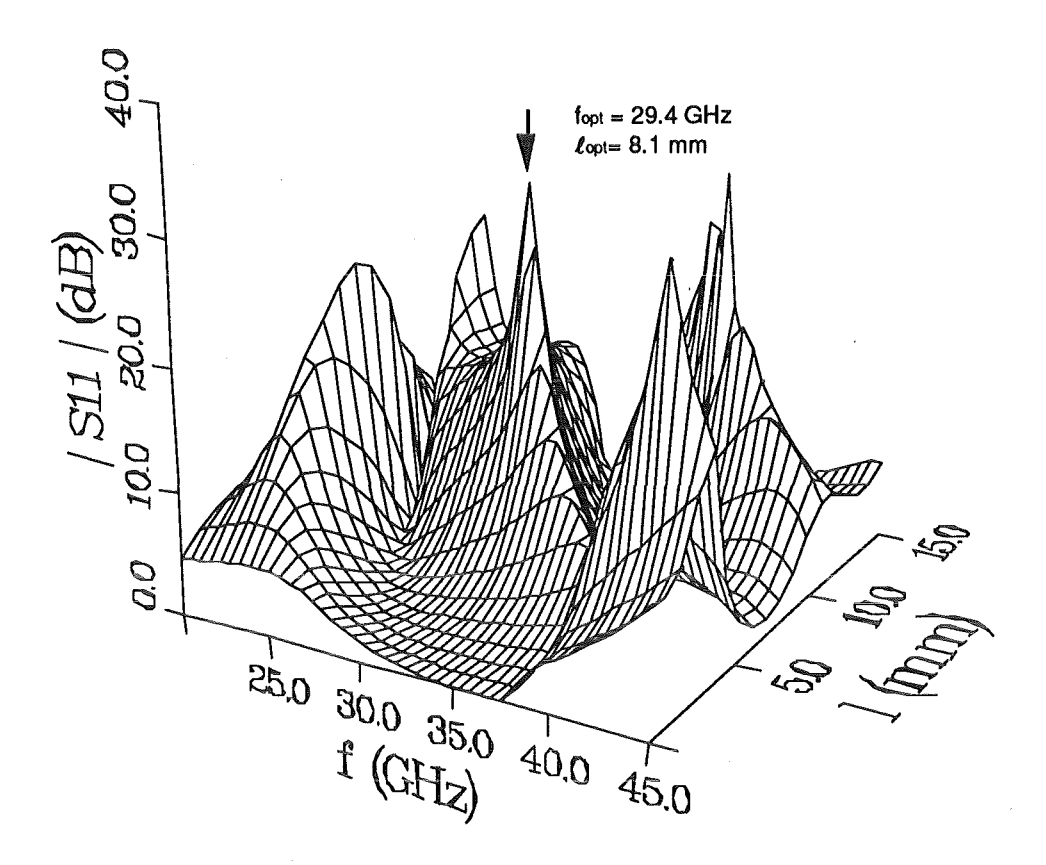

Bild 4.3.5: Reflexionsdämpfung als Funktion der Koppelstiftlänge und Frequenz bei konstantem Hohlleiterradius von  $R = 7.35$  mm

Aus den Bildern 4.3.3 bis 4.3.5 ist zu entnehmen, daß für alle Hohlleiterradien ausgezeichnete Maxima existieren. Ferner ist ersichtlich, daß diese mit zunehmendem Wellenleiterradius zu niedrigeren Frequenzen verschoben werden. Das Auftreten der weiteren Spitzen in Bild 4.3.5 bei Frequenzen von mehr als 40 GHz ist auf die Konversion in die TMo,2-Mode zurückzuführen.

Ist man beim Entwurf an einem breitbandigeren Übergang interessiert, empfiehlt es sich, die Mittenfrequenz etwas niedriger als die der Geometrie entsprechenden optimalen Frequenz zu wählen. Man gelangt so auf das sich hinter dem Optimum befindliche relativ ebene Plateau. Man erreicht Reflexionsdämpfungen besser als 12 dB mit einer Abweichung von 1 bis 2 dB über einen Frequenzbereich von 4 bis 5 GHz. Im Optimum hingegen erreicht man bei einer Reflexionsdämpfung besser als 20 dB lediglich eine Bandbreite von 10Hz.

Trägt man nun die optimale Koppelstiftlänge sowie den optimalen Wellenleiterradius über der Freiraumwellenlänge auf, ergeben sich folgende Zusammenhänge:

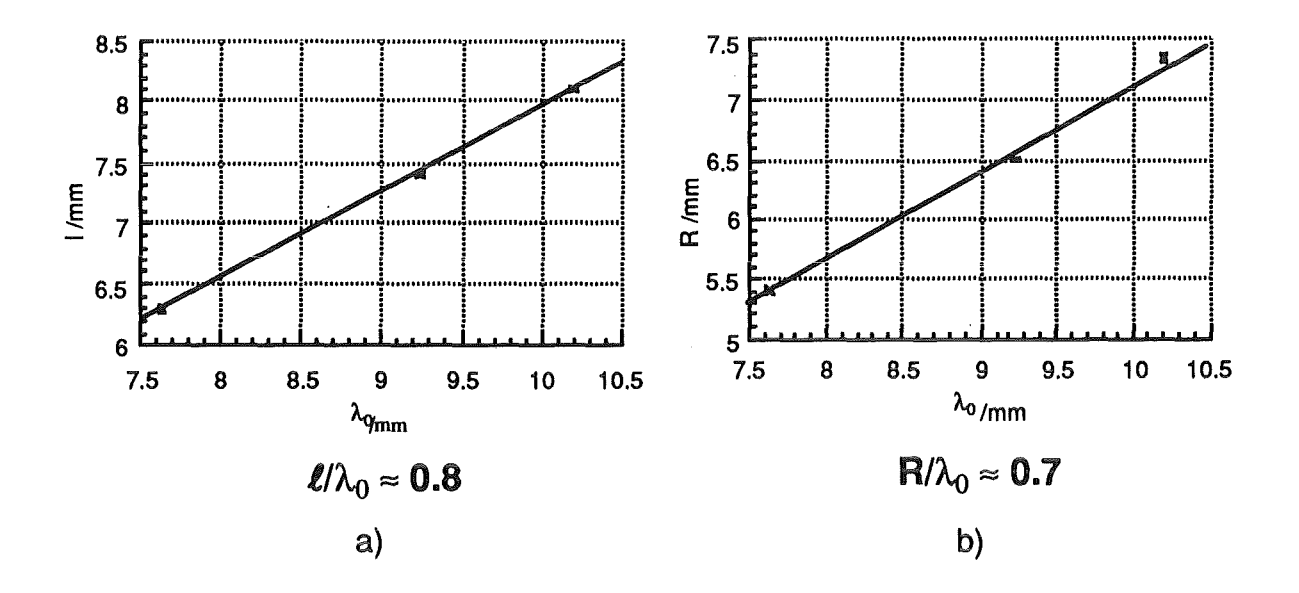

Bild 4.3.6: Faustformeln zur Wahl der optimalen Abmessungen a) Koppelstiftlänge b) Hohlleiterradius

Die Gültigkeit der aus den linearen Zusammenhängen in Bild 4.3.6 hergeleiteten Faustformeln wurde stichpunktartig auch für andere Frequenzen überprüft. Bei 10 GHz wurde so ein Radius von 21.21 mm und eine Koppelstiftlänge von 24 mm ermittelt. Die Reflexionsdämpfung betrug hier 20 dB. Das mit Hilfe des Analyseprogramms gefundene Optimum bei R = 21.21 mm und  $\ell$  = 22.9 mm verspricht eine Dämpfung von 29 dB. Somit ist festzustellen, daß mit Hilfe der Faustformeln eine relativ gute Vorhersage für die Lage des Optimums möglich ist.

Zur Beurteilung des Einflusses der Kabelabmessungen auf die Eigenschaften des Übergangs wurden als nächstes einige weitere Kabeltypen analysiert.

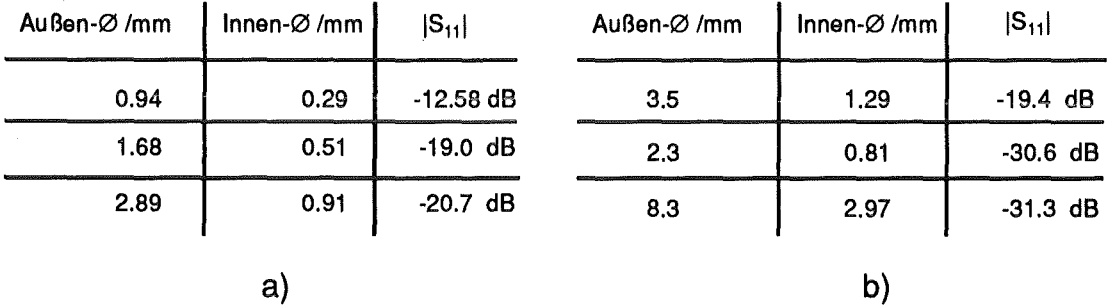

Bild 4.3.7: Erreichte Reflexionsdämpfung mit weiteren Semi-Rigid-Kabeln: (Standardtypen mit  $Z_L = 50 \Omega$ )

a) Teflon,  $\varepsilon_r = 2.2$  b) mikroporöses Teflon,  $\varepsilon_r = 1.5$ 

Die beim Meßaufbau benötigten koaxialen Steckverbindungen sind nur bis 18 GHz spezifiziert. Um deren Störeinflüsse bei höheren Frequenzen zu beseitigen, wurde die Messung einmal mit und einmal ohne eine Zeitfensterung durchgeführt. Bei dieser Zeitfensterung handelt es sich um eine bei modernen Netzwerkanalysatoren optional implementierten Zusatzfunktion. Mit ihr ist es möglich, die im Frequenzbereich gemessenen Streuparameter mit Hilfe einer Fast-Fourier-Transformation (FFT) in den Zeitbereich zu transformieren. In der so erhaltenen Impulsantwort lassen sich Störstellen leicht lokalisieren. Bei der nachfolgenden Rücktransformation unter Verwendung der inversen FFT in den Frequenzbereich beschränkt man sich daher auf ein Zeitintervall, das nur die relevanten Reflexionen enthält. Zur Vermeidung von Verzerrungen im Frequenzbereich kann man zwischen verschiedenen Zeitfensterfunktionen wählen. Es folgt eine Gegenüberstellung der theoretisch vorhergesagten Kurvenverläufe mit den meßtechnisch ermittelten.

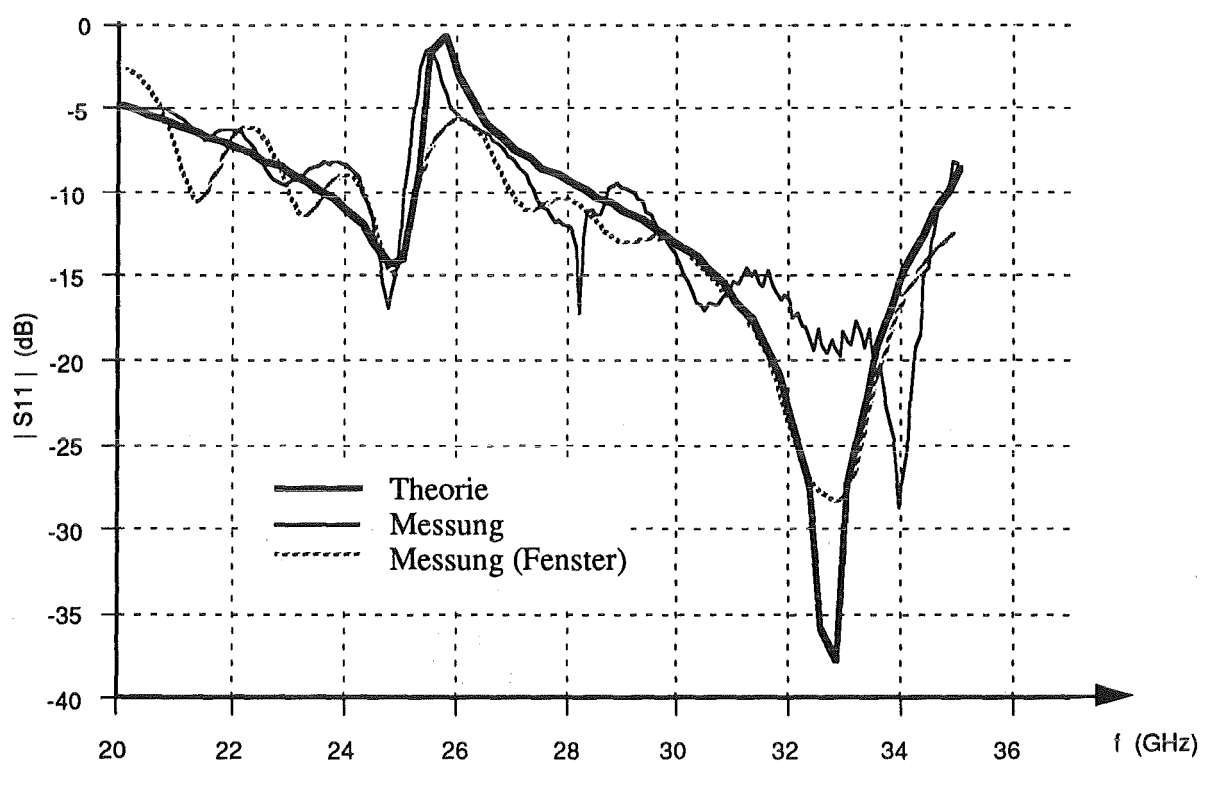

Bild 4.3.8: Frequenzabhängigkeit der Reflexionsdämpfung, R = 6.5 mm,  $\ell$  = 7.4 mm

Man erkennt eine gute Übereinstimmung. Für Frequenzen größer als 26 GHz ist der Störeinfluß des Steckers nicht mehr zu vernachlässigen. Hier erreicht man mit Hilfe der Fensterfunktion bessere Ergebnisse. Die zuvor beschriebene Beschränkung auf ein kleineres Zeitintervall bedingt vor allem bei sehr scharfen Maxima (z.B. bei 26 GHz in Bild 4.3.8) eine Reduzierung des Auflösungsvermögens.

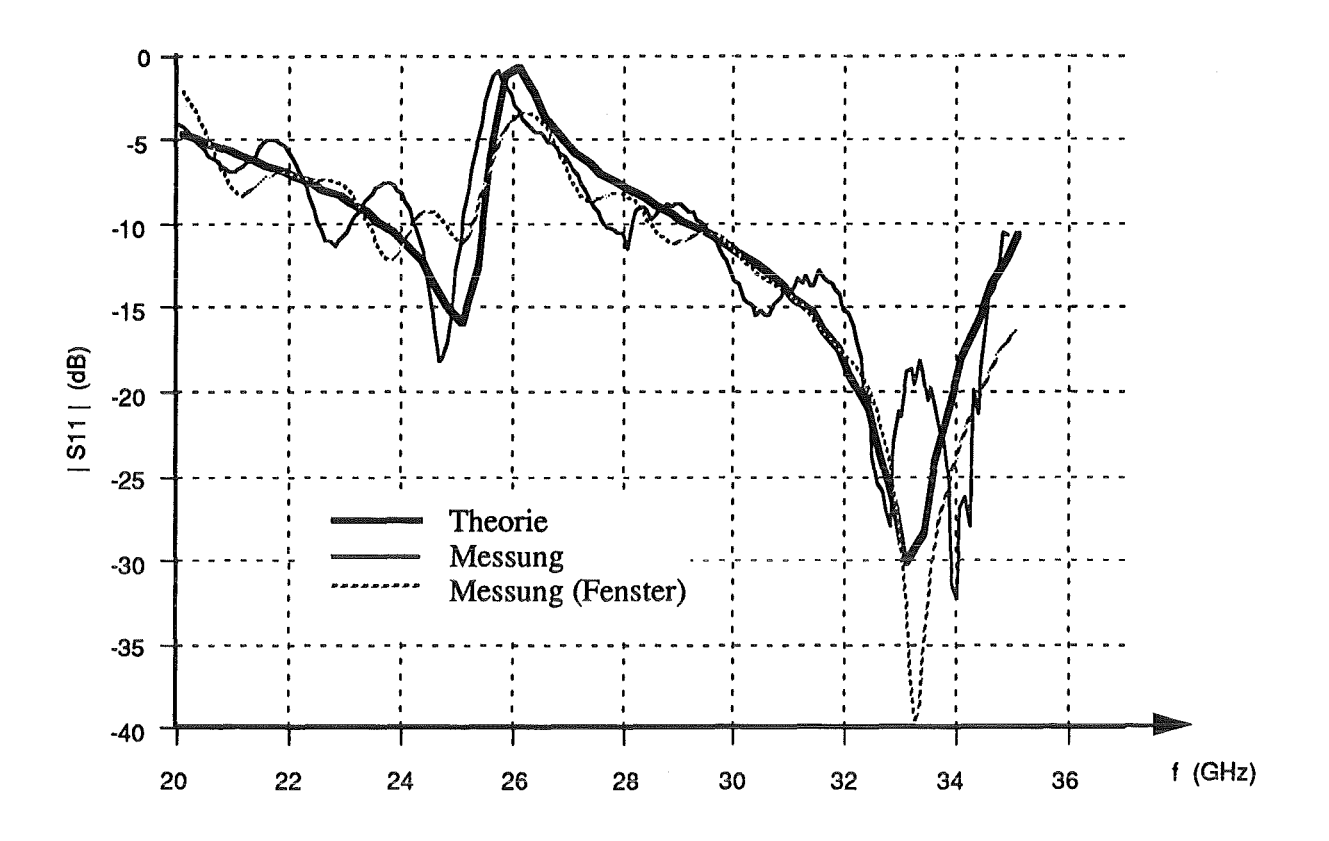

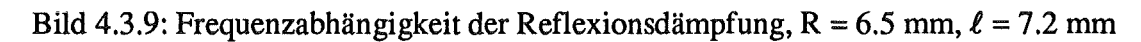

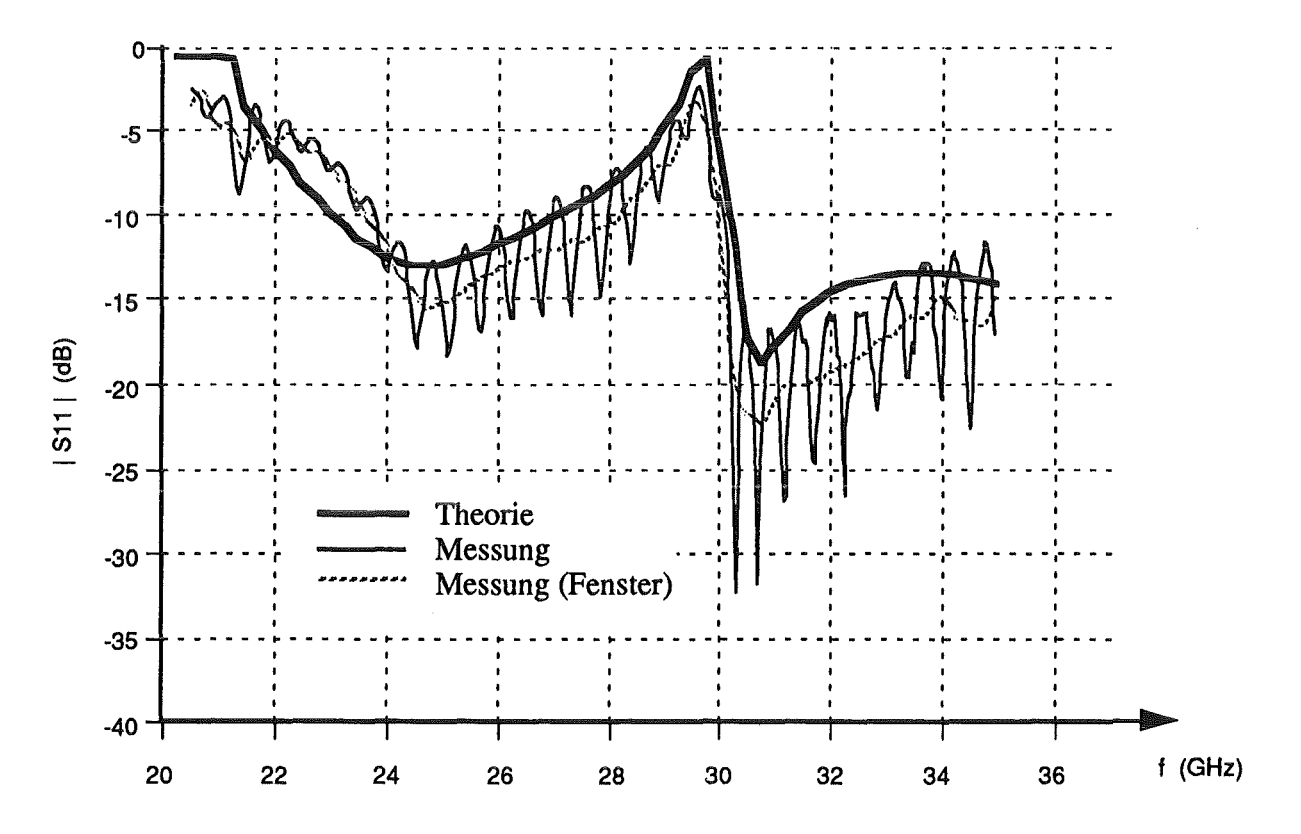

Bild 4.3.10: Frequenzabhängigkeit der Reflexionsdämpfung, R = 5.4 mm,  $\ell$  = 7.4 mm

## 5. Zusammenfassung

Im Rahmen dieser Arbeit wurden die zur Berechnung von koaxialen Wellenleiterkomponenten benötigten Eigenfunktionen hergeleitet.

Aus der Stetigkeit der tiansversalen Feldkomponenten an einem radialsymmetrischen Wellenleitersprung wurden die auftretenden Verkopplungen zwischen den einzelnen Feldformen bestimmt. Die auftretenden Integrale konnten mit Hilfe der ersten beiden Green'schen Theoreme in der Ebene sowie unter Verwendung der Lommel'schen Integrale sehr effizient gelöst werden.

Die dabei gewonnenen analytischen Beziehungen dienten zur Ergänzung eines bestehenden Streumatrixprogramms für Rundhohlleiterkomponenten. Insbesondere erlaubt diese Modifikation auch die Berechnung von abrupten Koaxial-Rundhohlleiterübergängen, die direkt aus der Verkopplung der in beiden Wellenleiter möglichen Feldformen erfolgt. Mit Hilfe dieses Programms wurden nachfolgend einige Studien zum Streuverhalten von übermodierten Wellenleiterkomponenten in koaxialen Gyrotrons durchgeführt. Speziell wurde dabei der Einfluß von Wellenleitertapern und Rundungen im Resonator auf das monofrequente Modenspektrum in diesen Komponenten analysiert. Ferner konnte das Programm zur Optimierung eines Wellentypwandlers zwischen der koaxialen TEM-Leitungswelle und der  $TM_{0,1}$ -Rundhohlleiterwelle verwendet werden. Die abgeleiteten Beziehungen ließen sich gut anhand einiger ebenfalls durchgeführter Messungen bestätigen.

#### Ausblick:

Angesichts der in Hochleistungsgyrotrons auftretenden hohen Wandströme auf den Wellenleiteroberflächen wäre eine Erweiterung zur Berücksichtigung von Ohm'schen Verlusten sinnvoll. Neben der Bestimmung der Verluste der Cut-Off-Moden stellt dabei die Aufteilung der ermittelten Gesamtverluste auf die einzelnen Feldformen im übermodierten Wellenleiter ein wesentliches Problem dar.

Um auch die im Elektronenstrahltunnel von Gyrotrons auftretenden radialsymmetrischen dielektrischen Sprünge mit Hilfe des Streuparameterformalismus beschreiben zu können, ist eine Ergänzung der Theorie notwendig. Die Lösung der sich hier ergebenden Eigenwertgleichung dürfte sich aufgrund der radialen Zweiteilung der transversalen Ebene etwas schwierig gestalten.

# A.1 Mathematische Ergänzungen

#### Integraltyp I:  $\iint \nabla_i U_1 \cdot \nabla_i U_2 dA$

Unter Verwendung des 1. Green'sche Theorems [31, S.359],

$$
\iint\limits_A P \cdot \Delta_i Q \ dA = \oint\limits_{(A)} P \cdot \frac{\partial Q}{\partial n} \ ds - \iint\limits_A \left( \frac{\partial P}{\partial x} \cdot \frac{\partial Q}{\partial x} + \frac{\partial P}{\partial y} \frac{\partial Q}{\partial y} \right) dA
$$

mit  $\vec{n}$  (äußerer Normalenvektor)  $\vec{n} = \vec{r}^0 \rightarrow \frac{\partial}{\partial n} = \frac{\partial}{\partial r}$  und  $P = U_1$   $Q = U_2$ folgt:

$$
\iint\limits_A \nabla_i U_1 \cdot \nabla_i U_2 \ dA = \oint\limits_{(A)} U_1 \cdot \frac{\partial}{\partial r} U_2 \ ds - \iint\limits_A U_1 \cdot \Delta_i U_2 \ dA.
$$

Setzt man  $ds = r d\varphi$ :

$$
\text{ergibt sich} \qquad \oint_{(A)} U_1 \cdot \frac{\partial}{\partial r} U_2 \, ds = \int_0^{2\pi} U_1 \big|_R \cdot \frac{\partial}{\partial r} U_2 \big|_R \cdot R \, d\varphi - \int_0^{2\pi} U_1 \big|_\rho \cdot \frac{\partial}{\partial r} U_2 \big|_\rho \cdot \rho \, d\varphi.
$$

Unter Berücksichtigung der Randbedingungen:

TE-Mode:  $\frac{\partial}{\partial r}U_2\Big|_{r=R,r=\rho}=0$  $U_1|_{r=R,r=\rho} = 0$ TM-Mode:

wird das Wegintegral Null.

Man erhält: 
$$
\iint_{A} \nabla_{i} U_{1} \cdot \nabla_{i} U_{2} dA = - \iint_{A} U_{1} \cdot \Delta_{i} U_{2} dA
$$

 $\Delta_t U_2 = -(\beta_c)^2 \cdot U_2$ Erfüllt U<sub>2</sub> zusätzlich die Helmholzgleichung, wird daraus:

$$
\Rightarrow \iint\limits_A \nabla_i U_1 \cdot \nabla_i U_2 \ dA = \left(\beta_c\right)^2 \cdot \iint\limits_A U_1 \cdot U_2 \ dA
$$

Integralityp II: 
$$
\iint (\vec{z}^0 \times \nabla_t U_2) \cdot \nabla_t U_1 dA
$$
 [15, S.176]

 $(\vec{a} \times \vec{b}) \cdot \vec{c} = (\vec{b} \times \vec{c}) \cdot \vec{a}$   $\Rightarrow \iint (\nabla_t U_2 \times \nabla_t U_1) \cdot \vec{z}^0 dA$ Mit:

Es gilt

$$
\vec{a} \times \nabla_t \phi = \phi \cdot \nabla_t \times \vec{a} - \nabla_t \times (\phi \cdot \vec{a}).
$$
 *Setze*:  $\vec{a} = \nabla_t U_2$  und  $\phi = U_1$ 

Man erhält 
$$
\iint (\nabla_t U_2 \times \nabla_t U_1) \cdot \vec{z}^0 dA = \iint (U_1 \cdot \nabla_t \times (\nabla_t U_2) - \nabla_t \times (U_1 \cdot \nabla_t U_2)) \cdot \vec{z}^0 dA
$$

 $\nabla_t \times (\nabla_t F) = 0$ 

Aus

folgt: 
$$
\iint (\nabla_t U_2 \times \nabla_t U_1) \cdot \vec{z}^0 dA = - \iint \nabla_t \times (U_1 \cdot \nabla_t U_2) \cdot \vec{z}^0 dA
$$

Da  $\nabla_t U_1 \times \nabla_t U_2$   $\uparrow \uparrow \vec{z}^0$ , läßt sich der Stokes'schen Satze anwenden:  $\iint \text{rot}(\vec{a}) d\vec{f} = \oint \vec{a} d\vec{s}$ mit  $d\vec{s} = r \cdot d\varphi \cdot \vec{\varphi}^0$ Es ergibt sich:  $\int_{\varphi=0}^{2\pi} U_1 \left( \frac{\frac{\partial}{\partial r} U_2}{r \frac{\partial}{\partial \varphi} U_2} \right) \cdot \left( \frac{0}{1} \right) \cdot r \, d\varphi = \int_{\varphi=0}^{2\pi} U_1 \Big|_R \cdot \frac{\partial}{\partial \varphi} U_2 \Big|_R \, d\varphi - \int_0^{2\pi} U_1 \Big|_{\rho} \cdot \frac{\partial}{\partial \varphi} U_2 \Big|_{\rho} \, d\varphi$ 

Zusammenfassung:  $\iint_A (\nabla_i U_1 \times \nabla_i U_2) \cdot \vec{z}^0 dA = \int_{\phi=0}^{2\pi} U_1 \big|_R \cdot \frac{\partial}{\partial \phi} U_2 \bigg|_R d\phi - \int_0^{2\pi} U_1 \big|_{\rho} \cdot \frac{\partial}{\partial \phi} U_2 \bigg|_R d\phi$ 

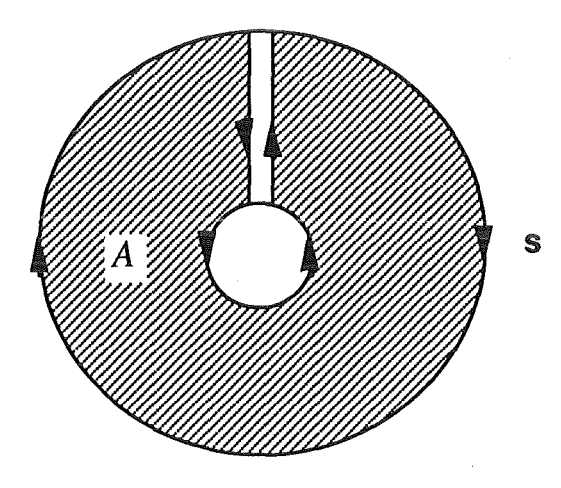

Bild A1: Integrationsweg zu Integral I und II

### A.2 Literaturverzeichnis

- [1] Barroso, J.J., Correa, R.A., 1991, Coaxial resonator for a megawatt 280 GHz gyrotron, *InternationalJournal of Infrared and Millimeter W aves,* 12, 717-728.
- [2] Barroso, J.J., Correa, R.A., 1992, Design of a  $TE_{42.7}$  coaxial cavity for a 1MW 280 GHz gyrotron, *International Journal of Infrared and Millimeter Waves,* 13, 443-455.
- [3] Barroso, J.J., Correa, R.A., 1993, Space charge effects of gyrotron electron beams in coaxial cavities, *International Journal of Electronics,* 74, 131-136.
- [4] Wien, A., 1991, *Eigenwellenentwicklung in einem konischen Leiter bei Feldeinkopplung durch einen zylindrischen Leiter,* Diplomarbeit an der Universität Siegen.
- [5] Voges, E., 1987, *Hochfrequenztechnik,* Band 2, Heidelberg: Hüthig, 56-63.
- [6] Borie, E., 1991, *Review of gyrotron theory,* KfK Bericht 4898, Kernforschungszentrum Karlsruhe.
- [7] Schneider, J., 1959, Stimulated emission of radiation by relativistic electrons in a magnetic field, *Physical Review Letters,* 2, 504-505.
- [8] Gaponov, A.V., 1959, Interaction between electron fluxes and electromagnetic waves in waveguides, *Itv VUZov Radiofizika,* 2, 450-462.
- [9] Bykov, Yu.V., Vlasov, S.N., Gol'denberg, A.L., Luchinin, A.G., Orlova, I.M., Petelin, M.I., Usov, V.G., Flyagin, V.A., Khizhnyak, V.l., 1981, Mode selection in high power gyrotrons, in Gaponov-Grekhov, A.V. (Ed.), *Gyrotrons: collected papers,* Gorky: USSR Academy of Sciences, Institute of Applied Physics, 153-157.
- [10] Thumm, M., Erckmann, V., Kasparek, W., Kumric, H., Müller, G. A., Schüller, P. G., Wilhelm, R., 1986, Very high power mm-wave components in oversized waveguides, *M icrowave Journal,* 29, No. 11, 103-121.
- [11] Michel, H.-J., 1981, *Zweitor-Analyse mit Leistungswellen,* Stuttgart: Teubner.
- [12] Flügel, H., 1988, Taper analysis of the 150 GHz KfK-gyrotron including the electron beam, *International Journal of Electronics,* 64, 95-106.
- [13] Nusinovich, G.S., 1992, Influence of electron beam on transvers structure of gyrotron radiation, *Digest ofthe 17th International Conference on Infrared and Millimeter Waves,* Pasadena, USA, SPIE Vol. 1929,496-497.
- [14] Wiesbeck, W., 1991, *Hochfrequenztechnik I,* Skriptum zur Vorlesung, 4. Auflage, Universität Karlsruhe.
- [15] Collin, R.E., 1960, *Field Theory of Guided Waves*, New York: McGraw-Hill.
- [16] Mlynski, D.A., 1985, *Elektrodynamik,* Skriptum zur Vorlesung, Universität Karlsruhe.
- [17] Jackson, J.D., 1981, *Klassische Elektrodynamik,* Berlin: Gruyter.
- [18] Knab, 0., Schneider, M., *Höhere Mathematik,* Skriptum zur Vorlesung, Band 7, Universität Karlsruhe.
- [19] Watson, G.N., 1952, *Theory of Bessel Functions,* 2. Auflage, Cambridge: University Press.
- [20] Piefke, G., 1977, *Feldtheorie,* Band I bis 111, Mannheim: Bibliographisches Institut.
- [21] Sieber, N., Sebastian, S., 1988, *Spezielle Funktionen,* 3. Auflage, Leipzig: Teubner.
- [22] Gray, A., Mathews, G.B., 1966, *A Treatise on Bessel Functions and Their Application to Physics,* New York: Dover Publications.
- [23] Abramowitz, M., Stegun, I., 1964, *Handbook of mathematical functions*, Washington: National Bureau of Standards.
- [24] Blume, S., 1988, *Theorie elektromagnetischer Felder,* 2. Auflage, Heidelberg: Hüthig.
- [25] Hongfu, L., Thumm, M., 1991, Mode coupling in corrugated waveguides with varying wall impedance and diameter change, *International Journal of Electronics,*  71, 827-844.
- [26] Möbius, A., Thumm, M., 1993, Gyrotron output launchers and output tapers, in Edgcombe, C. (Ed.), *Gyrotron oscillators* - *their principles and practice,*  London: Taylor and Francis, 179-222.
- [27] Neilson, J.M., Latham, P.E., Caplan, M., Lawson, W.G., 1989, Determination of the resonant frequencies in a complex cavity using the scattering matrix fonnulation, *IEEE Transactions on Microwave Theory and Techniques,* 37, 1165-1170.
- [28] Latham, P.E., Lawson, W., 1992, The scattering matrix formulation for overmoded coaxial cavities, *IEEE Transactions on Microwave Theory andTechniques,* 40, 1973-1977.
- [29] Wagner, D., 1993, Caculation for the FOM-FEM-cavity using the scattering matrix formalism, Proceedings of the 3rd Workshop on FEM-Millimeter Waves, Rijnhuizen-Nieuwegein, Niederlande, 161-181.
- [30] Zinke, 0., Brunswig, H., 1973, *Lehrbuch der Hochfrequenztechnik,* Band 1, 2. Auflage, Berlin: Springer.
- [31] Bronstein, LN., Semendjajew, K.A., 1982, *Taschenbuch der Mathematik,*  21. Auflage, Frankfurt/Main: Harri Deutsch.